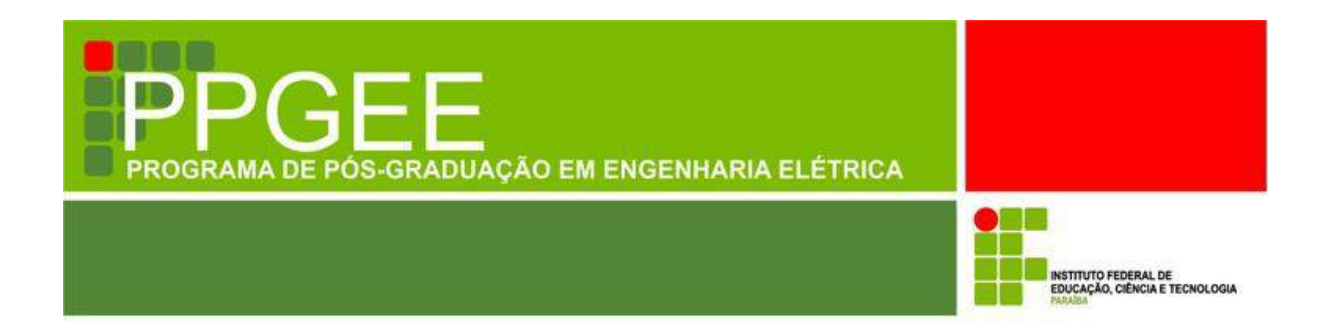

**Alexandre Ferreira dos Santos**

**Caracterização de Cobertura de Sinais em Ambientes Internos com Mais de Um Pavimento na Faixa de 700 MHz**

> **João Pessoa - PB Junho de 2016**

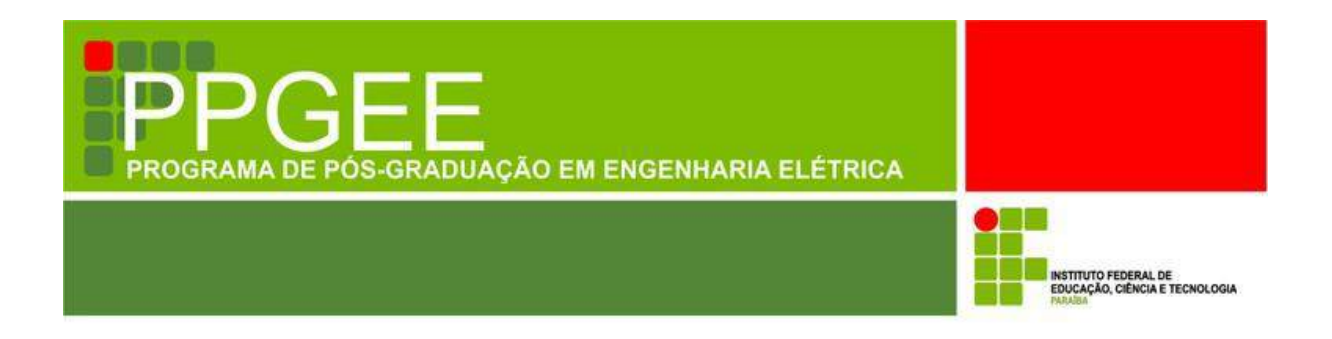

**Alexandre Ferreira dos Santos**

# **Caracterização de Cobertura de Sinais em Ambientes Internos com Mais de Um Pavimento na Faixa de 700 MHz**

Dissertação de Mestrado submetida ao Programa de Pós-Graduação em Engenharia Elétrica do Instituto Federal de Educação, Ciência e Tecnologia da Paraíba, como requisito necessário à obtenção do grau de Mestre em Ciências no Domínio da Engenharia Elétrica.

Área de Concentração: Telecomunicações

Jefferson Costa e Silva, D.Sc. **Orientador** 

João Pessoa – PB, Junho de 2016 ©Alexandre Ferreira dos Santos – alexandreteleco@gmail.com

Dados Internacionais de Catalogação na Publicação – CIP Biblioteca Nilo Peçanha – IFPB, *campus* João Pessoa

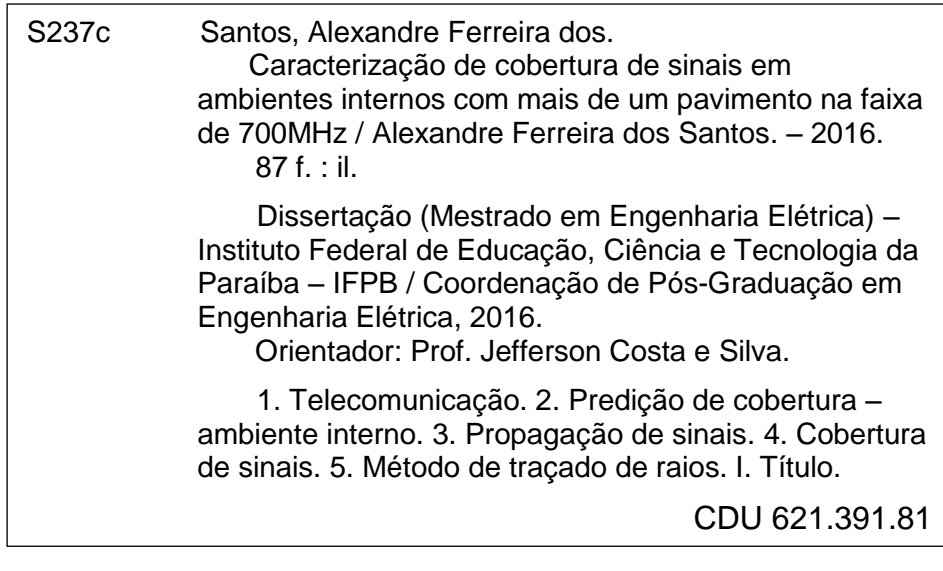

Alexandre Ferreira dos Santos

# Caracterização de Cobertura de Sinais em Ambientes Internos com Mais de Um Pavimento na Faixa de 700 MHz

Dissertação de Mestrado submetida ao de Pós-Graduação em Programa Engenharia Elétrica do Instituto Federal de Educação, Ciência e Tecnologia da Paraíba, como requisito necessário à obtenção do grau de Mestre em Ciências no Domínio da Engenharia Elétrica.

Dissertação de Mestrado defendida e aprovada em 09 / 06/2016

**BANCA EXAMINADORA** 

Costa e Silva D.Sc. Orientador

José de Ribamar Silya Oliveira, D.Sc. - IFRN **Examinador Externo** 

Alfrêdo Gomes Neto, D.Sc - IFPB **Examinador Interno** 

Paulo Henrique da Fonseca Silva, D.Sc -**Examinador Interno** 

> João Pessoa - PB Junho de 2016

Ao Senhor Jesus que é o meu refúgio e fortaleza em todos os momentos da minha vida, aos meus pais, a minha querida esposa e ao meu amado filho.

### **AGRADECIMENTOS**

Em primeiro lugar, agradeço ao meu grandioso Deus pela dádiva da vida e pela graça da salvação, pois sem essa tão grande forma de amor pela minha vida seria impossível alcançar tantos objetivos sonhados como este.

Aos meus pais amados, Antônio e Valdete, por serem verdadeiros guerreiros dedicados e perseverantes buscando incessantemente dar sempre a melhor educação aos filhos, pois acreditam na transformação da sociedade por meio da educação. Serei eternamente grato e nunca esquecerei das dificuldades e renúncias enfrentadas diariamente para dar aos filhos sempre o melhor que vocês podem oferecer.

Aos meus irmãos, Antônio e Yanny, pelo carinho e cuidado comigo.

A minha amada esposa, Bianca, pela compreensão, paciência e amor sempre demonstrado através das mais diversas formas, pois nos momentos mais difíceis dessa caminhada sempre chegava com seu jeito todo especial para me ajudar e fortalecer.

Ao meu filho, Nicolas, que nem chegou ao mundo, mas foi um dos principais motivos desta conquista.

A toda minha família de uma forma geral, pelo incentivo e confiança.

Aos meus sogros abençoados, José e Fátima, que sempre me apoiaram e acreditavam no sucesso desta caminhada.

Ao meu orientador e amigo, Jefferson, pela paciência, confiança e contribuição para que esse trabalho fosse concluído com êxito.

À Niedson, Mara, Erik, Kesia e Maciel, pelo apoio decisivo no desenvolvimento deste trabalho.

Aos colegas do PPGEE, em especial a Paulo, Nieremberg e a todos aqueles que compartilharam momentos importantes ao longo da caminhada.

Aos amigos especiais, Rubean, Luiz Pedro, Dequivam, Caio, Nelson, Brígida, Priscilla, Thiago, Jaime, Emerson e Michelle que sempre me apoiaram.

Aos meus colegas de trabalho, Elmon, Leonísio, Fernando, Josinaldo, Risonaldo, Carlos, Celestino, Eribaldo, pela ajuda e apoio.

A todos os demais professores do PPGEE e ao IFPB pelo apoio e incentivo na realização deste trabalho.

*"Talvez não tenha conseguido fazer o melhor, mas lutei para que o melhor fosse feito. Não sou o que deveria ser, mas Graças a Deus, não sou o que era antes".*

*Marthin Luther King*

#### **RESUMO**

A demanda por comunicações pessoais, que estabeleçam conexões nas mais diversas situações do dia-a-dia, está estimulando o desenvolvimento de novas técnicas de rede que supram a necessidade dos usuários móveis em relação às transmissões de voz e dados ao se movimentarem através de prédios, cidades ou países. Isso torna o estudo sobre a caracterização da área de cobertura fundamental. Logo, em ambientes internos com mais de um pavimento e quando não há uma linha de visada entre o transmissor e o receptor a propagação depende da reflexão, difração, refração e, em menor escala, da dispersão da onda eletromagnética. Este trabalho tem como objetivo caracterizar a cobertura de sinais em ambientes internos com mais de um pavimento na faixa de frequência de 700 MHz, em virtude da sua destinação para o uso dos sistemas de comunicação em banda larga 4G/LTE no Brasil. Para se obter os resultados simulados foi desenvolvida uma planta em 3D reproduzindo os ambientes analisados. Em seguida a planta foi importada pelas ferramentas que compõem a suíte WinProp® para a realização das simulações. Durante esta etapa, foi utilizada uma metodologia simplificada de predição de cobertura utilizando o método do Traçado de Raios, onde foram considerados transmissores virtuais, posicionados no início dos três corredores analisados do pavimento superior, que consideraram como potências de saída as mesmas encontradas naqueles pontos ou locais, a partir da realização da simulação. Para a etapa experimental do trabalho foi desenvolvida uma base móvel, em poliestireno expandido, para transportar o receptor ao longo dos ambientes analisados. As campanhas de medições foram realizadas, obtendo-se valores médios do sinal em intervalos regularmente espaçados, para garantir uma menor influência do fenômeno de desvanecimento rápido e uma maior espacialidade entre elas. Por fim, os resultados simulados, medidos e calculados a partir da fórmula de Friis apresentaram um comportamento concordante.

Palavras-Chave: Predição de Cobertura. Propagação. Ambientes Internos. Método do Traçado de Raios.

### **ABSTRACT**

The demand for personal communications, that establish connections in different situations of day-to-day, is encouraging the development of new networking techniques that meet the needs of mobile users with regard to voice and data transmissions to move through buildings, cities or countries. This makes essential the study on the characterization of coverage area. Thus, in indoor environments with more than one floor and when there is no line of sight between the transmitter and the receiver, the propagation and your spread depends of reflection, diffraction, refraction and, to a lesser extent, of the dispersion of electromagnetic wave. This work aims to characterize of signal coverage indoors with more than one floor in the 700 MHz frequency band, by virtue of their allocation for the use of communication systems in broadband 4G/LTE, in Brazil. To obtain the simulated results, was developed a 3D plant reproducing the analyzed environments. Then, the plant was imported by the tools of the WinProp<sup>®</sup> suite to perform the simulations. During this stage, was used a simplified methodology of coverage prediction based the ray tracing method, where were considered virtual transmitters, placed at the beginning of the three corridors analyzed in the top floor, which considered as the same output powers found in those points or locations, from realization of simulation. For the experimental step has been developed a mobile base, in expanded polystyrene, to carry the receiver through the analyzed environment. The measurement campaigns were carried out, obtaining average values of the signal at regularly spaced intervals to ensure a smaller influence of fast fading phenomenon and greater spatiality between them. Finally, the simulated results, measured and calculated from the Friis formula presented a compliant behavior.

Keywords: Prediction Coverage. Propagation. Indoor Environments. Ray Tracing Method.

# **LISTA DE ILUSTRAÇÕES**

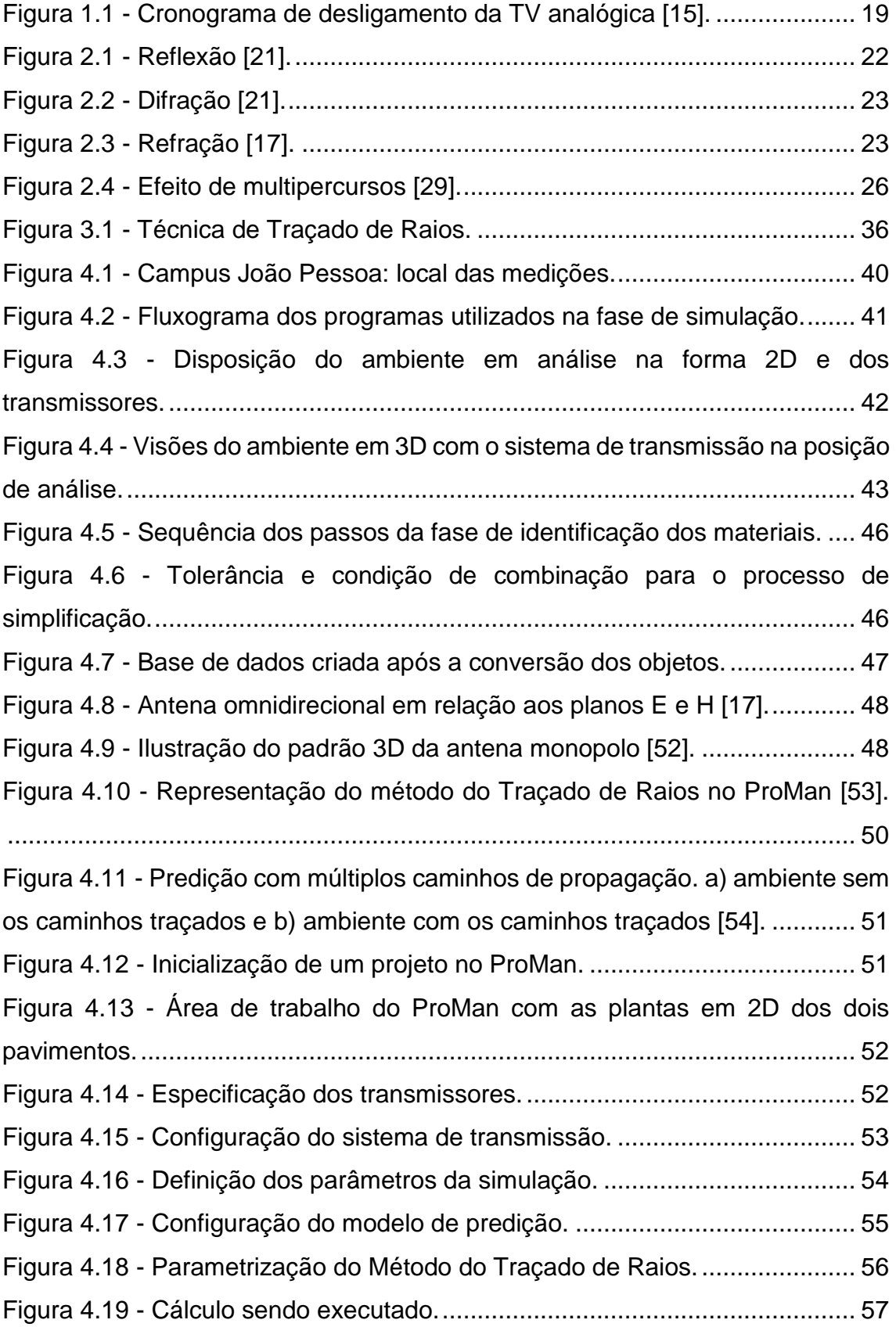

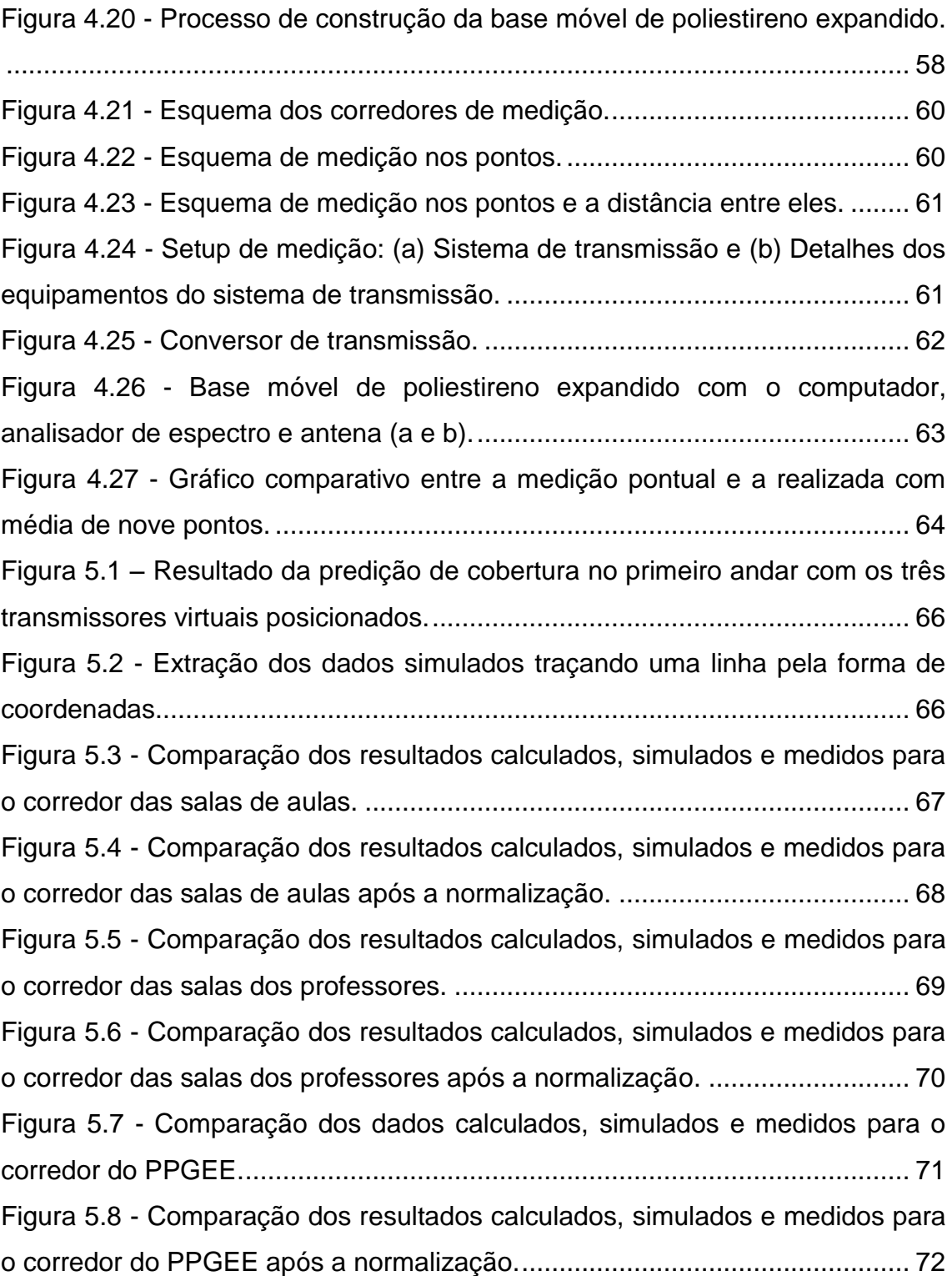

## **LISTA DE TABELAS**

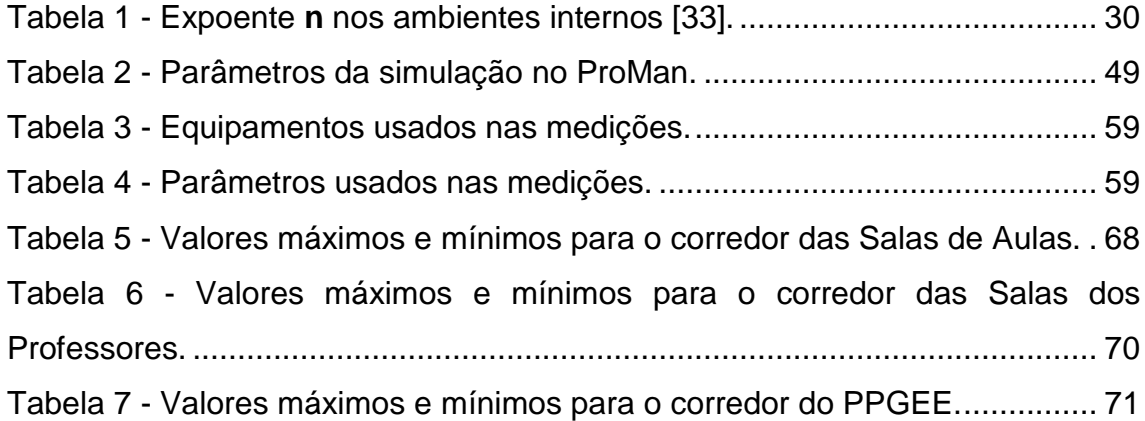

# **LISTA DE SIGLAS E ABREVIATURAS**

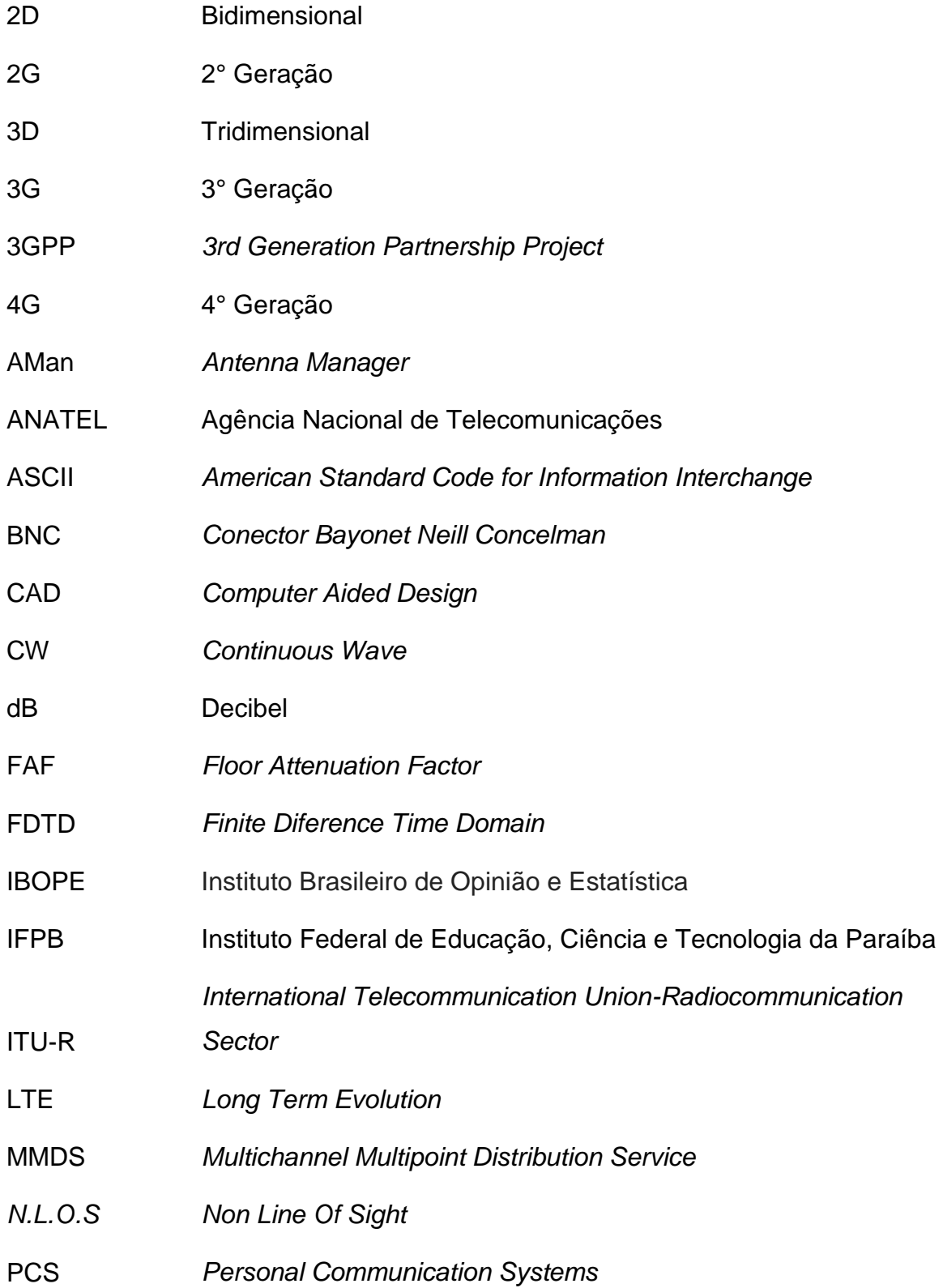

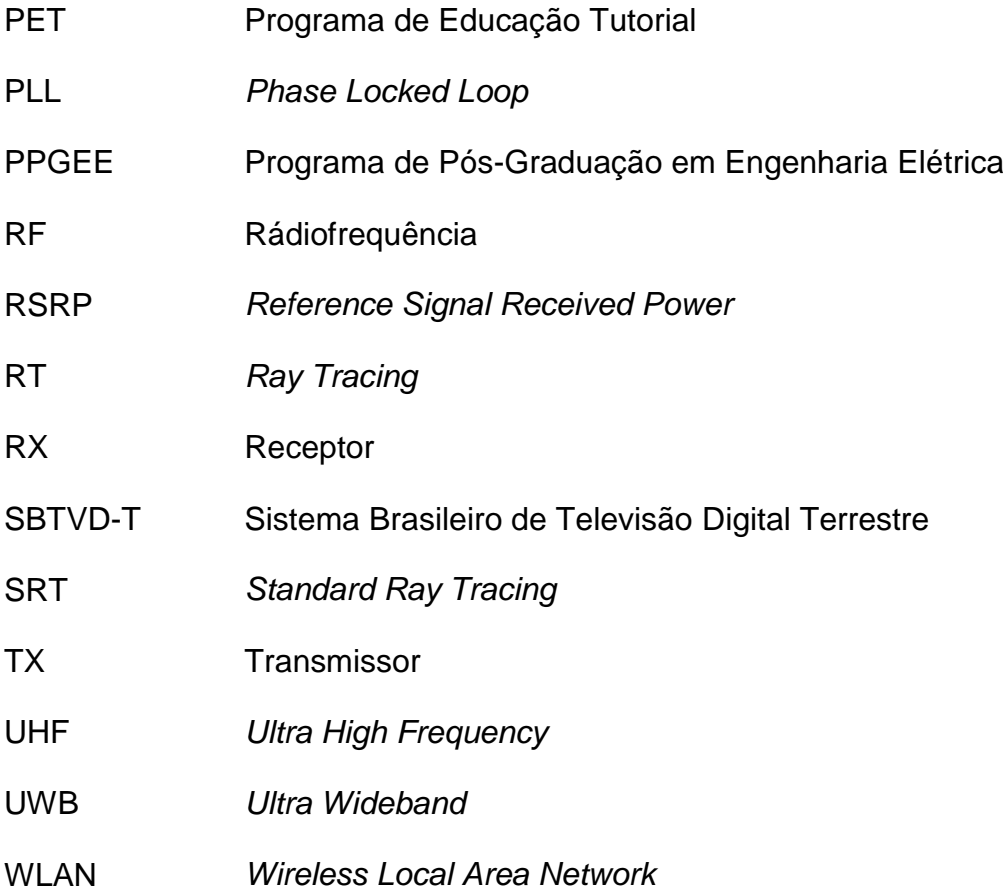

# **SUMÁRIO**

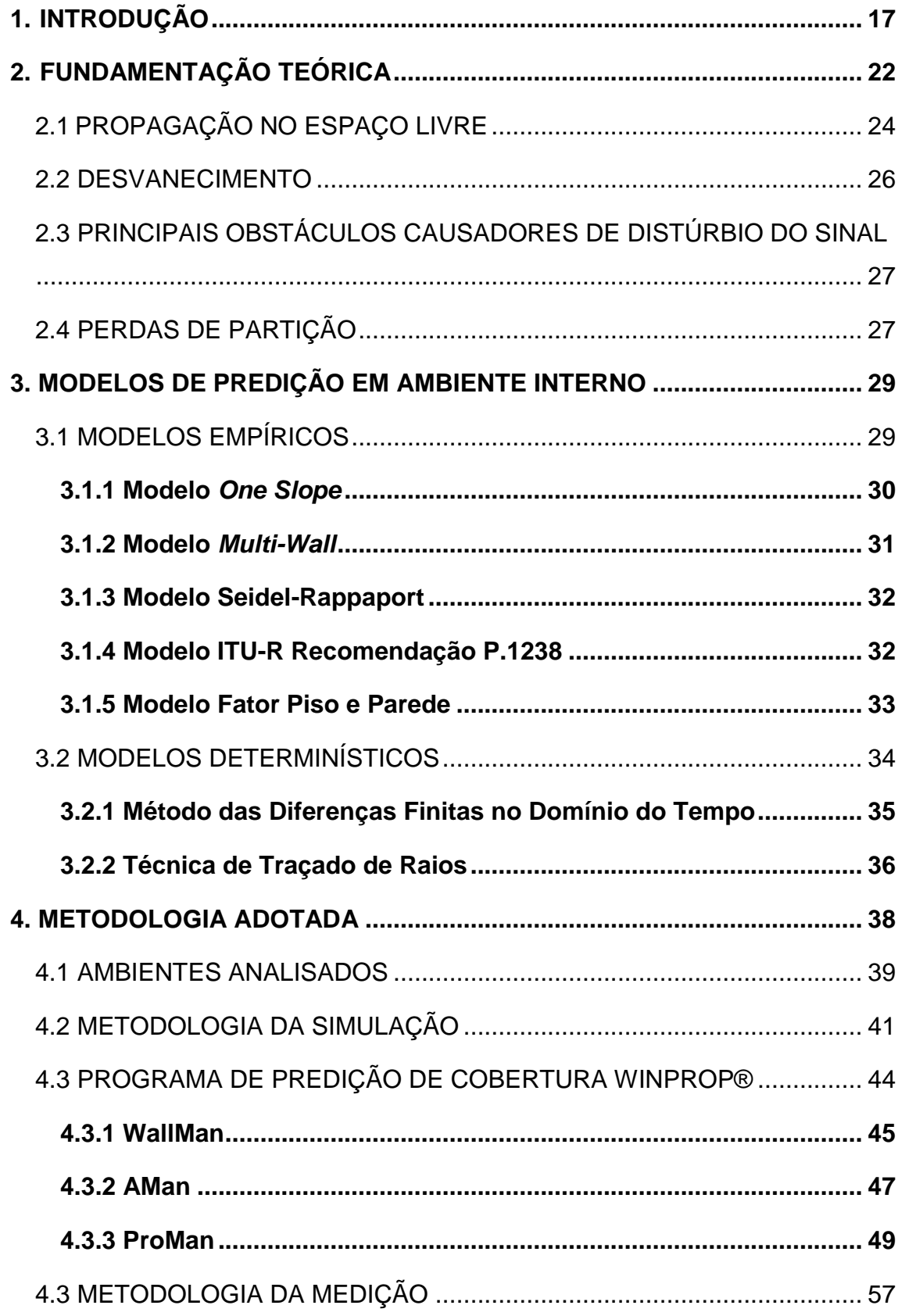

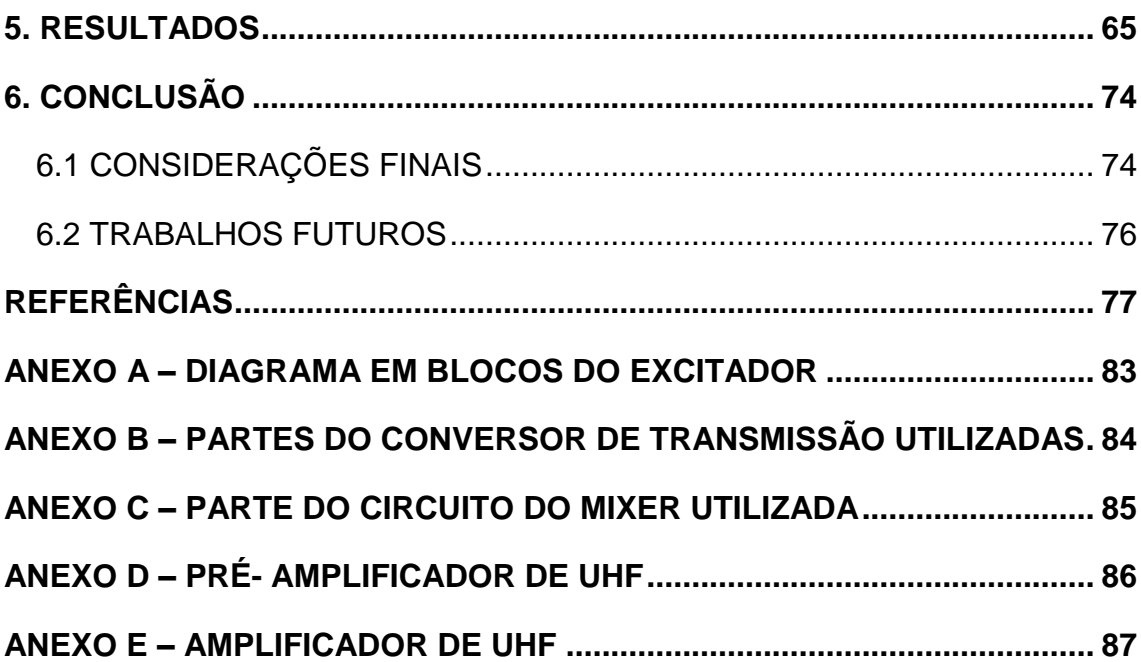

## <span id="page-16-0"></span>**1. INTRODUÇÃO**

As comunicações sem fio estão em evolução acelerada e tem produzido um conjunto de tecnologias, tais como telefones móveis de última geração e redes Wi-Fi de grande valor econômico e importância social. Essa evolução tem proporcionado uma demanda de serviços para os profissionais da área, em especial para os que compreendem os princípios básicos da transmissão da onda eletromagnética por meio da tecnologia sem fio [1].

Em muitos casos as redes de telecomunicações cabeadas apresentam grandes limitações considerando o alcance, a mobilidade dos terminais e o custo. Como exemplo, os projetos contemplados com muitos computadores em um mesmo ambiente necessitam de uma grande quantidade de cabos, levando em consideração a necessidade de diferentes adaptações na instalação a cada nova configuração [2], [3]. A demanda por comunicações pessoais, que estabeleçam conexões nas mais diversas situações do dia-a-dia, está estimulando o desenvolvimento de novas técnicas de rede que supram as necessidades dos usuários de sistemas de comunicações sem fio em relação às transmissões de voz e dados ao se movimentarem através de prédios, cidades ou países [4].

Atualmente o usuário pode utilizar os serviços de rádio, televisão, acesso à internet e outros. Isso torna o estudo sobre a caracterização da área de cobertura fundamental, pois se deve fornecer uma boa qualidade de rede garantindo que os mais variados serviços sejam oferecidos da melhor forma possível. Logo, oferecer apenas um alto nível de potência de sinal não é suficiente e não garantirá ao usuário receber um determinado serviço com qualidade aceitável. Um exemplo disso é garantir que um usuário possa assistir a um vídeo em *streaming* com qualidade, sem haver interrupções ou prejuízo tanto no áudio quanto nos *frames* do vídeo [5].

No sistema de comunicação sem fio, o desempenho está associado com a caracterização da cobertura do sinal em uma dada área [5]. Em ambientes internos, a propagação por radiofrequência é afetada por parâmetros diversos que incluem a arquitetura do edifício, o tipo de material empregado em sua construção, a presença de mobílias, o movimento de pessoas ou objetos no interior dos imóveis e a simples ação de abrir e fechar janelas ou portas, pois nesse tipo de ambiente é comum haver uma variação brusca de energia eletromagnética e,

consequentemente, haver mudança nas características do sinal em um curto espaço de tempo a certas distâncias [2], [6].

Nos casos em que não há uma linha de visada direta entre transmissor e receptor em um ambiente interno, a propagação depende da reflexão, difração, refração e, em menor escala, da dispersão da onda eletromagnética. Consequentemente o desvanecimento causado por esses efeitos, seja individualmente ou em conjunto, pode degradar o sinal [6].

Um outro aspecto a ser observado é a avaliação do impacto relacionado às características ambientais e de infraestrutura na degradação do sinal, pois torna-se muito importante para que o enlace possa ser planejado coerentemente. Uma vez que esses fatores são de natureza não determinística, faz-se necessária a utilização de uma ferramenta que viabilize o tratamento destes tipos de variáveis a fim de se determinar, quantitativamente, o grau de atenuação que estes elementos acarretam para o cálculo da potência de recepção [7].

A caracterização da cobertura de sinal é geralmente determinada através do uso de modelos de propagação. Esses modelos são ferramentas matemáticas desenvolvidas com o objetivo de calcular o comportamento médio do sinal [5]. Dentre os modelos disponíveis temos duas importantes classes: modelos empíricos, que são baseados em medições e modelos teóricos ou determinísticos que utilizam a teoria eletromagnética de propagação de ondas [6], [8]. A eficiência e a utilidade de um modelo se relacionam com o tipo de percurso e características de transmissão, tais como: frequência utilizada, altura das antenas de transmissão e recepção, dentre outros fatores [5].

Para o desenvolvimento deste trabalho será utilizada a frequência de 730 MHz. Esta frequência está na faixa de 108 MHz, compreendida entre 698 MHz e 806 MHz e entre os canais 52 e 69 da banda de UHF, que é utilizada atualmente pela TV analógica no Brasil. Por outro lado, o governo pretende usar esta faixa de 700 MHz para as comunicações móveis de quarta geração (4G) [9].

O encerramento das transmissões do serviço analógico de televisão no Brasil estava previsto para iniciar em 2015, conforme definido no art. 10 do Decreto n.° 5.820 [10], de 29 de junho de 2006 e alterado pelo Decreto n.°8.061 [11], de 29 de julho de 2013; contudo o prazo inicial foi alterado novamente pela Portaria n.° 378 de 22 de janeiro de 2016 [12], pois na cidade de Rio Verde - GO (cidade piloto), segundo o IBOPE, apenas 69% dos domicílios recebem o sinal de TV Digital, sendo que a exigência mínima para o desligamento é que 93% dos domicílios recebam o sinal de TV Digital [13]. O texto também estabelece que o prazo da transição do sistema analógico para o Sistema Brasileiro de Televisão Digital Terrestre (SBTVD-T) seja até 2018. As frequências poderão ser utilizadas somente após 12 meses do desligamento da TV analógica de acordo com a Portaria n.º 477 de 23 de junho de 2014 [14].

Na Figura 1.1 observa-se o cronograma de desligamento da TV analógica [15].

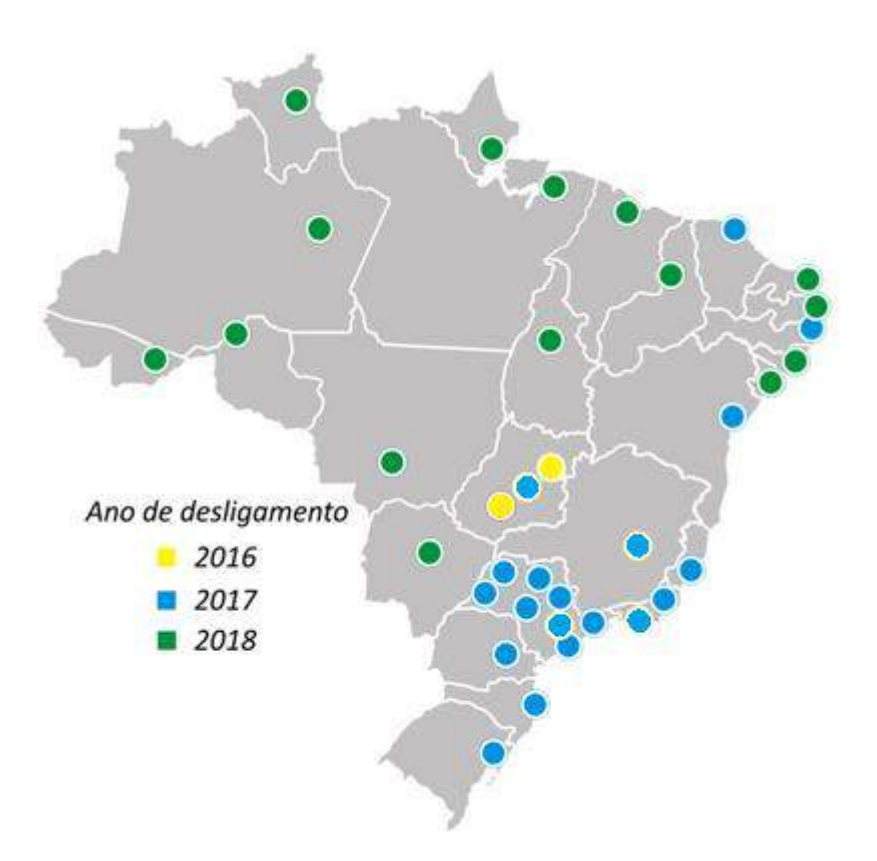

Figura 1.1 - Cronograma de desligamento da TV analógica [15].

<span id="page-18-0"></span>Inicialmente, através da Resolução n.° 544, de 11 de agosto de 2010, a Anatel destinou a faixa de frequências de 2,50 GHz a 2,69 GHz para o sistema 4G, a qual era utilizado pelo MMDS (Serviço de Distribuição de Sinais Multiponto Multicanal) [16]. Mas em 06 de fevereiro de 2013 o Ministério das Comunicações publicou a portaria n.° 14 estabelecendo as diretrizes para acelerar o processo de transição da TV analógica para a TV digital no Brasil e também determinou que a Anatel iniciasse os estudos para disponibilizar a faixa de 700 MHz para o sistema 4G.

No Brasil, o uso da faixa de 700 MHz facilitaria a entrada de inúmeros dispositivos projetados para trabalhar com esta frequência, como *smartphones* e *tablets*, sem a necessidade de um modelo específico para ser comercializado no país que usasse a faixa de 2,5 GHz. Além disso, uma outra vantagem com relação à faixa utilizada atualmente (2,5 GHz) seria uma melhor penetração em ambientes internos, pois reduziria a quantidade de antenas utilizadas para a cobertura de uma mesma região [17].

O padrão LTE (*Long Term Evolution*) surgiu para tentar vencer os desafios associados aos sistemas 2G e 3G, criando um novo ambiente para o desenvolvimento das comunicações móveis, sem que haja a necessidade de compatibilidade [18]. Esse padrão foi introduzido a partir do *Release* 8 do projeto 3GPP (3GPP R8) tendo como principais requisitos a alta eficiência espectral, permitindo um envio maior de dados em uma mesma faixa de frequência, corresponder à expectativa dos usuários por maiores taxas de dados e qualidade de serviço, atender à demanda contínua por redução de custos e apresentar uma menor latência associada à comunicação [19].

Com o surgimento dos Sistemas de Comunicação Pessoal (PCS) tem havido um grande interesse na caracterização da propagação de rádio móvel em ambientes internos. O canal de rádio no interior de edificações difere do canal de rádio móvel externo em dois aspectos - as distâncias cobertas são muito menores, e a variabilidade do ambiente é muito maior para uma faixa muito menor de distância de separação entre o transmissor e o receptor [4].

Este trabalho tem como objetivo estudar as características de propagação de ondas eletromagnéticas em condições sem visada direta (*N.L.O.S - Non Line Of Sight*), em ambiente interno com mais de um pavimento, tendo dois materiais identificados (parede e concreto), com antena omnidirecional, para a faixa de frequência de 700 MHz.

O modelo de propagação adotado na realização deste trabalho será o Método do Traçado de Raios para ambientes internos, pois ele combina técnicas de computação gráfica com o cálculo numérico eletromagnético. Com essa técnica é possível analisar a propagação de sinais de radiofrequência em um cenário que represente, com razoável fidelidade, um ambiente onde se deseja prever a predição de cobertura, considerando as diversas interações (reflexão, refração e difração) dos raios nos obstáculos existentes na área de predição [17].

Este trabalho está dividido em seis capítulos. No capítulo I está a Introdução, onde é apresentado o objetivo do trabalho. No capítulo II são abordados alguns aspectos relacionados aos principais fenômenos associados à propagação: a propagação no espaço livre, o desvanecimento, os principais obstáculos causadores de distúrbio do sinal e as perdas de partição, ou seja, perdas causadas pelas divisões (paredes de alvenaria, de gesso, de madeira, e etc.) existentes no mesmo pavimento ou entre pavimentos. O capítulo III explora os principais modelos de predição para ambientes internos, empíricos e determinísticos. No capítulo IV é descrita a metodologia utilizada no trabalho nas fases de desenvolvimento da planta, simulação e medição. No capítulo V são apresentados os resultados simulados, medidos e calculados, além dos comparativos com base nos resultados obtidos através das medições. E no capítulo VI estão as considerações finais do trabalho e as propostas para trabalhos futuros.

## <span id="page-21-0"></span>**2. FUNDAMENTAÇÃO TEÓRICA**

Nas últimas décadas, houve um avanço significativo com relação ao conhecimento dos modos de propagação e dos efeitos que os meios exercem sobre as ondas eletromagnéticas [6]. A reflexão, difração e refração são os três mecanismos básicos de propagação que compõem um sistema de comunicação móvel [4].

A reflexão ocorre quando uma onda eletromagnética incide sobre um objeto que possui dimensões muito grandes em comparação com o comprimento da onda que se propaga. Por outro lado, a difração ocorre quando o percurso de rádio entre o transmissor e o receptor é obstruído por uma superfície que possui irregularidades agudas (arestas) e as ondas secundárias resultantes presentes no ambiente contornam o obstáculo [4]. Já a refração ocorre quando uma onda incide sobre um obstáculo sendo parcialmente refletida. Por outro lado, uma componente da mesma onda é transmitida (ou refratada) [20].

As figuras 2.1, 2.2 e 2.3 ilustram, respectivamente os três mecanismos [21]:

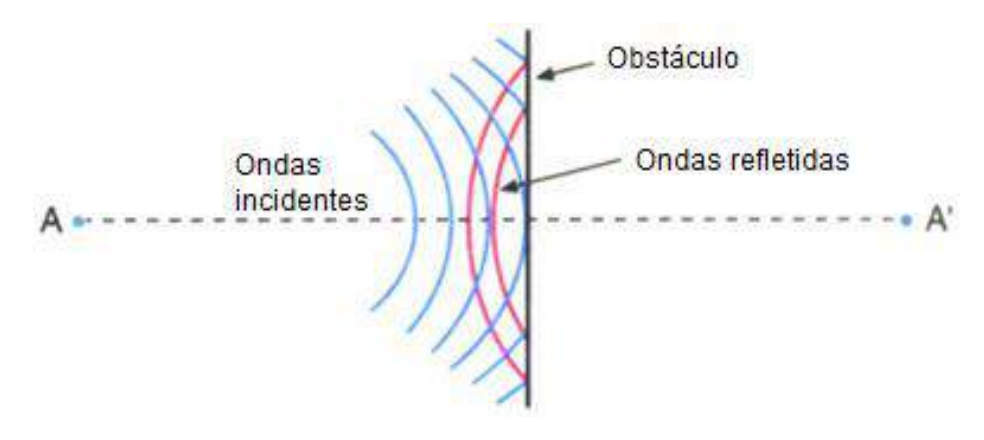

Figura 2.1 - Reflexão [21].

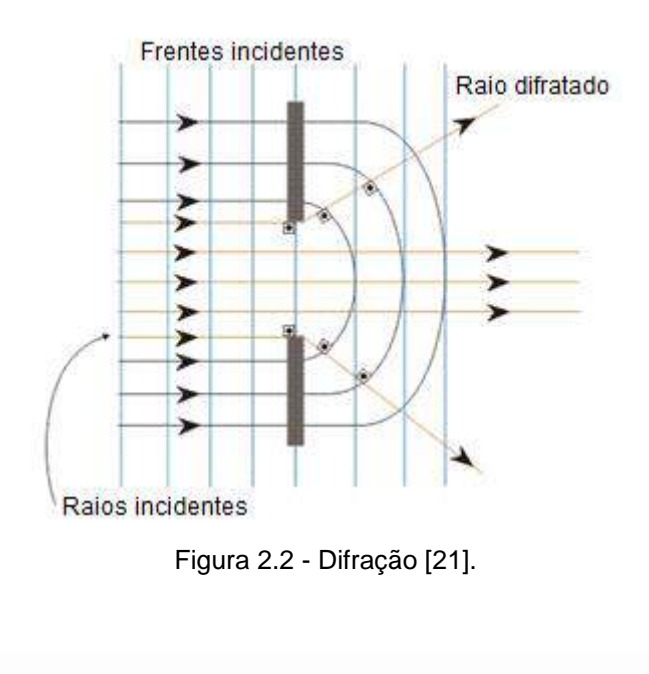

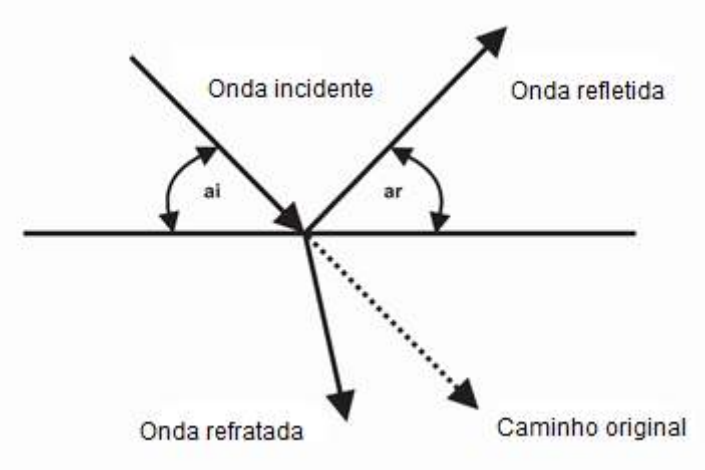

Figura 2.3 - Refração [17].

A atenuação no espaço livre, a propagação por multipercurso e as interações que a onda mantém com os obstáculos são os fenômenos mais relevantes associados à propagação em ambientes internos [6]. Esses efeitos resultam em múltiplas versões do sinal transmitido que chegam na antena receptora e são deslocados um em relação ao outro no tempo e no espaço [4].

Os sistemas de comunicação sem fio são caracterizados por percursos, em que as ondas eletromagnéticas se propagam, que vão desde simples linhas de visada direta (propagação direta entre transmissor e receptor, sem a interação da onda com obstáculos), até complexos sistemas severamente obstruídos por prédios, montanhas, vegetação, dentre outros. Ao contrário dos sistemas guiados, que são estacionários e previsíveis, os sistemas de transmissão através de ondas eletromagnéticas não guiadas são extremamente aleatórios e de difícil análise [4].

A medida que o sinal se propaga pelo meio vai perdendo intensidade em decorrência da atenuação causada por diferentes fatores, dentre as quais está a distância que percorre. No caso da propagação em espaço livre o nível de recepção é uma função dependente da distância entre o transmissor e o receptor, decaindo na razão do quadrado dessa distância. Contudo, em um meio obstruído, a relação da atenuação com a distância aumenta significativamente, podendo alcançar uma taxa de decaimento proporcional à quarta ou quinta potência da distância que separa transmissor e receptor [22].

## <span id="page-23-0"></span>2.1PROPAGAÇÃO NO ESPAÇO LIVRE

O modelo de propagação no espaço livre é usado para prever a intensidade do sinal recebido quando transmissor e receptor possuem um caminho sem que haja nenhum obstáculo entre eles [23].

A utilização de antenas direcionais também deve ser levada em consideração, pois afeta as características de desempenho do sistema, a partir da inclusão dos ganhos das antenas transmissora e receptora [24].

Para que a propagação ocorra no espaço livre é necessário que a condutividade elétrica seja considerada nula (σ = 0 S/m), e que, tanto a permissividade elétrica como a permeabilidade magnética sejam praticamente iguais às do vácuo (ε = ε<sub>ο</sub> e μ = μ<sub>o</sub>). Estas condições são adotadas para a propagação no ar e que são muito semelhantes com a propagação ocorrida em ambientes internos, quando não há obstáculos, pois as alterações no ar/atmosfera são menos importantes. Logo, considerando o ambiente sem perdas e livre de obstáculos, a potência total transmitida pela antena é conservada e propagada pelo espaço livre [25].

Considerando uma antena transmissora qualquer, de ganho *GT*, com sua irradiação máxima apontando na direção da antena receptora, tem-se a equação fundamental para o cálculo de rádio enlaces, também conhecida como fórmula de Friis para o espaço livre [25]. A potência pode ser calculada por [26]:

$$
P_R = P_T G_T G_R \left(\frac{\lambda}{4\pi d}\right)^2 \tag{1}
$$

onde:

*P<sup>R</sup>* - potência do sinal recebido em watts;

*P<sup>T</sup>* - potência transmitida em watts;

*G<sup>T</sup>* - ganho da antena transmissora;

*G<sup>R</sup>* - ganho da antena receptora;

*λ*- comprimento de onda em metros;

*d*- distância entre as antenas em metros.

A equação (1) mostra que a potência recebida cai conforme o quadrado da distância de separação entre o transmissor e o receptor [4].

Se *P<sup>R</sup>* e *P<sup>T</sup>* forem expressos em dBm, e os ganhos em dB, a fórmula de Friis para a perda de propagação no espaço livre (1) pode ser dada por [27]:

$$
P_R = P_T + G_T + G_R + 20 \log \left[ \frac{\lambda}{4\pi d} \right] \tag{2}
$$

Nos sistemas de comunicações sem fio de banda estreita, a fórmula de transmissão de Friis é utilizada para avaliar o canal de ligação em linha de visada [27]. Além disso, é muito útil também para a análise da perda de propagação do sinal entre um transmissor e um receptor fixos [17].

A partir da fórmula de Friis, a perda de percurso entre o transmissor e o receptor pode ser expressa por [28]:

$$
(L) = 32.5 + 20 \log d + 20 \log f - 10 \log G_t - 10 \log G_r \tag{3}
$$

onde:

*d* - distância em quilômetros (Km);

*f* - frequência em (MHz);

 $G_t$  - ganho da antena transmissora;

G<sup>r</sup> - ganho da antena receptora.

### <span id="page-25-0"></span>2.2 DESVANECIMENTO

O multipercurso nos sistemas de comunicações sem fio deve-se ao grande número de caminhos distintos percorridos pelas ondas eletromagnéticas entre o transmissor e o receptor. Esses percursos resultam de diversas interações das ondas com os obstáculos. Assim, uma estação móvel recebe sinais de inúmeras direções, sendo os raios refletidos, refratados e difratados nos obstáculos os principais responsáveis pelo fenômeno conhecido como multipercurso, como descrito na Figura 2.4 [29].

Os múltiplos percursos de propagação apresentam tanto o fenômeno de desvanecimento lento quanto o desvanecimento rápido [30], [31]:

- a) Desvanecimento lento é caracterizado pela atenuação no valor médio da potência transmitida, ocasionada pelo aumento da distância do transmissor em relação ao receptor e pelos obstáculos existentes no cenário de propagação. Esses fatores contribuem para as oscilações do nível médio do sinal entre um transmissor fixo e um receptor fixo ou móvel;
- b) Desvanecimento rápido ocorre devido a propagação por multipercursos, onde o sinal varia rapidamente em relação a pequenos deslocamentos do móvel. Essas variações em pequena escala ocorrem quando múltiplos raios atingem o receptor devido à reflexão, difração e espalhamento em construções, veículos e outros objetos presentes no ambiente.

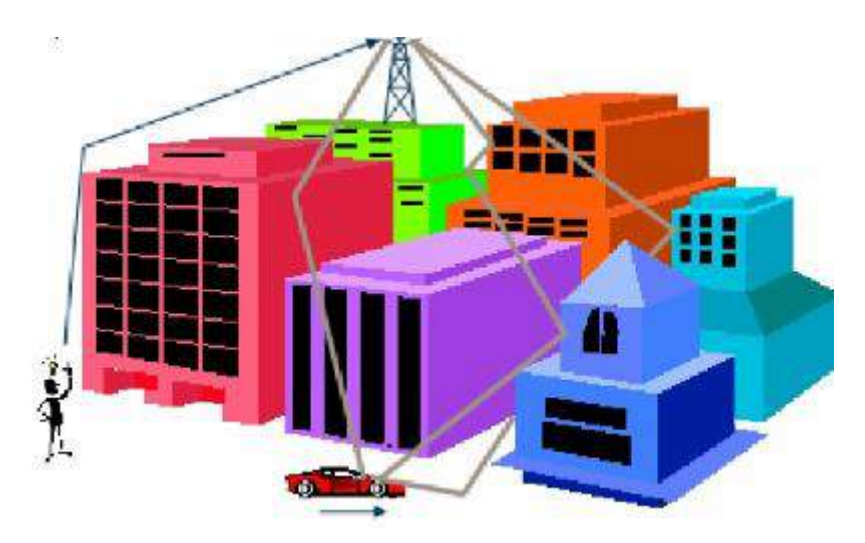

Figura 2.4 - Efeito de multipercursos [29].

# <span id="page-26-0"></span>2.3 PRINCIPAIS OBSTÁCULOS CAUSADORES DE DISTÚRBIO DO SINAL

Os sinais de redes sem fio estão sujeitos a enfrentar barreiras ou interferências que prejudicam e/ou até inviabilizam a recepção do sinal. Entre as possíveis adversidades pode-se citar as superfícies metálicas que estejam inseridas no sistema de comunicação, materiais densos, corpos com grande concentração de líquidos, agitação térmica de elétrons na matéria provocando colisões entre as ondas do sinal causando dispersão, entre outros [32].

Em materiais densos, como concreto e pedra, o sinal é absorvido. Nas paredes leves, feitas com tijolos furados, ocorre uma menor absorção de sinal do que em paredes feitas com tijolos maciços. As lajes e as vigas de concreto absorvem mais sinal do que as paredes, sejam de tijolo, concreto ou pedra [32].

Os corpos com grande concentração de líquidos também absorvem sinal. Servem de exemplo os aquários, as piscinas, as caixas d'água e, até mesmo, o corpo humano (o corpo humano é composto por 70% de água) [32].

## <span id="page-26-1"></span>2.4 PERDAS DE PARTIÇÃO

Os edifícios (residencial, empresarial, hospitalar, misto e etc) possuem uma grande variedade de divisórias e obstáculos, que constituem sua estrutura interna e externa. No caso das casas, normalmente utilizam uma mistura de divisórias de madeira, gesso, tijolo e reboco para formar as paredes internas, e possuem madeira ou concreto não reforçado entre os andares [4].

Alguns prédios, por exemplo, possuem grandes áreas abertas, que são construídas usando-se divisórias de escritório móveis, para que o espaço possa ser reconfigurado com facilidade, e utilizam concreto reforçado com metal entre os andares. As divisórias podem ser rígidas (formadas como parte da estrutura do prédio) ou flexíveis (são móveis e não sobem até o teto) com variações físicas e elétricas de suas composições [4].

As perdas entre andares de um prédio são determinadas pelas dimensões externas e os materiais utilizados de acordo com o tipo de edificação, além do tipo dos pisos e dos revestimentos externos. Até mesmo o número de janelas e a presença de tinta metálica pode causar impacto na perda entre os andares [4].

### <span id="page-28-0"></span>**3. MODELOS DE PREDIÇÃO EM AMBIENTE INTERNO**

A obtenção de modelos de predição das perdas de propagação eletromagnética é essencial na especificação de um sistema, possibilitando a determinação da cobertura do sinal e permitindo encontrar posições adequadas para o transmissor [6].

Na propagação em ambientes internos as distâncias entre transmissor e receptor são consideravelmente menores e a sua variabilidade é muito maior que nos ambientes externos. Em decorrência do grande número de objetos neste tipo de ambiente o sinal torna-se muito flutuante, o que consiste em uma dificuldade em desenvolver um modelo para esse tipo de ambiente [8].

Dentre as opções de modelos para ambientes internos disponíveis distinguem-se duas grandes classes: modelos empíricos e modelos teóricos [6].

- a) Modelos empíricos Exemplos: *One Slope, Multi-Wall,* Seidel Rappaport, ITU-R recomendação P.1238, fator piso e parede, etc;
- b) Modelos determinísticos Exemplos: método do Traçado de Raios e método das Diferenças Finitas no Domínio do Tempo, etc.

### <span id="page-28-1"></span>3.1 MODELOS EMPÍRICOS

De um modo geral, os cenários que utilizam modelos empíricos apresentam características que obedecem a certos padrões. Embora cada ambiente possua sua peculiaridade, é possível aproveitar-se dessas semelhanças utilizando modelos de predição que, fazendo-se os devidos ajustes em seus parâmetros, proporcionam resultados satisfatórios nesses cenários. Sendo práticos e por apresentarem baixo custo computacional, os modelos empíricos ainda são os mais utilizados na predição de cobertura dos mais variados cenários [25].

Os modelos empíricos baseiam-se em fórmulas simples e fáceis de aplicar, cujos parâmetros podem ser ajustados através de um determinado número de medições efetuadas no cenário em estudo. A principal vantagem é a baixa complexidade de cálculo, o que permite obter resultados de forma rápida e simples, não considerando efeitos da teoria de propagação das ondas eletromagnéticas. A desvantagem está no fato de ter que caracterizar, previamente, o local de modo a calibrar os parâmetros ao modelo em questão. Após a caracterização do ambiente é possível proceder às simulações para previsões do sinal em cada ponto do local [6].

#### <span id="page-29-1"></span>**3.1.1 Modelo** *One Slope*

O modelo *One Slope* utiliza um parâmetro, o gradiente **n** distânciapotência, que é muito sensível ao ambiente de propagação, pois ele engloba o tipo de material de construção, tipo de acabamento, geometria do interior da construção, e detalhes que podem afetar a propagação de ondas como difração e reflexão [33].

O parâmetro **n** é um valor tabelado, utilizado no cálculo da perda de propagação por apresentar um parâmetro que define as dificuldades gerais de cada ambiente. A Tabela 1 apresenta os valores de **n** para os diferentes tipos de ambientes internos [33].

Tabela 1 - Expoente **n** nos ambientes internos [33].

<span id="page-29-0"></span>

| Expoente <b>n</b> nos ambientes internos ( <i>indoor</i> ) |             |
|------------------------------------------------------------|-------------|
| <i>Indoor</i> em corredores                                | 1,6 a $1,8$ |
| Indoor pouco obstruído                                     | 2,2 a 2,7   |
| Indoor média obstrução                                     | 2,8a3,5     |
| Indoor com muita obstrução                                 | 4 a 6       |

Esse modelo assume uma dependência linear entre a perda e a distância (levando-se em consideração o expoente **n**) e pode ser expresso como [33]:

$$
L = L(d0) + 10 \, n \log(d) \tag{4}
$$

onde:

L - perda de propagação em função da distância (em dB);

d - distância ente transmissor e receptor em metros;

L(d0) - perda de propagação de referência a um metro de distância (em dB);

**n** - gradiente de potência-distância.

Logo, o modelo *One Slope* é um modelo empírico que possui como dado de entrada somente a distância. Porém deve-se ressaltar a importância do uso do gradiente n para representar as variações no ambiente [33].

#### <span id="page-30-0"></span>**3.1.2 Modelo** *Multi-Wall*

A predição da perda de propagação dado pelo modelo *Multi-Wall* considera um componente linear de perda. Esse componente é proporcional ao número de paredes entre o transmissor e o receptor. Além disso, é adicionado um termo dependente do número de andares atravessados. Esse modelo produz uma perda de propagação que se incrementa lentamente com o aumento do número de andares depois que o primeiro andar foi adicionado [7].

O modelo de múltiplas paredes pode ser expresso pela fórmula [33]:

$$
L = L_{d0} + 10n \log d + KF_1 + \sum_{i=1}^{M} Ai \tag{5}
$$

onde:

L - perda por propagação;

d - distância entre (transmissor e receptor) em metros;

L<sub>d0</sub> - perda de propagação de referência a um metro de distância, em dB;

n - gradiente de potência-distância (2.2 a 2.7);

K - número de andares atravessados;

F<sup>1</sup> - fator de atenuação entre andares adjacentes em dB;

M - número de paredes entre transmissor e receptor;

A*i* – fator de atenuação nas paredes, em dB.

#### <span id="page-31-0"></span>**3.1.3 Modelo Seidel-Rappaport**

O modelo Seidel-Rappaport apresenta um fator de ajuste entre andares denominado Fator de Atenuação entre Andares - FAF (*Floor Attenuation Factor*) que se refere à perda da potência entre andares devido ao tipo de construção do prédio, materiais da edificação, estrutura e dimensões do mesmo. Pode ser representado através da expressão [4]:

$$
L(d) = L(d_0) + 10n_{SF} \log\left(\frac{d}{d_0}\right) + FAF + \sum PAF \tag{6}
$$

onde:

 $L(d_0)$  - perda apresentada a uma distância d<sub>0</sub> entre o transmissor e o receptor;

 $n_{SF}$  - valor do expoente de perda para o mesmo andar;

 $FAF$  - fator de atenuação para um número específico de pisos entre o transmissor e o receptor;

 $PAF -$  atenuação apresentada quando o raio entre o transmissor e o receptor encontra uma obstrução.

### <span id="page-31-1"></span>**3.1.4 Modelo ITU-R Recomendação P.1238**

Este modelo requer pouca informação sobre o local em análise, sendo apenas necessário identificar o tipo de ambiente. De modo a possibilitar a previsão do nível de sinal sem necessidade de conhecimento específico do local em estudo, são fornecidos pela ITU (*International Telecommunication Union*) um conjunto de valores típicos para os parâmetros do modelo [34].

Os valores indicados variam de acordo com o ambiente para o qual se pretende fazer a análise de propagação. Neste modelo, o fato do sinal de radiofrequência (RF) poder atravessar paredes ou outro tipo de obstáculos é contemplado pelo parâmetro *N* indicado na equação (7) [8]. Os valores obtidos através desta equação são apenas valores médios previstos para a atenuação por percurso. São igualmente indicados pela ITU um conjunto de valores que

caracterizam este parâmetro estatístico para diferentes ambientes [6]. A expressão que representa esse modelo é [35]:

$$
L_{total} = 20 \log_{10} f + N \log_{10} d + L_f(n) - 28
$$
 (7)

onde:

*N* - coeficiente de perda de potência com a distância e adotado como igual a 20;

*f -* frequência em MHz;

*d* - distância de separação em metros entre o transmissor e o receptor  $(d > 1m)$ ;

L*<sup>f</sup>* - fator de atenuação associado à propagação entre andares (em *dB*);

*n -* número de andares que separam o transmissor e o receptor (n ≥ 1).

### <span id="page-32-0"></span>**3.1.5 Modelo Fator Piso e Parede**

Esse modelo descreve as perdas em vários pisos e paredes simplesmente multiplicando o número dos mesmos pela perda em cada piso/parede individualmente e pode ser expresso por [8]:

$$
L = L_0 + 20\log d + n_f a_f + n_w a_w \tag{8}
$$

onde:

*L<sup>0</sup>* - perda na distância de referência, normalmente em *d* = 1m;

*a<sup>f</sup>* - atenuação em dB por piso;

*a<sup>w</sup>* - atenuação em dB por parede;

*n<sup>f</sup>* - número de pisos atravessados;

*n<sup>w</sup>* - número de paredes interceptadas pela distância em linha reta;

*d* - distância entre o transmissor e o receptor.

Ele foi idealizado para que se pudesse estimar a potência recebida em um determinado ambiente. Como exemplo, se o receptor estiver a 3 salas de distância o modelo pode prever se na sala em que o receptor está o sinal chegará. Porém, esse modelo não prevê de forma pontual a potência recebida [8].

Vale destacar também que esse modelo não difere as paredes umas das outras, considerando uma atenuação única para todas elas, o que na prática não acontece, uma vez que temos vários tipos de paredes, tais como: paredes de alvenaria, divisórias, paredes de concreto, etc [8].

## <span id="page-33-0"></span>3.2 MODELOS DETERMINÍSTICOS

Todos os modelos de predição determinísticos (também conhecidos como teóricos, ou modelos físicos), direta ou indiretamente, baseiam-se nas Equações de Maxwell, que descrevem de forma completa o comportamento da propagação de ondas eletromagnéticas e da interação destas com o ambiente [25].

Na prática, os modelos de predição denominados determinísticos referem-se a métodos computacionais utilizados na resolução de problemas de eletromagnetismo em altas frequências (análise de antenas, propagação de ondas, etc.) [25].

A predição de campos em ambientes internos, por exemplo, tem como métodos mais populares o FDTD e a Técnica de Traçado de Raios (RT), que utiliza a Ótica Geométrica Moderna e a Teoria Uniforme da Difração para o cálculo dos campos [25]. Esses métodos podem ser usados para a predição em locais específicos, contanto que detalhes suficientes da geometria do prédio e do material de construção do mesmo estejam disponíveis [36].

Em ambientes maiores, no entanto, a utilização do método FDTD tornase inviável devido à necessidade de se discretizar o espaço e/ou os obstáculos. Nestes casos, o método do Traçado de Raios apresenta a vantagem de não precisar da discretização do ambiente, além de não necessitar de definições do contorno, reduzindo consideravelmente o tempo de execução da simulação [37].

O cálculo dos campos com a Técnica de Traçado de Raios, utilizando a Óptica Geométrica apresenta melhores resultados, em relação aos modelos empíricos, em cenários com peculiaridades muito específicas. Além disso, temse um menor custo computacional (em relação ao FDTD) em ambientes inviáveis de serem discretizados [25].

#### <span id="page-34-0"></span>**3.2.1 Método das Diferenças Finitas no Domínio do Tempo**

O método das Diferenças Finitas no Domínio do Tempo (FDTD – *Finite Difference Time Domain*) é um dos mais conhecidos métodos numéricos para a solução das equações de Maxwell. Nesse método, as equações de Maxwell são aproximadas através de um conjunto de equações de diferenças finitas. Após a definição dessas condições iniciais, o algoritmo FDTD utiliza diferenças centrais para aproximar ambas as derivadas temporal e espacial. Nos nós da malha, as soluções são determinadas interativamente [38].

O método FDTD é utilizado na solução de problemas eletromagnéticos, na sua maioria complexos, onde soluções analíticas são inviáveis e o uso de um método de cálculo numérico é necessário [39]. Este método possibilita o estudo da onda em todo o seu espectro de frequências, sendo baseado em diferenças centrais, utilizando aproximações classificadas como sendo de segunda ordem tanto no tempo quanto no espaço para as derivadas espaciais e temporais [40], [41].

Assim como a técnica de traçado de raios, a técnica FDTD também necessita de um grande custo computacional. O tempo de processamento depende do tamanho da área que será analisada e do nível de detalhamento do ambiente estudado. Entretanto o número de nós da malha está exponencialmente relacionado com o tamanho da área e com a frequência de operação. A precisão da predição da técnica FDTD depende do detalhamento do banco de dados e do *layout* da área. Em virtude da complexidade computacional, a técnica FDTD é utilizada somente para análise de pequenas áreas [36].

#### <span id="page-35-0"></span>**3.2.2 Técnica de Traçado de Raios**

A técnica de traçado de raios aplicada à radiopropagação consiste na análise, com base nos resultados da óptica geométrica, da propagação de ondas de radiofrequência através de um cenário que represente, com razoável fidelidade, o ambiente onde se deseja determinar a cobertura eletromagnética [42]. Os raios diretos e refletidos são considerados ao longo do percurso de propagação do transmissor ao receptor. Sendo assim, o algoritmo de traçado de raios calcula todos os possíveis percursos do sinal do transmissor até o receptor, além das perdas de propagação [38]. Da mesma forma que os sistemas de realidade virtual utilizam o traçado de raios para tornar visíveis todos os objetos de um ambiente virtual, na propagação todos os objetos e percursos são levados em consideração. Dessa forma, a reflexão, a refração e a difração são calculados [43]. A Figura 3.1 ilustra a Técnica de Traçado de Raios [44].

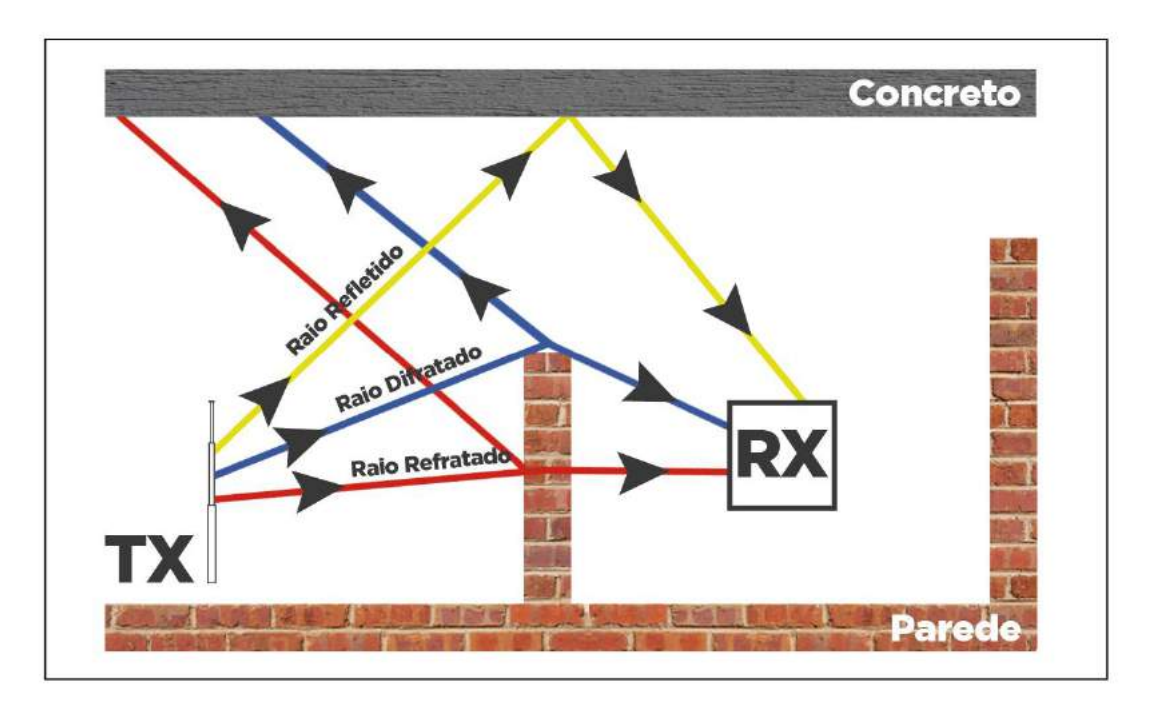

Figura 3.1 - Técnica de Traçado de Raios.

O método do Traçado de Raios gera uma imagem que simula o processo físico de propagação da luz [45]. Como as propriedades ópticas da luz são
refletidas nos resultados das simulações, este método pode gerar imagens de alta qualidade para consequentes análises [46].

A técnica de traçado de raios é considerada a técnica de predição de intensidade de campo mais confiável. Entretanto, essa técnica requer um *layout* detalhado e complexo da área a ser analisada [36].

Com esse nível de detalhamento o modelo de traçado de raios pode prever a intensidade do sinal em qualquer ponto do percurso. Contudo, tal detalhamento vem acompanhado de um alto custo computacional e o tempo de processamento tem um crescimento exponencial com a complexidade do ambiente em estudo [8].

Existem dois tipos de métodos de traçado de raios: Método Força Bruta e Método das Imagens.

O Método da Força Bruta considera todos os possíveis caminhos de propagação do sinal, sendo que através do traçado e teste de cada um destes possíveis caminhos procura-se encontrar cada raio que transporta um nível significativo de sinal do transmissor ao receptor. Por outro lado, o Método das Imagens é feito através da utilização de fontes imagem de sinal, pois o caminho com apenas uma reflexão é encontrado através de uma imagem da fonte original. Já os caminhos com duas reflexões são determinados com imagens secundárias, que são geradas tomando-se as imagens primárias como fontes e os caminhos com múltiplas reflexões são determinados criando-se imagens recursivamente [47].

Para o desenvolvimento deste trabalho foi escolhido e aplicado por um programa computacional comercial o Método das Imagens, pois oferece uma maior facilidade de implementação da análise gráfica dos raios no ambiente estudado. Foi levado em consideração que os raios transmitidos a partir de uma antena pontual possam alcançar o receptor através de reflexões, difrações e refrações, bem como pela soma destes mecanismos de propagação.

# **4. METODOLOGIA ADOTADA**

Para que seja feita a caracterização e análise de cobertura de sinais em um ambiente interno, bem como avaliar o seu desempenho numa situação sem visada direta entre o transmissor e o receptor, com propagação entre diferentes pavimentos, foram realizadas simulações e medições.

Na fase de simulações foi reproduzido o ambiente analisado assim como algumas de suas propriedades com o objetivo de aproximar o ambiente simulado do medido, considerando os seguintes parâmetros: características dos materiais constituintes das paredes e lajes, além das aberturas de janelas e portas, em diferentes corredores. Além disso, foram consideradas algumas características de propagação do sistema, tais como: as distâncias utilizadas, os pavimentos analisados, a ausência de visada, a altura das antenas de transmissão e recepção, assim como a utilização da técnica de traçado de raios para a predição dos sinais em cada um dos ambientes analisados.

Em um segundo momento, foram realizadas campanhas de medições no mesmo ambiente, com as mesmas características e parâmetros das configurações anteriores.

Na terceira etapa, os resultados simulados e medidos foram comparados entre si e também com o resultado teórico da propagação no espaço livre.

Logo, as principais fases desenvolvidas neste trabalho podem ser resumidas nas seguintes etapas:

- a) Desenvolver a planta em 3D com os dois pavimentos (térreo e primeiro andar) do ambiente a ser analisado;
- b) Identificar os materiais (alvenaria e concreto) usados na base de dados;
- c) Simular a propagação de sinais na faixa de 700 MHz em ambiente interno, utilizando um sistema de transmissão omnidirecional;
- d) Construir uma base móvel de poliestireno expandido para transportar o receptor durante as medições;
- e) Executar medições da propagação de sinais na faixa de 700 MHz no ambiente interno, utilizando um sistema de transmissão omnidirecional;

f) Caracterizar a cobertura de sinais em ambiente interno com mais de um pavimento na faixa de 700 MHz.

### 4.1 AMBIENTES ANALISADOS

Serão considerados para análise de propagação os espaços localizados na Unidade Acadêmica de Indústria, mais precisamente na área de Eletroeletrônica do Instituto Federal de Educação, Ciência e Tecnologia da Paraíba (IFPB) compostos por corredores de dois pavimentos. No térreo serão utilizados os seguintes corredores: Eletrônica/Eletrotécnica, Coordenação de Engenharia Elétrica e PET de Engenharia Elétrica. No primeiro andar serão considerados os seguintes blocos: salas de aula, sala dos professores e do Programa de Pós-Graduação em Engenharia Elétrica (PPGEE).

A Figura 4.1 representa o ambiente que foi utilizado no estudo. As simulações e medições foram realizadas no pavimento superior e o transmissor real ficará no pavimento térreo. Para a execução da predição da propagação de sinais na faixa de 700 MHz nos corredores do pavimento superior, foram considerados 3 sistemas de transmissão virtuais  $(TX<sup>1</sup>, TX<sup>2</sup> e TX<sup>3</sup>)$ , localizados respectivamente no início dos seguintes corredores: salas de aula, sala dos professores e do PPGEE. Os sistemas de transmissão virtual  $TX^2$  e  $TX^3$  estão localizados respectivamente a 35m e 52m do início do corredor das salas de aulas. Os sistemas de transmissão virtual terão o mesmo nível de potência de sinal obtido nas simulações para cada corredor e respectiva posição.

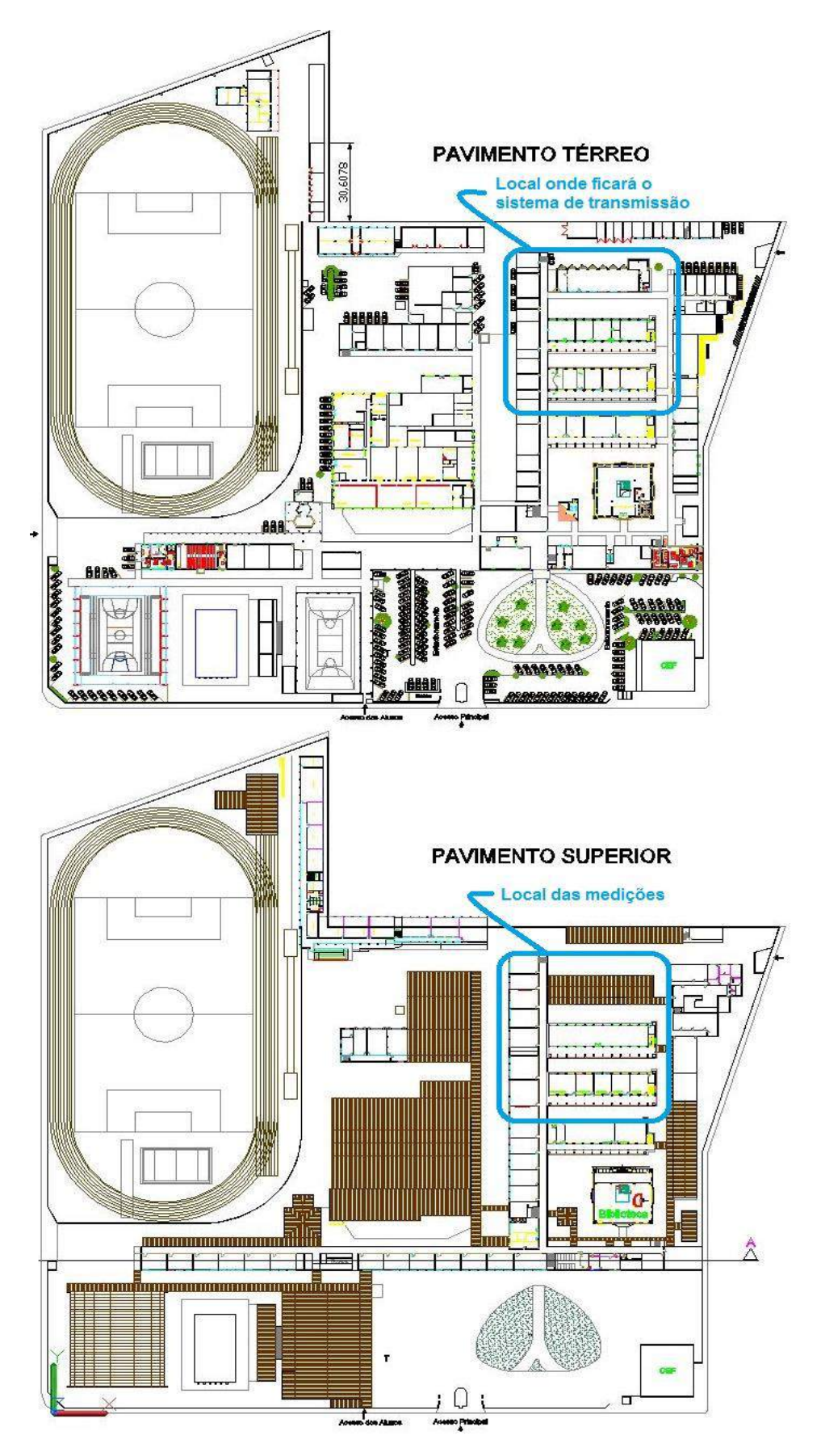

Figura 4.1 - Campus João Pessoa: local das medições.

# 4.2 METODOLOGIA DA SIMULAÇÃO

Para a realização da etapa de simulações, os ambientes citados foram reproduzidos com o auxílio do SketchUp®, versão 8 e exportados para o AutoCad®, versão 8. A simulação da propagação de sinais utilizou a suíte de aplicativos Winprop® (versão 12.3) e em seguida os dados foram analisados utilizando o programa Microsoft Office Excel® (versão 2013).

O fluxograma da Figura 4.2 descreve tanto a sequência, como os programas que foram utilizados durante a fase de simulações.

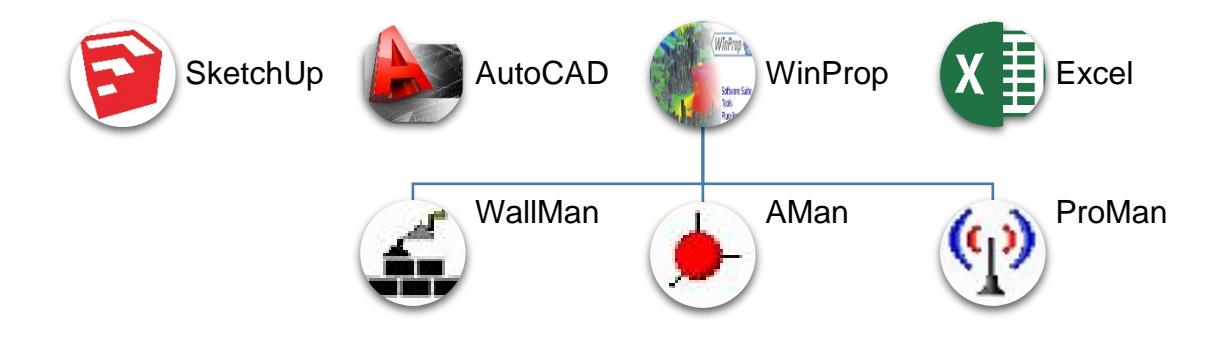

Figura 4.2 - Fluxograma dos programas utilizados na fase de simulação.

Para a criação do modelo da base de dados foi desenvolvida uma planta em 3D com o auxílio dos *softwares* SketchUp e AutoCAD usando a função de extrusão. Da mesma forma, também foram definidos os materiais constituintes das paredes e da laje entre os pavimentos inferior e superior do ambiente de análise para cada parte da planta. As escadas não possuem os degraus e são representadas por rampas no mesmo ângulo de inclinação, pois os degraus não alterariam o resultado em virtude de serem menores que o comprimento de onda da frequência que será utilizada. Além disso, eles provocariam o aumento do número de objetos a serem analisados e, consequentemente, o tempo de simulação e a probabilidade de erro na conversão da planta seria muito grande. Foram criadas também aberturas representando as janelas e as portas e, por fim, o arquivo foi exportado para a extensão DWG.

A Figura 4.3 representa o ambiente que será utilizado para as simulações tanto no térreo quanto no primeiro andar na forma 2D e a Figura 4.4 representa o mesmo ambiente na forma 3D, onde foi reproduzido com o auxílio do SketchUp. Para a execução da predição da propagação de sinais na faixa de 700 MHz nos corredores do primeiro andar (4, 5 e 6), foram considerados 3 sistemas de transmissão virtual  $(TX^1, TX^2 \in TX^3)$ , localizados respectivamente no início dos mesmos. Os sistemas de transmissão virtual  $TX^2$  e  $TX^3$  estão localizados respectivamente a 35 m e 52 m do início do corredor principal (4). Os sistemas de transmissão virtual terão o mesmo nível de potência de sinal obtido nas simulações para cada corredor e respectiva posição.

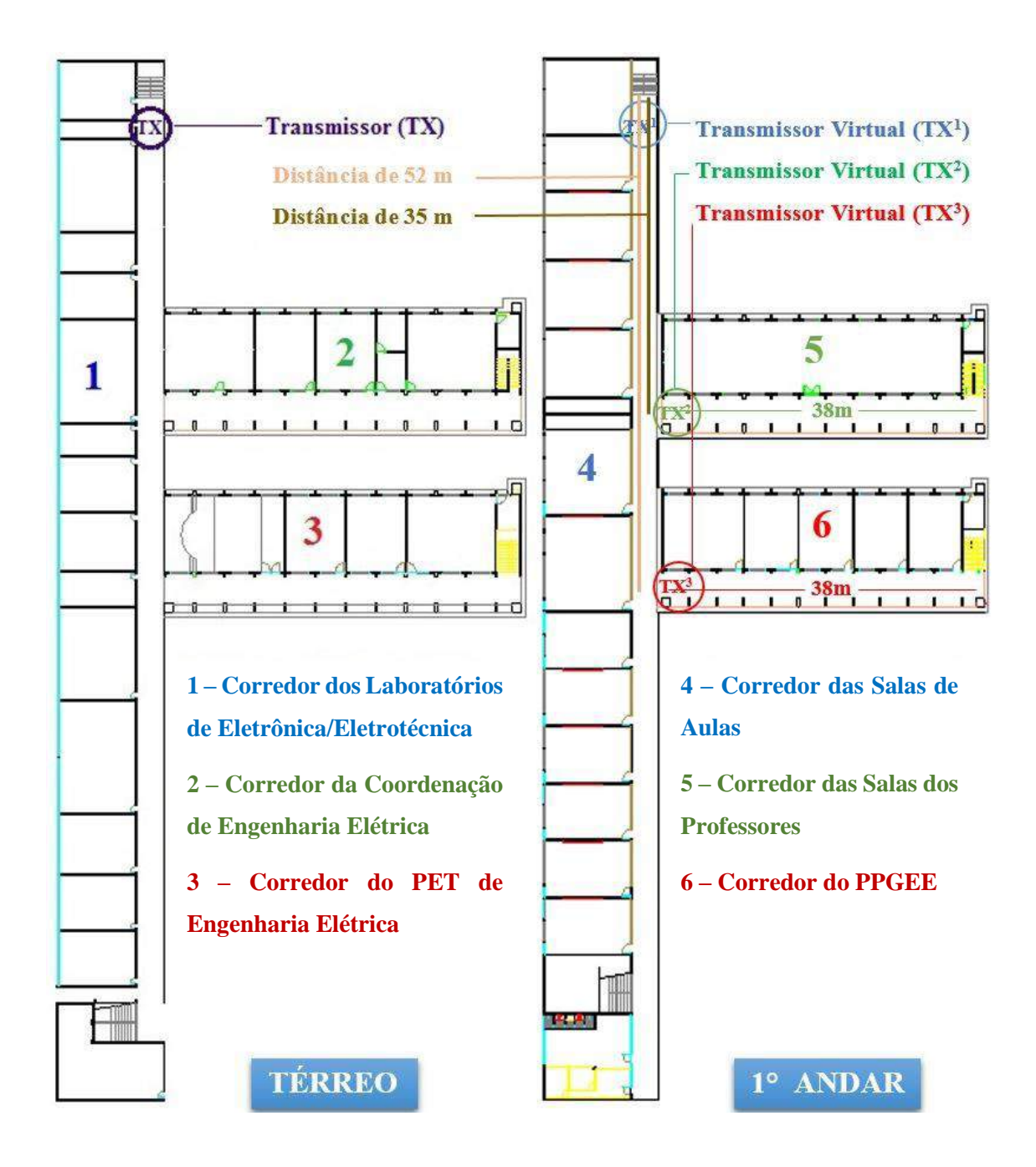

Figura 4.3 - Disposição do ambiente em análise na forma 2D e dos transmissores.

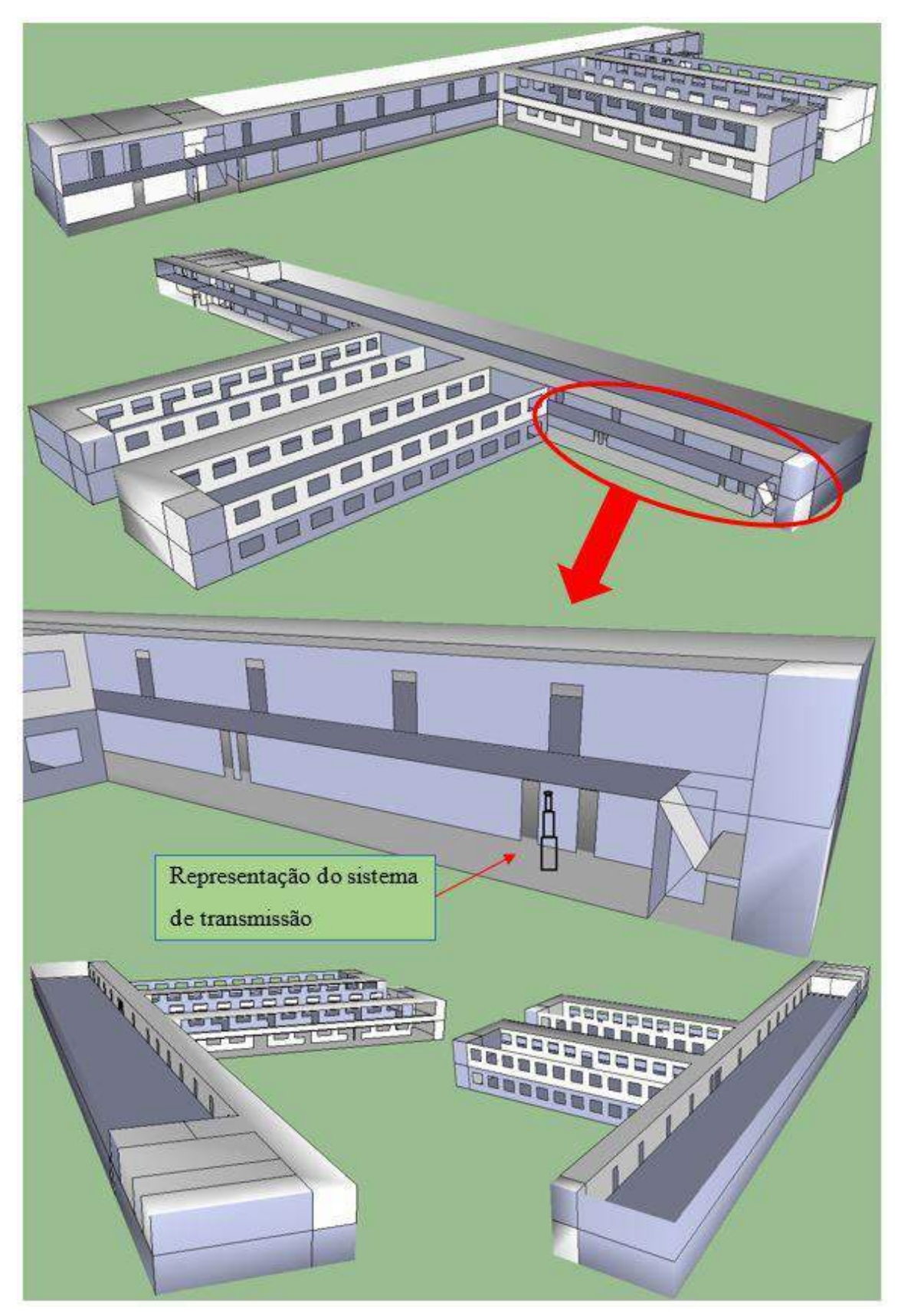

Figura 4.4 - Visões do ambiente em 3D com o sistema de transmissão na posição de análise.

Os parâmetros a serem utilizados nas simulações foram: frequência CW de 730 MHz, potência de saída do transmissor de 16 dBm, antena omnidirecional e altura das antenas de transmissão e recepção de 1,5 m.

# 4.3 PROGRAMA DE PREDIÇÃO DE COBERTURA WINPROP®

A fase de simulação da propagação de sinais será realizada utilizando o programa WinProp®, que é uma suíte de aplicativos que foi desenvolvida para o estudo da propagação de ondas de rádio e planejamento de redes de comunicações em diversos tipos de ambientes. Esta suíte de aplicativos é composta, dentre outras, pelas seguintes ferramentas: Wallman, uma interface gráfica que permite editar covenientemente o banco de dados para a construção do cenário interno, importar arquivos criados em AutoCad, importar imagens de planta baixa e, inclusive especificar as propriedades dos materiais usados na base de dados; AMan (*Antenna Manager*) para trabalhar com os padrões das antenas utilizadas, assim como também permite a criação dos diagramas de irradiação das antenas e o ProMan, que inclui os modelos de propagação de ondas de diferentes cenários e o planejamento de redes de simulação para várias interfaces, através da especificação dos parâmetros que serão utilizados no projeto [31].

O pacote do programa para a modelagem e predição de propagação abrange vários tipos de cenários, como por exemplo [17]:

- a) Rural;
- b) Suburbano;
- c) Urbano;
- d) Interno;
- e) Túneis.

Nas próximas seções serão descritas as características das ferramentas utilizadas para o desenvolvimento deste trabalho.

#### **4.3.1 WallMan**

O WallMan é um editor gráfico para bases de dados vetoriais. Para a geração das bases de dados o Wallman aceita vários tipos de arquivos, são eles: arquivos nos padrões GIS (MapInfo, Arcview, etc), CAD (DWG, DXF, Shapefile, etc) e formatos baseados em *pixel* (Bitmaps) [48]. Com esta ferramenta, ainda é possível definir os tipos de materiais que constituem as edificações, bem como inserir objetos não-determinísticos como transeuntes, por exemplo [31].

O arquivo gerado na extensão DWG foi importado no WallMan usando a opção de conversão de bases de dados vetoriais. Em seguida foram realizadas as seguintes etapas: identificação dos materiais constituintes das paredes e lajes (Figura 4.5), escolha do tipo de tolerância para a combinação dos objetos (Figura 4.6), simplificação dos objetos e por último a conversão dos objetos gerando a base de dados (Figura 4.7).

A Figura 4.5 mostra as fases para a identificação dos materiais em que as propriedades são dependentes da faixa de frequência utilizada. Para o material definido como parede a perda de penetração foi de 2,5 dB e a perda de reflexão de 1,25 dB [49]. Já para o material definido como concreto (representando a laje entre o térreo e o primeiro andar do ambiente de análise) a perda de penetração foi de 14 dB e a perda de reflexão de 7 dB [50].

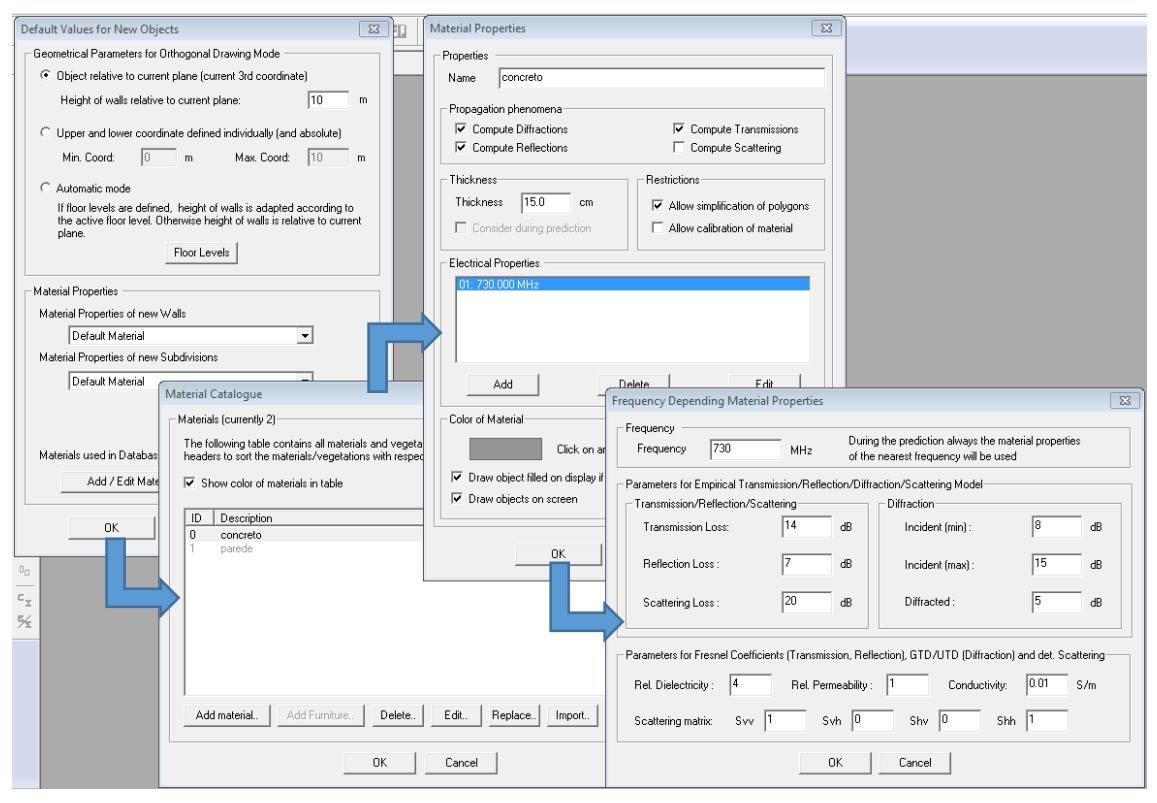

Figura 4.5 - Sequência dos passos da fase de identificação dos materiais.

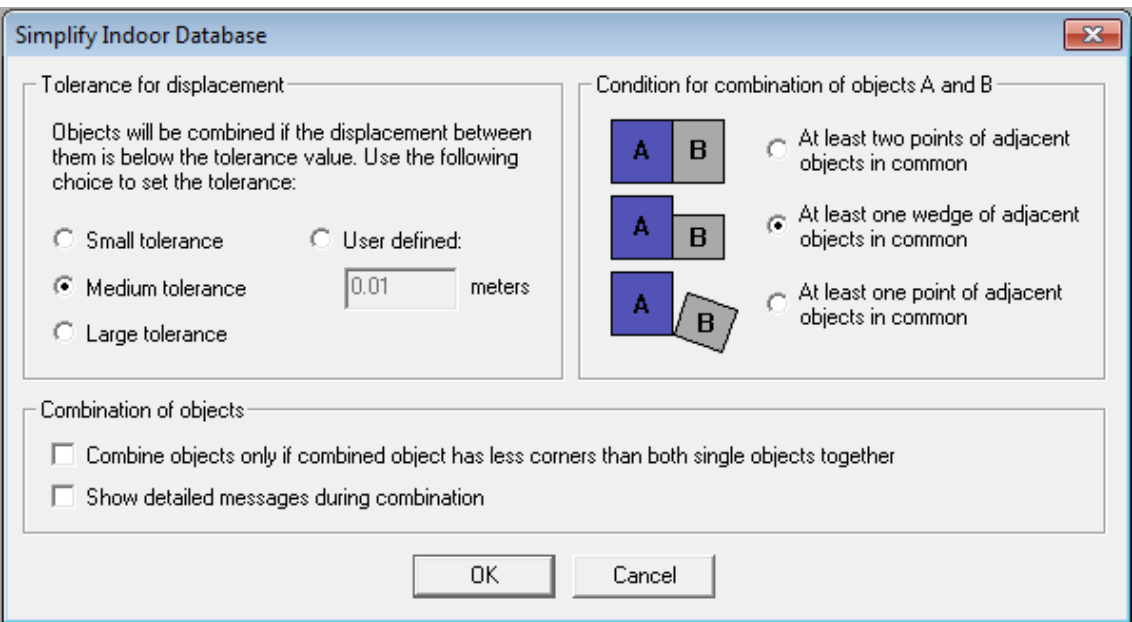

Figura 4.6 - Tolerância e condição de combinação para o processo de simplificação.

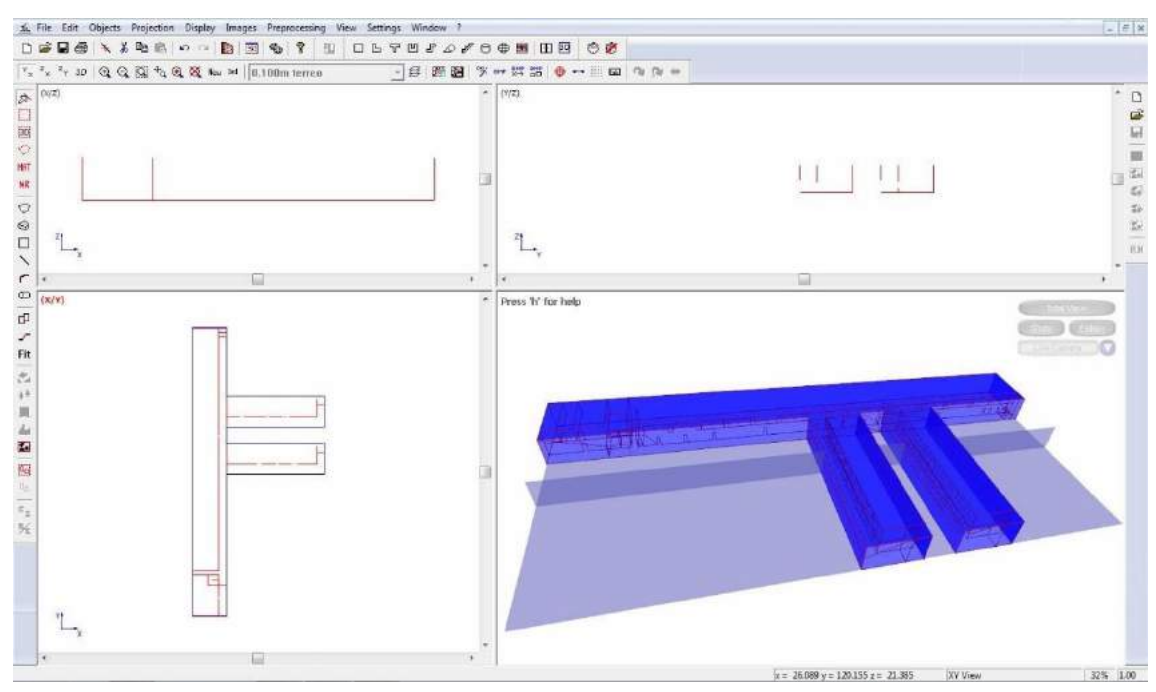

Figura 4.7 - Base de dados criada após a conversão dos objetos.

# **4.3.2 AMan**

As ferramentas de planejamento de redes de rádio dependem de modelos precisos de propagação de ondas para prever a perda de percurso entre dois pontos arbitrários. Além da propagação de multipercurso, o padrão das antenas utilizadas para a ligação de comunicação influencia na perda de percurso real. Logo, o diagrama da antena deve ser descrito com precisão dentro da ferramenta de planejamento da rede de rádio [51].

A segunda ferramenta da suíte WinProp utilizada foi o AMan (*Antenna Manager*) que pode gerar e editar os padrões da antena. As principais características do AMan são [51]:

- a) Visualização gráfica de diagramas da antena (plano horizontal ou vertical);
- b) Visualização 3D dos diagramas da antena;
- c) Conversão de formatos de arquivo de antena comerciais (\*.msi, \*.xml, \*.pln);
- d) Conversão de diagrama 2x2D (horizontal e vertical) ao diagrama 3D;
- e) Editor gráfico para definir diagramas de antena manualmente (verticais e horizontais).

A antena transmissora utilizada é do tipo omnidirecional, Figura 4.8, telescópica de ganho 0 dBi. Para o sistema de recepção será considerada uma antena monopolo vertical, com diagrama omnidirecional (ganho de 0 dBi) no plano *H*.

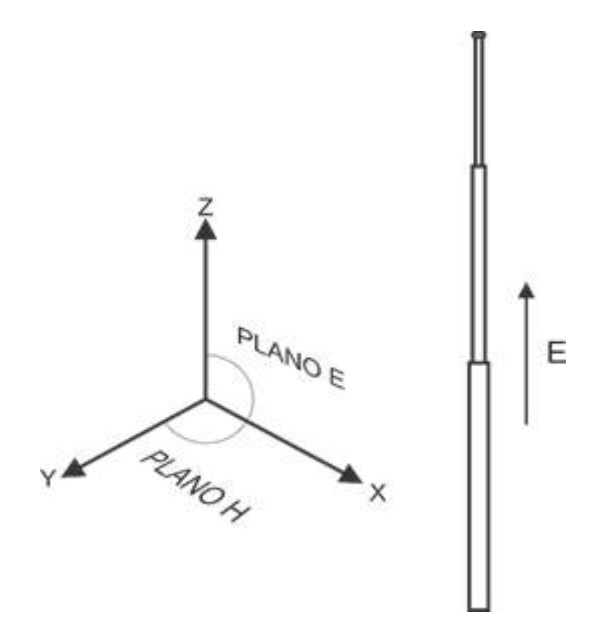

Figura 4.8 - Antena omnidirecional em relação aos planos E e H [17].

Na Figura 4.9 pode-se observar o diagrama 3D de uma antena monopolo vertical, que é semelhante a utilizada no trabalho [52].

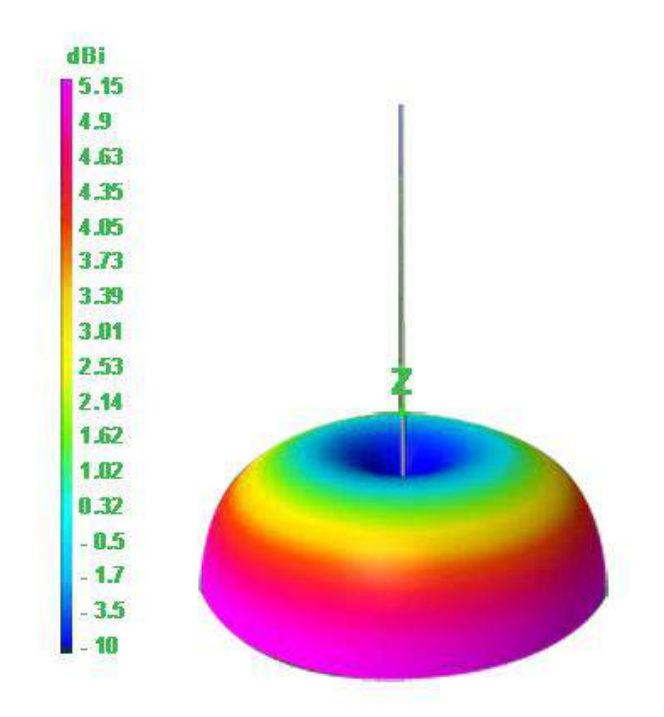

Figura 4.9 - Ilustração do padrão 3D da antena monopolo [52].

#### **4.3.3 ProMan**

A terceira ferramenta da suíte WinProp a ser utilizada é o ProMan. Nele é possível utilizar os cenários gerados no Wallman para simular a propagação de ondas de rádio, além de incluir os modelos de planejamento de rede celular (picocélulas/femtocélulas) no interior das edificações, de radiodifusão (cobertura em ambiente interno de transmissores terrestres ou satélites), análise de cobertura e planejamento de rede em túneis e estações subterrâneas, análise de enlaces de rádio de curto alcance (UWB - *Ultra Wide Band* e ao redor de veículos) [53].

A partir da ferramenta ProMan, realizou-se a seleção do ambiente interno e foram criados os locais correspondentes ao transmissor real e aos transmissores virtuais  $TX^1$ ,  $TX^2$  e  $TX^3$ ; a antena e os transmissores foram definidos com os parâmetros descritos na Tabela 2.

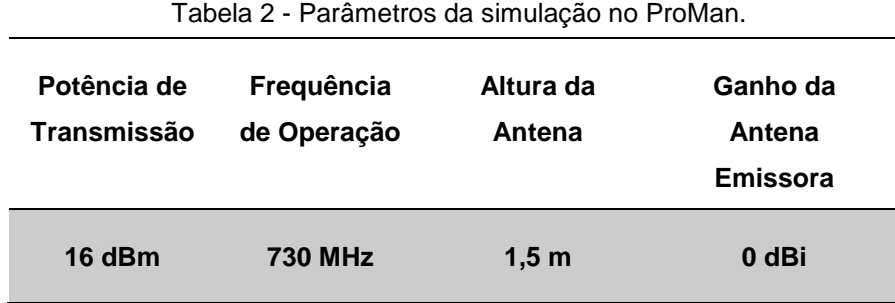

O modelo de propagação adotado para o desenvolvimento deste projeto foi o método do Traçado de Raios (*Standard Ray Tracing* - SRT), por apresentar bons resultados para esse tipo de ambiente interno e por considerar as componentes de múltiplos percursos existentes no ambiente em análise. Para este tipo de cenário a propagação de múltiplos percursos é a que prevalece, em virtude dos mecanismos da propagação (reflexão, difração e refração) e que tem uma grande influência sobre o sinal que chega até o receptor [48].

Para o ambiente interno analisado foram computados pelo ProMan 19140 *pixels* a serem analisados e o tempo gasto com cada simulação dura em média 1h30. De maneira mais simples, um *pixel* é o menor ponto que forma uma imagem digital, sendo que o conjunto de milhares de *pixels* formam a imagem inteira. Com o modelo do Traçado de Raios, a potência recebida em cada *pixel* do receptor (RX) é calculada independentemente de todos os outros *pixels* assim como descrito na Figura 4.10. Para a determinação dos raios refletidos e difratados, são traçadas as imagens do transmissor nos pontos de reflexão, refração e difração, ou seja, são computados os raios provenientes das imagens dos transmissores virtuais (TX' e TX") nestes pontos de incidência e alteração de percurso de cada raio. Isto leva a uma precisão mais elevada, porque todos os objetos relevantes (além de todas as cunhas de difração) são sempre considerados para a seleção de interações [48].

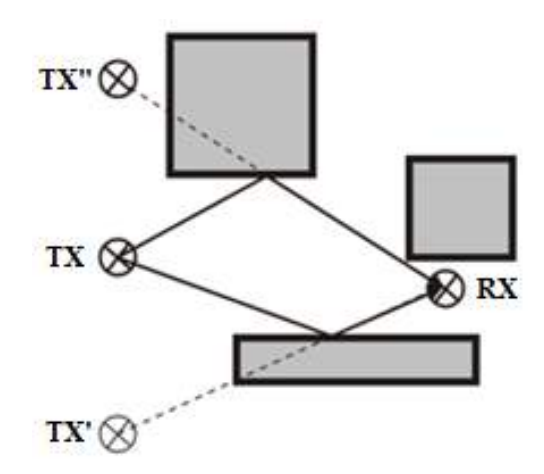

Figura 4.10 - Representação do método do Traçado de Raios no ProMan [53].

Logo, para um ambiente interno cada penetração em uma parede, cada reflexão em sua superfície, e cada difração em uma aresta é considerada uma interação [48].

Para cada caminho percorrido pelo sinal pode existir uma quantidade ilimitada de penetrações [48]. A Figura 4.11 exemplifica a predição com múltiplos caminhos de propagação no programa ProMan para um sistema transmissão diretivo em um ambiente interno, que é diferente do usado no trabalho, utilizando o método de Traçado de Raios [54].

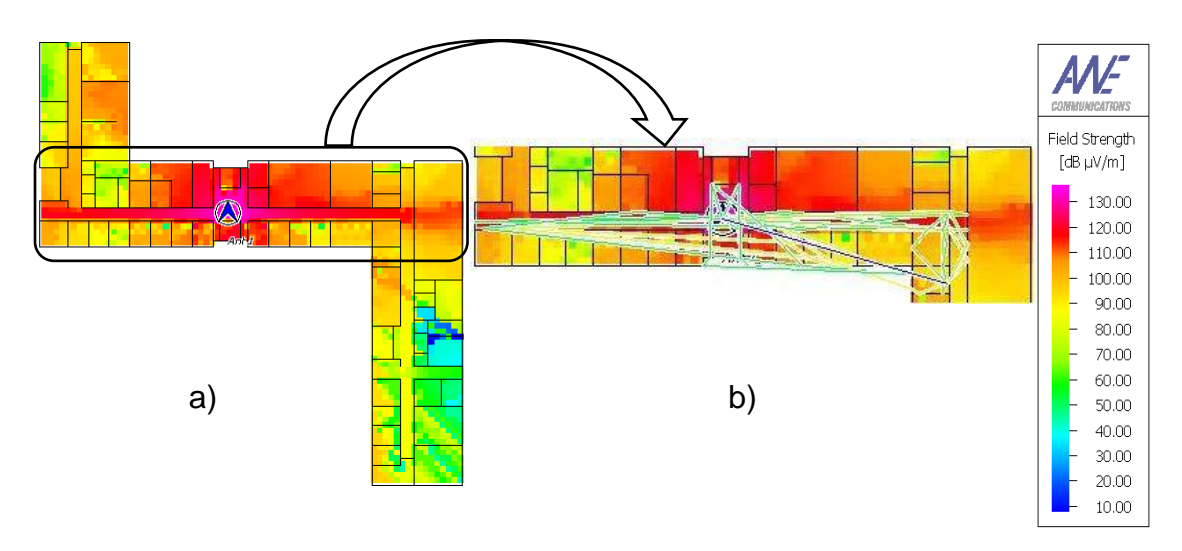

Figura 4.11 - Predição com múltiplos caminhos de propagação. a) ambiente sem os caminhos traçados e b) ambiente com os caminhos traçados [54].

A base de dados gerada no programa WallMan foi importada para a ferramenta ProMan. Inicialmente, através da Figura 4.12 é possível perceber a criação de um novo projeto em que serão definidos: a seleção do tipo de interface a ser utilizada (*propagation only*) e o tipo de cenário utilizado (*indoor*), por fim será feita a importação da base de dados na extensão *IDB*.

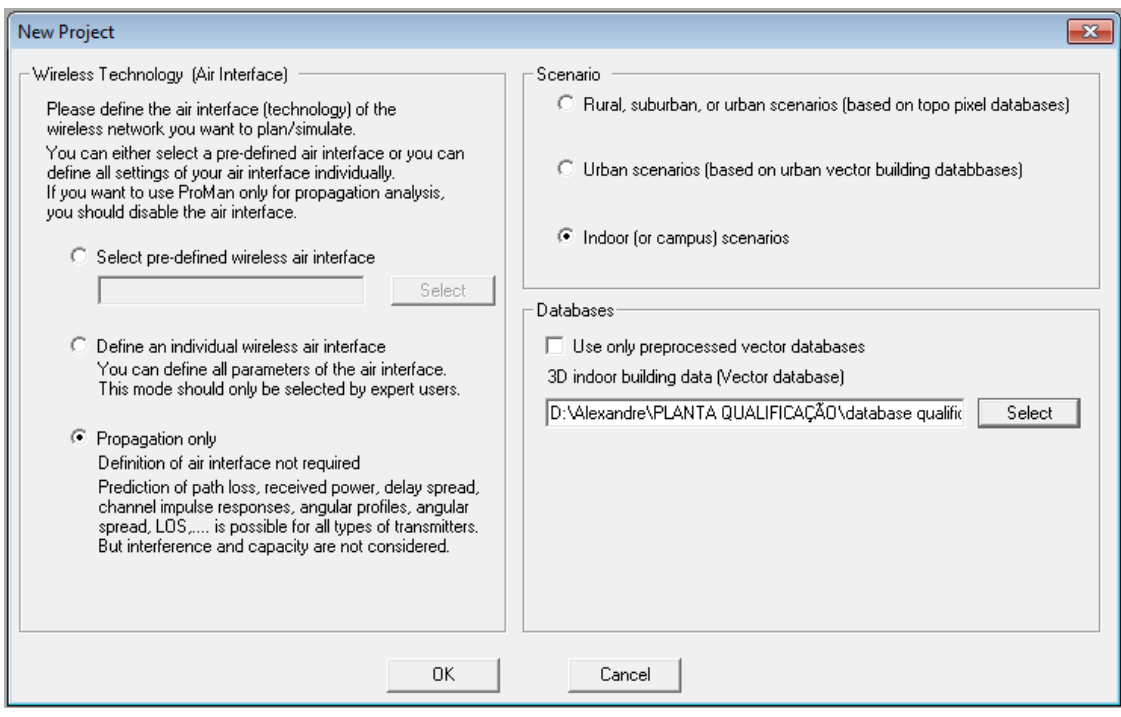

Figura 4.12 - Inicialização de um projeto no ProMan.

Após a importação da base de dados a planta em 2D será visualizada na área de trabalho do ProMan. Na Figura 4.13 pode-se observar tanto a planta referente ao térreo, em que o sistema de transmissão real será colocado a 1,5 metros do piso, como a planta referente ao primeiro andar onde serão colocados os sistemas de transmissão virtuais  $TX^1$ ,  $TX^2$  e  $TX^3$ .

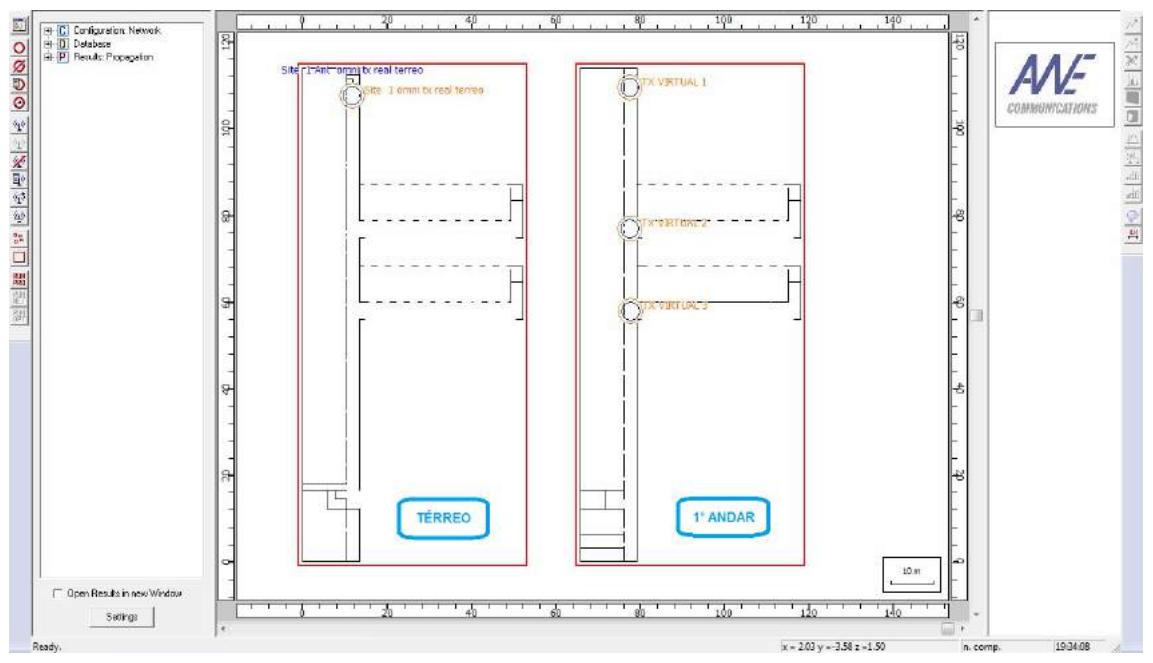

Figura 4.13 - Área de trabalho do ProMan com as plantas em 2D dos dois pavimentos.

Os transmissores inseridos nos dois pavimentos possuem o mesmo processo de criação, em que é definido o tipo de transmissor (*site with sectors*) e o tipo de irradiação (*Omni Site*), como descrito na Figura 4.14.

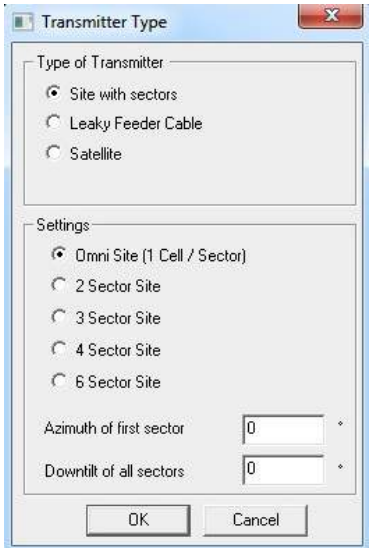

Figura 4.14 - Especificação dos transmissores.

A seguir foi realizada a configuração do sistema de transmissão e os seguintes ajustes: potência de saída do transmissor, frequência de propagação, altura, ganho e polarização da antena, como ser observado na Figura 4.15.

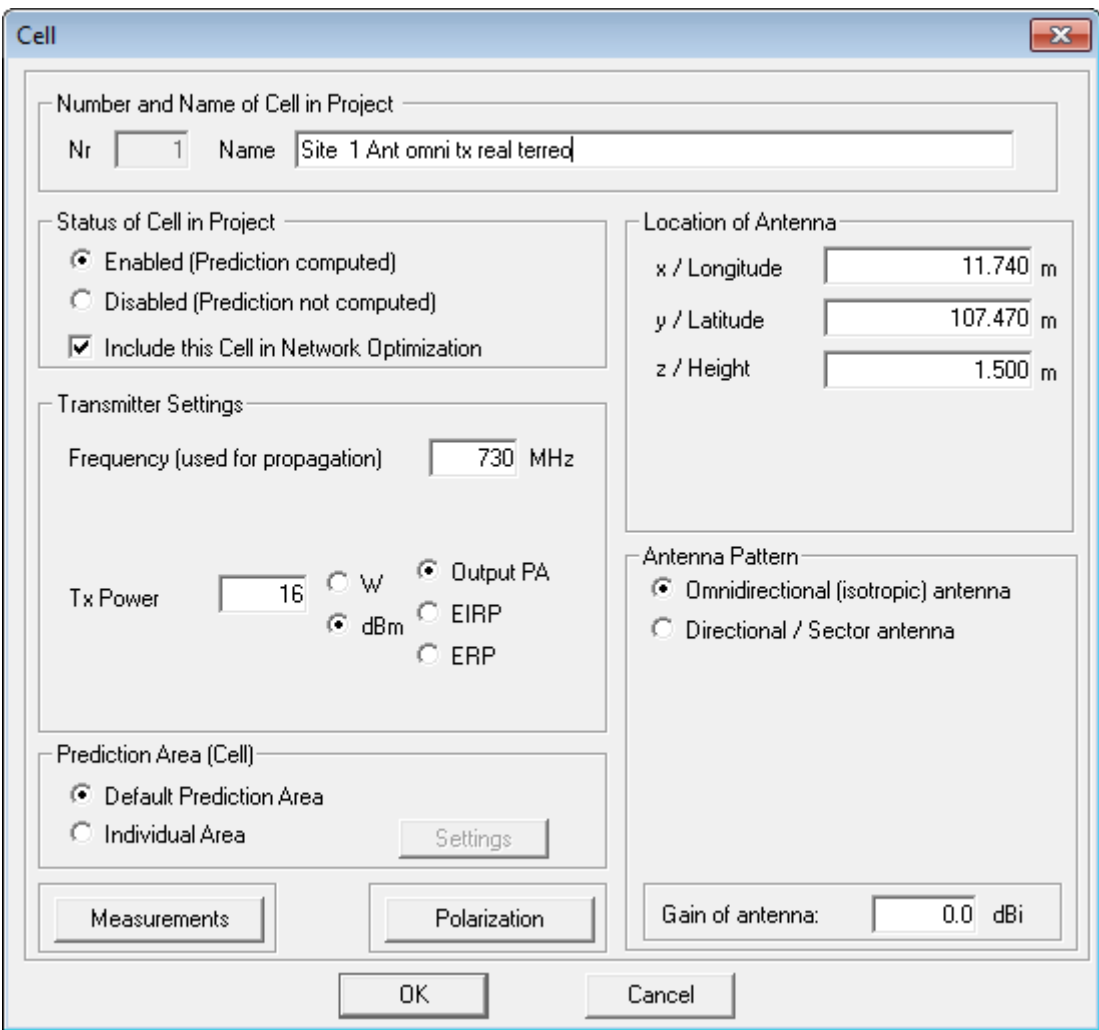

Figura 4.15 - Configuração do sistema de transmissão.

Após a fase de configuração do sistema de transmissão foram definidos outros parâmetros, como: área de simulação, altura de predição relativa a cada pavimento definido na base de dados, diretórios e tipos de formatos de arquivos com os dados da simulação, revisão do sistema de transmissão criado anteriormente, base de dados e o tipo de computação que será utilizada no trabalho (Figura 4.16).

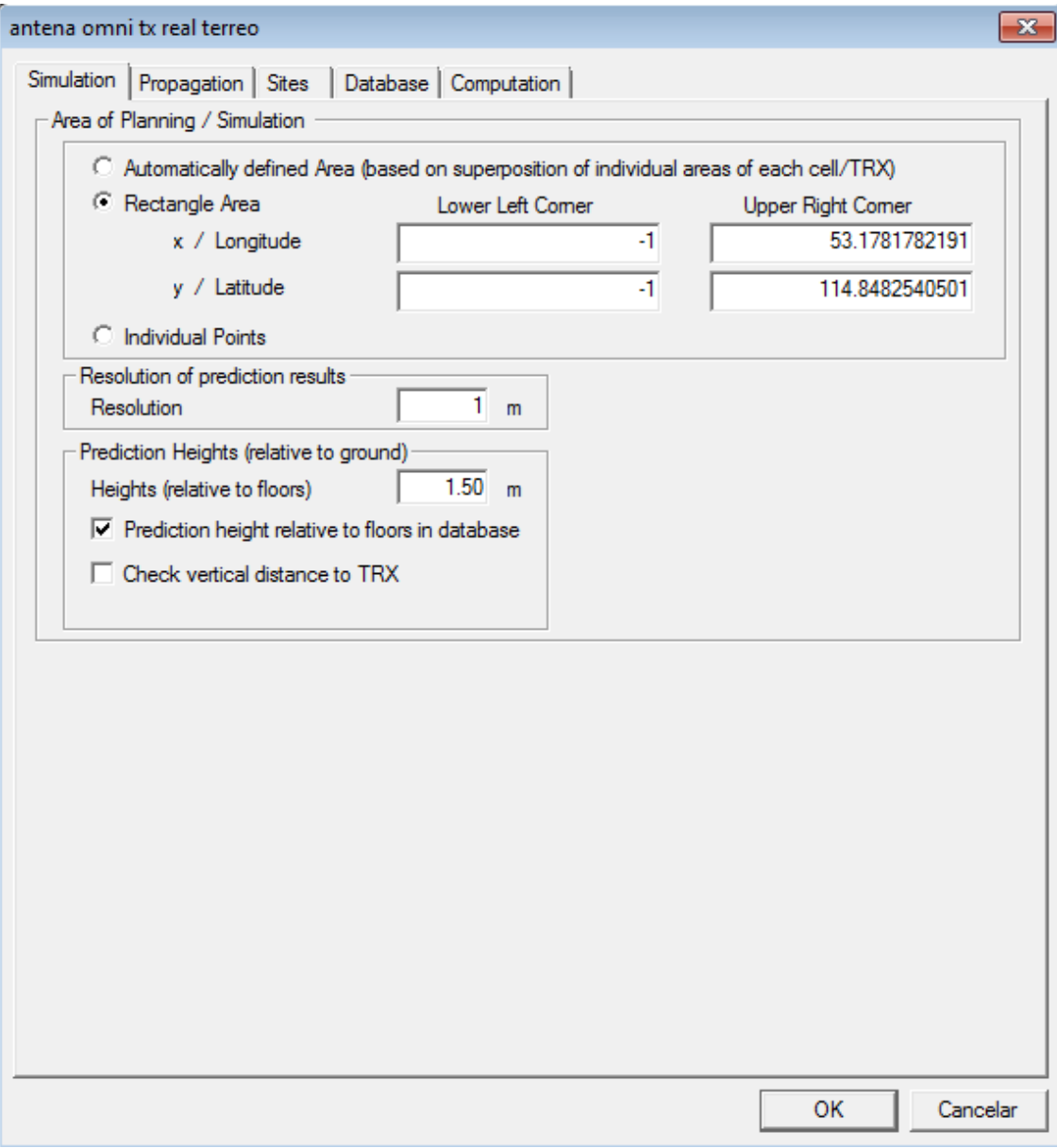

Figura 4.16 - Definição dos parâmetros da simulação.

A Figura 4.17 exibe a fase de seleção dos modelos de predição. Para este trabalho foi escolhido o modelo de propagação baseado em raios ópticos (*SRT – Standard Ray Tracing*).

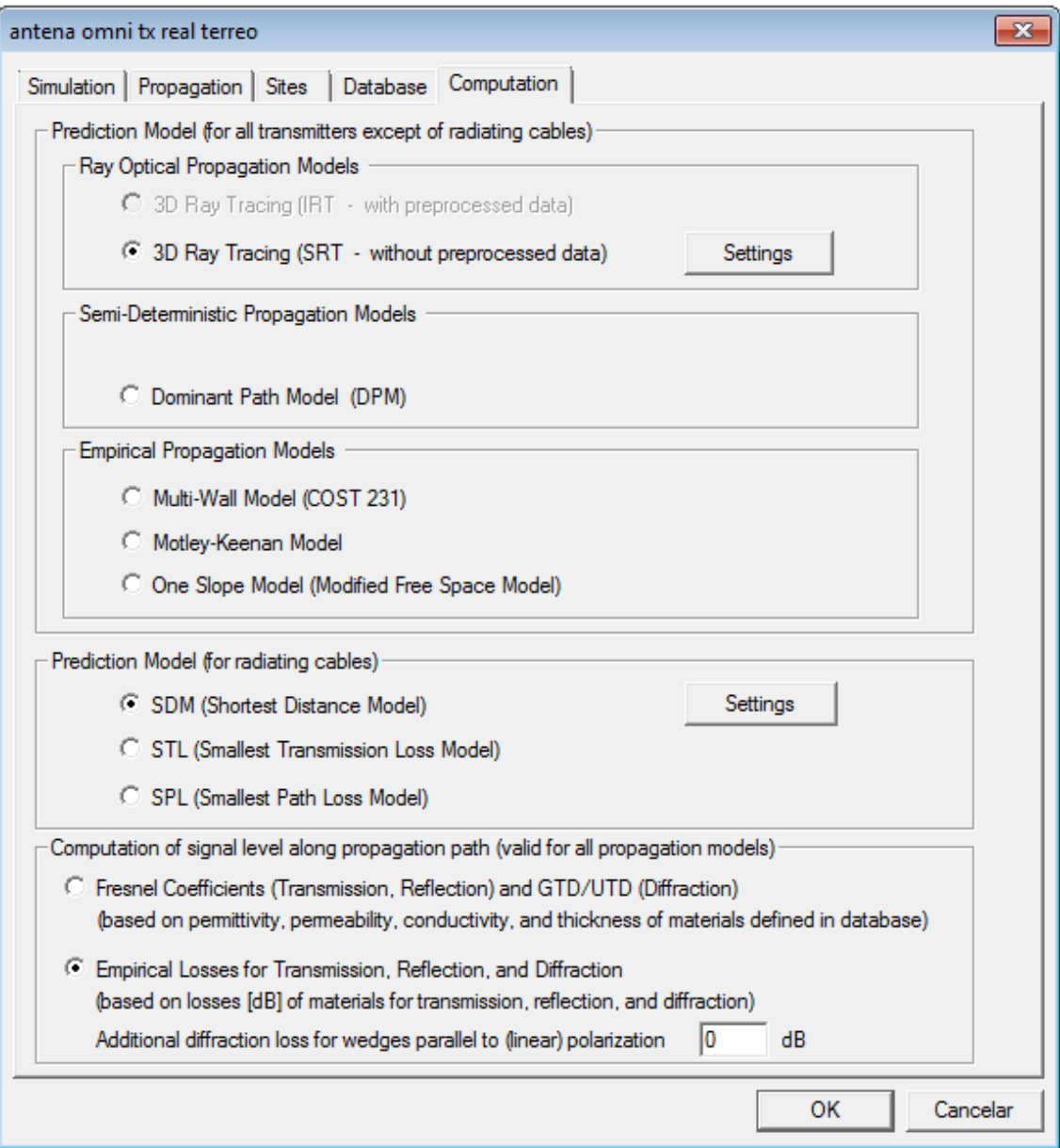

Figura 4.17 - Configuração do modelo de predição.

Em seguida foi realizada a parametrização do modelo de propagação do Traçado de Raios como descrito na Figura 4.18. Foram estabelecidos, entre outros, os seguintes parâmetros:

- a) O número máximo de transmissões sendo igual a três;
- b) O número de reflexões igual a dois;
- c) O número de difrações igual a um; e
- d) A combinação máxima de reflexões e difrações sendo igual a dois.

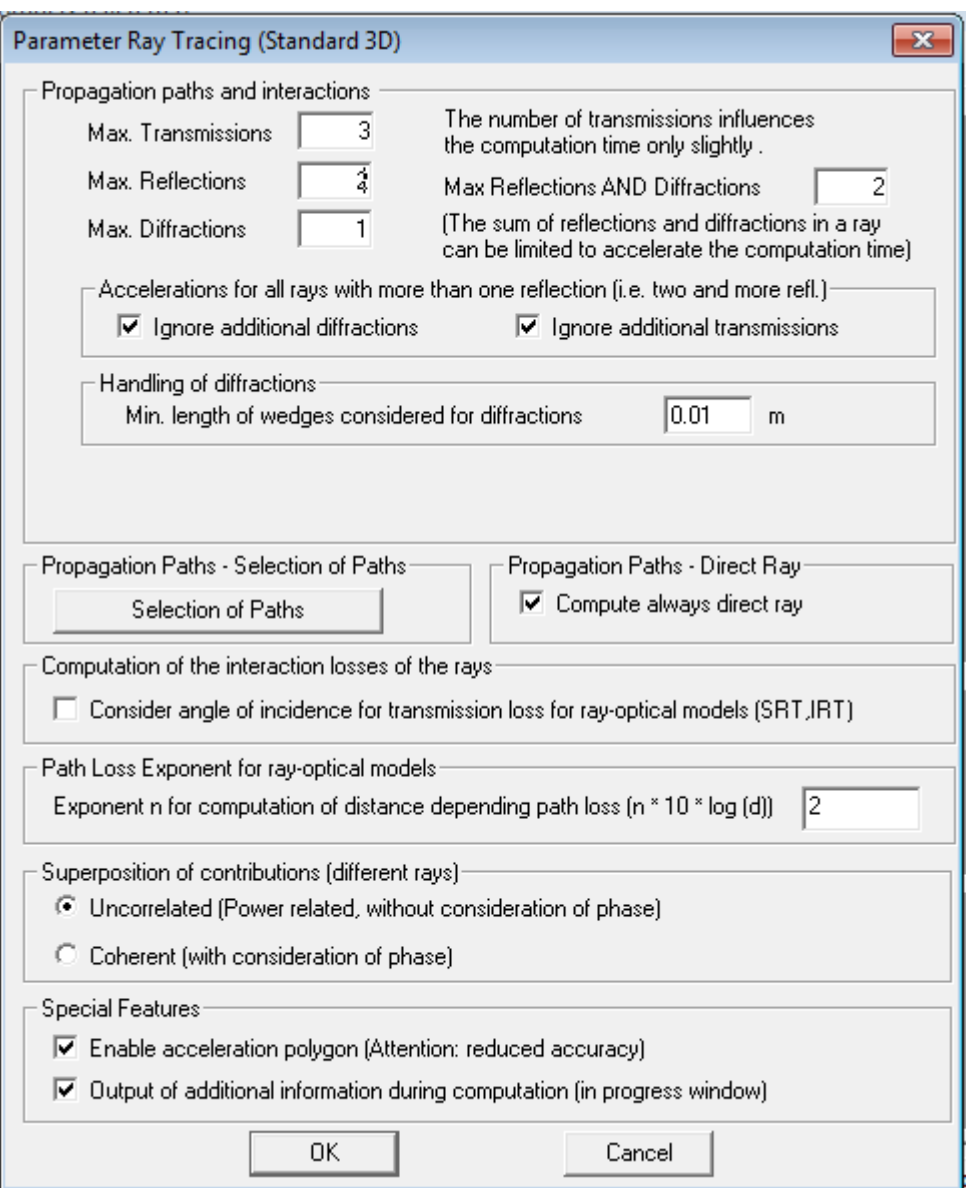

Figura 4.18 - Parametrização do Método do Traçado de Raios.

Após realizada a fase de parametrização descrita nos passos anteriores pode-se observar através da Figura 4.19 o cálculo sendo efetuado.

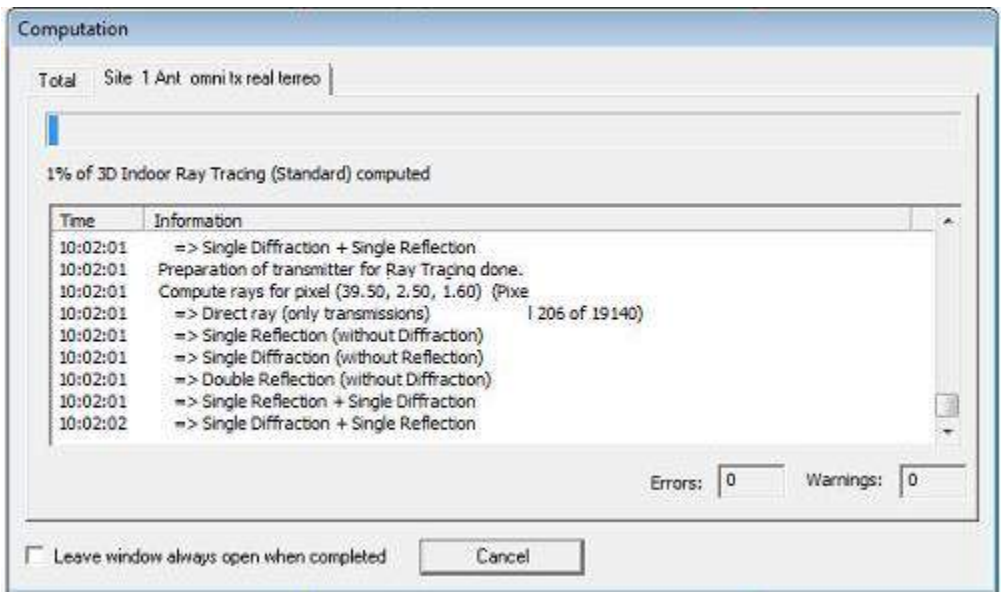

Figura 4.19 - Cálculo sendo executado.

Em seguida os resultados foram extraídos do programa ProMan e analisados com o auxílio do programa Microsoft Office Excel.

# 4.3 METODOLOGIA DA MEDIÇÃO

Os resultados experimentais foram obtidos através de campanhas de medições realizadas no IFPB – Instituto Federal de Educação, Ciência e Tecnologia da Paraíba, Campus João Pessoa. O sistema de transmissão omnidirecional ficou localizado no início do corredor dos laboratórios da área de Eletrônica/Eletrotécnica no térreo, enquanto que as medições foram realizadas nos corredores do primeiro andar: salas de aulas, salas dos professores e do Programa de Pós-Graduação em Engenharia Elétrica (PPGEE), como descritos na Figura 4.3.

Em virtude da atenuação no sinal sofrida no interior do ambiente de análise foi necessário usar o circuito amplificador de 1 W de potência de saída para que fosse possível realizar medições no primeiro andar. Além disso, foi construído uma base móvel de poliestireno expandido ilustrada através da Figura 4.20, que é um material dielétrico, para colocar o receptor com o objetivo de evitar que houvesse alteração no resultado das medições realizadas.

As medições foram realizadas mediante a utilização dos equipamentos e dispositivos elencados na Tabela 3 e com os parâmetros descritos na Tabela 4. No transmissor (TX) utilizou-se um gerador de sinais Agilent Technologies, modelo E8257D, fixo no início do corredor dos Laboratórios de Eletrônica/Eletrotécnica (Figura 4.3, Corredor 1), com uma potência de saída de 16 dBm, na frequência CW (*Continuous Wave*) de 730 MHz, conectado à entrada de um módulo amplificador de 1 W em que na sua saída foi ligada uma antena omnidirecional.

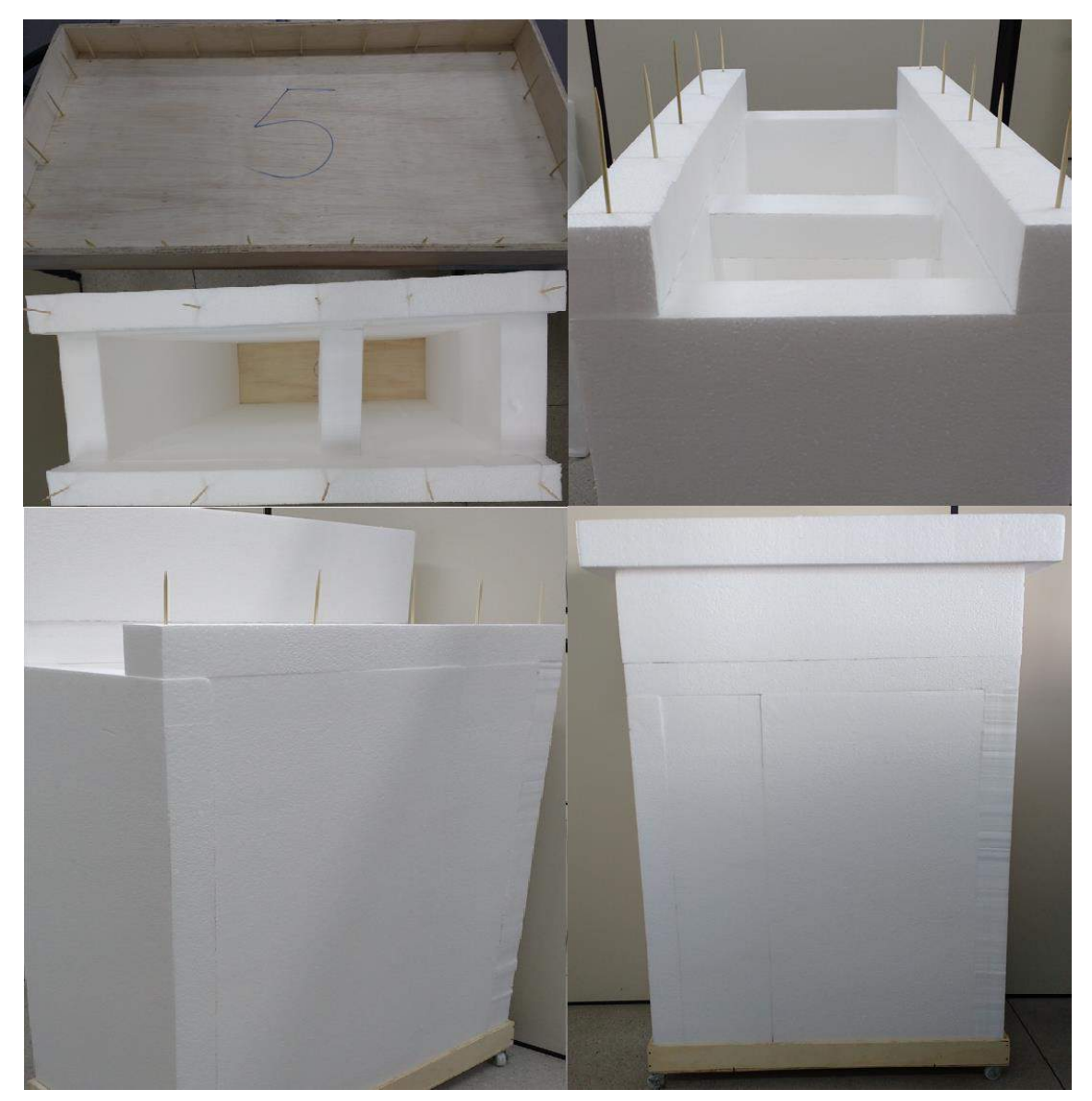

Figura 4.20 - Processo de construção da base móvel de poliestireno expandido.

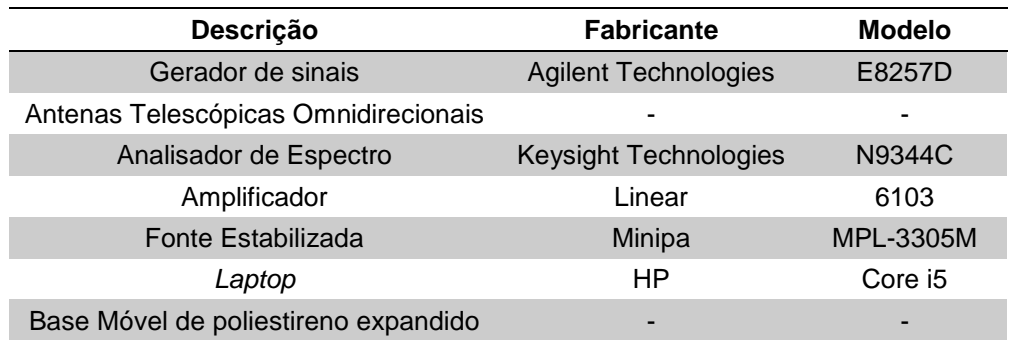

Tabela 3 - Equipamentos usados nas medições.

Tabela 4 - Parâmetros usados nas medições.

| Potência de<br>Transmissão | Freguência<br>de Operação | Altura da<br>Antena | Ganho das<br><b>Antenas</b> | Polarização | Passo          |
|----------------------------|---------------------------|---------------------|-----------------------------|-------------|----------------|
| 30 dBm                     | 730 MHz                   | 1.5 m               | 0 dBi                       | Vertical    | 5 <sub>m</sub> |

As medições no corredor das salas de aulas foram realizadas até a distância de 57 m, logo após a entrada do segundo corredor transversal (Figura 4.3, Corredor 4). A seguir foram feitas medições no corredor das salas dos professores (Figura 4.3, Corredor 5) e no corredor do PPGEE (Figura 4.3, Corredor 6), que são perpendiculares ao corredor das salas de aulas distantes do início do corredor 35 m e 52 m, respectivamente. Para esses dois últimos casos, os dados medidos foram obtidos a partir do encontro desses corredores com o corredor das salas de aula até 16 m ao longo dos corredores transversais.

As medições foram realizadas utilizando a seguinte metodologia:

- a) O TX foi posicionado no início do corredor de Eletrônica/Eletrotécnica (Corredor 1), conforme a Figura 4.3;
- b) Com o equipamento RX sobre uma base móvel de poliestireno expandido, foram feitas as medições de potência recebida a partir de 1 m de distância do início do Corredor das Salas de Aulas (Figura 4.3, Corredor 4);
- c) Após essa medição inicial foi realizada mais uma medição de 1 m a partir do ponto medido anteriormente e em seguida foram feitas medições a cada 5 m de distância do ponto anterior;
- d) A partir dos 5 m, o passo das medições passou a ser 5m. Portanto as medidas seguintes foram: 12 m, 17 m, assim sucessivamente até 57 m, como descrito na Figura 4.21;

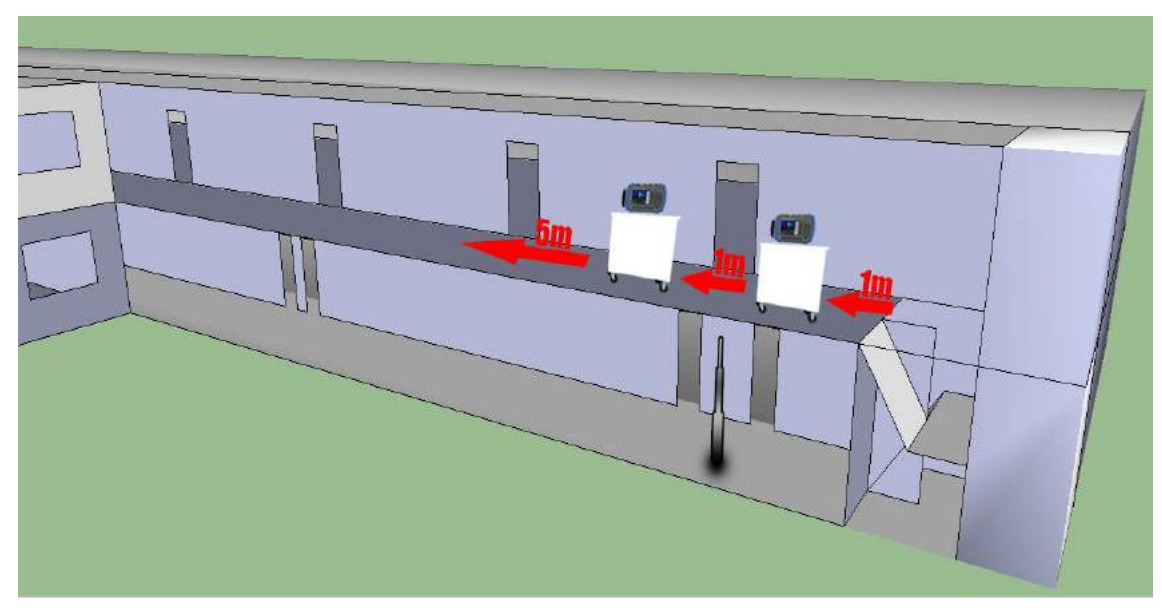

Figura 4.21 - Esquema dos corredores de medição.

- e) O mesmo procedimento foi realizado nos corredores transversais, iniciando do ponto de convergência dos corredores até os 15 m, ao passo de 5 m;
- f) O valor obtido para cada ponto de medição é o resultado da média de 9 medições realizadas, em uma área de 1 m $<sup>2</sup>$  em torno do ponto</sup> central, conforme mostrado na Figura 4.22, para posterior comparação com os resultados previamente simulados;

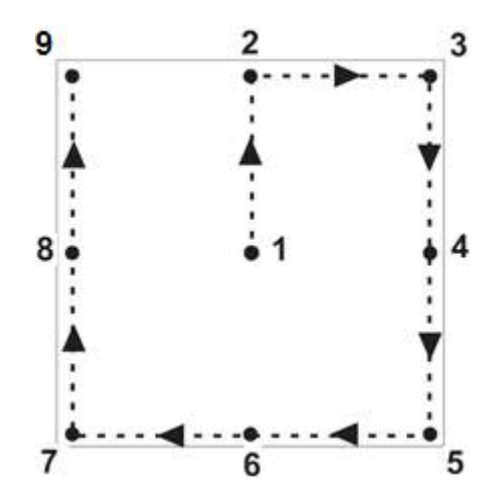

Figura 4.22 - Esquema de medição nos pontos.

g) Para cada ponto medido que compõem a média das nove medições, foi observado um espaçamento de 0,5 m entre um ponto e o subsequente, resultando em um 1 m<sup>2</sup> de medição para cada medição, conforme a Figura 4.23.

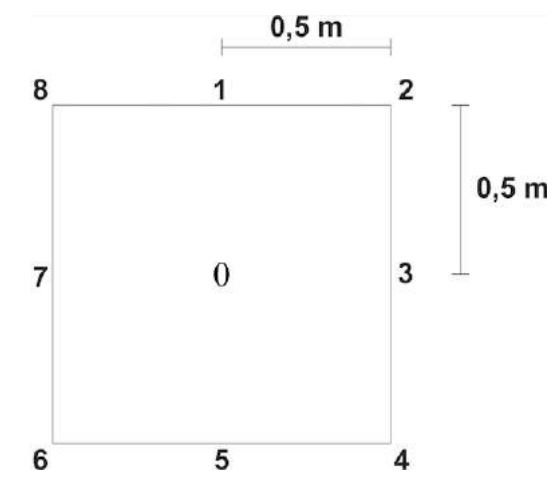

Figura 4.23 - Esquema de medição nos pontos e a distância entre eles.

A Figura 4.24 mostra o *setup* de medição utilizado no projeto para o sistema de transmissão.

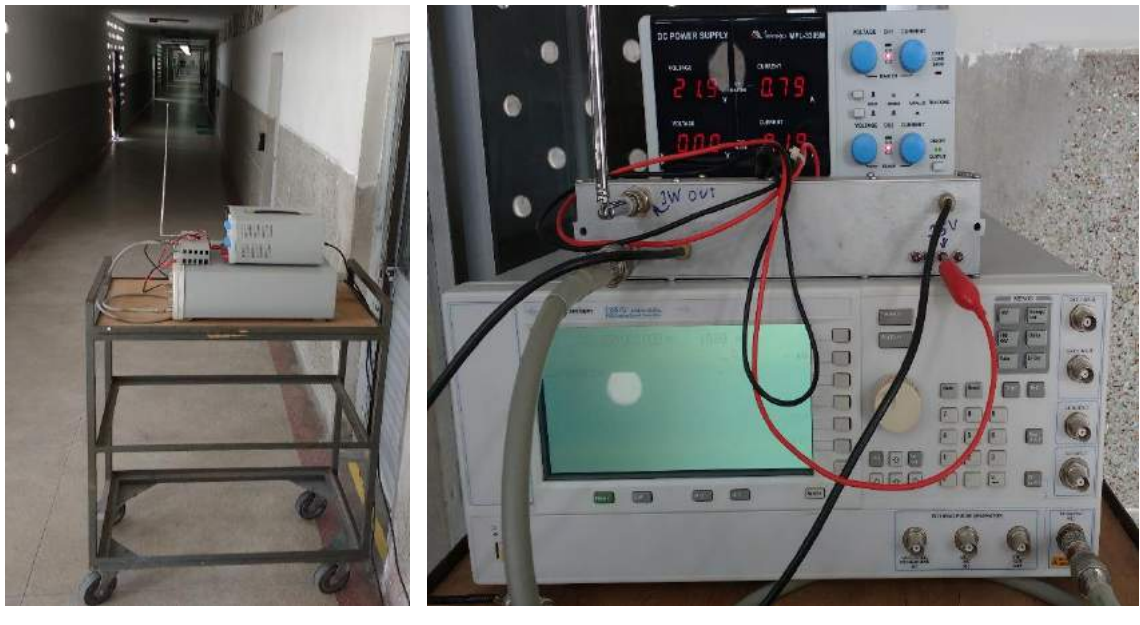

 $(a)$  (b)

Figura 4.24 - *Setup* de medição: (a) Sistema de transmissão e (b) Detalhes dos equipamentos do sistema de transmissão.

Após testes realizados a potência do sinal emitido pelo sistema de transmissão apenas com o gerador de sinais localizado no pavimento térreo foi insuficiente para que o mesmo chegasse até o pavimento superior, em virtude do baixo nível de saída do transmissor, da grande atenuação causada pela laje

entre os pavimentos bem como pela quantidade de paredes existentes no ambiente de análise, logo foi necessário o uso de um amplificador de 1 W de potência de saída para aumentar o nível do sinal transmitido. O amplificador utilizado faz parte de um conversor de transmissão de UHF existente em um excitador de 10 W de UHF, Figura 4.25. O circuito do conversor de transmissão é responsável pela conversão do sinal de FI (Frequência Intermediária) para canal UHF e suas principais funções são [55]:

- a) Sintetizar o sinal do oscilador de transmissão;
- b) Converter o espectro de FI para canal;
- c) Filtrar os produtos espúrios derivados do processo de mixagem;
- d) Elevar o nível de sinal a fim de excitar os estágios amplificadores de potência;
- e) Controlar a saída de potência do transmissor.

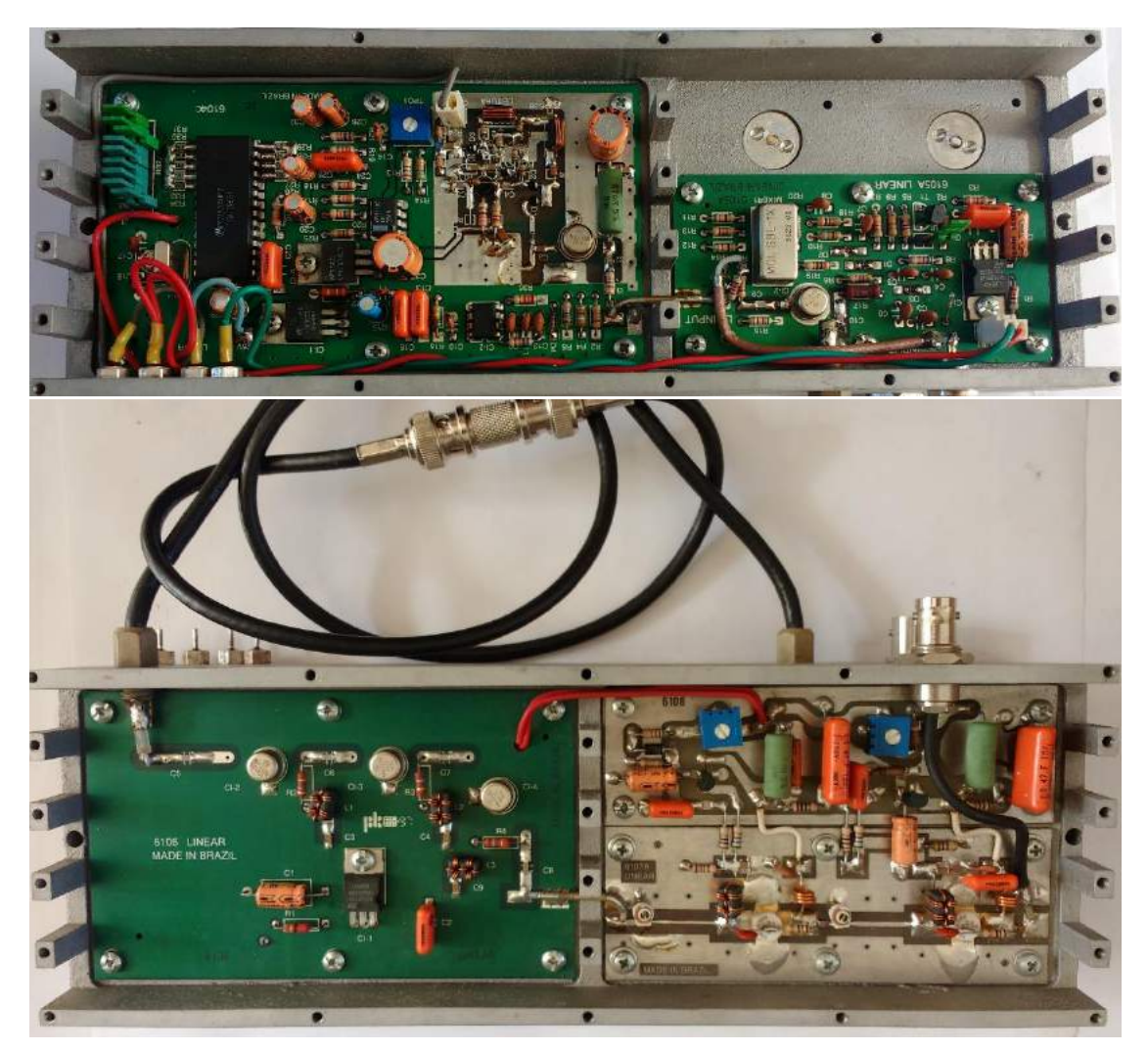

Figura 4.25 - Conversor de transmissão.

A Figura 4.26 mostra o setup de medição utilizado no projeto para o sistema de recepção.

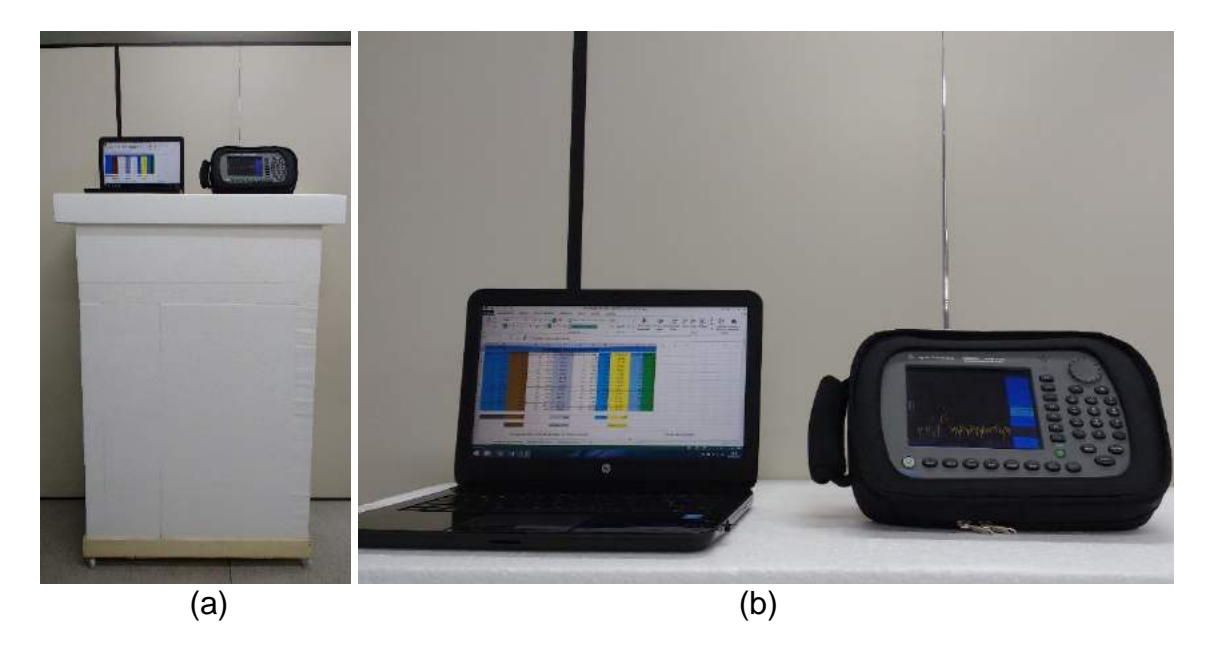

Figura 4.26 - Base móvel de poliestireno expandido com o computador, analisador de espectro

A metodologia de medição considerando a média de nove pontos dispostos e medidos em torno do ponto de referência central, de acordo com as Figuras 4.22 e 4.23, foi utilizada com o objetivo de tentar diminuir o efeito do desvanecimento rápido (pequena escala) [56]. Esse tipo de oscilação no sinal recebido se torna mais evidente quando as medições são realizadas com a obtenção de apenas um valor por posição (como por exemplo, em um único ponto central – ponto zero), em campanhas pontuais. Além disso, os valores medidos também fornecem uma maior espacialidade para as medições no ambiente analisado. Desta forma, foram obtidos, através de uma medição linear e em um mesmo pavimento, valores de potência recebida mais confiáveis, tendo como resultado uma curva mais suave em relação às medições pontuais como pode ser observado na Figura 4.27 [17].

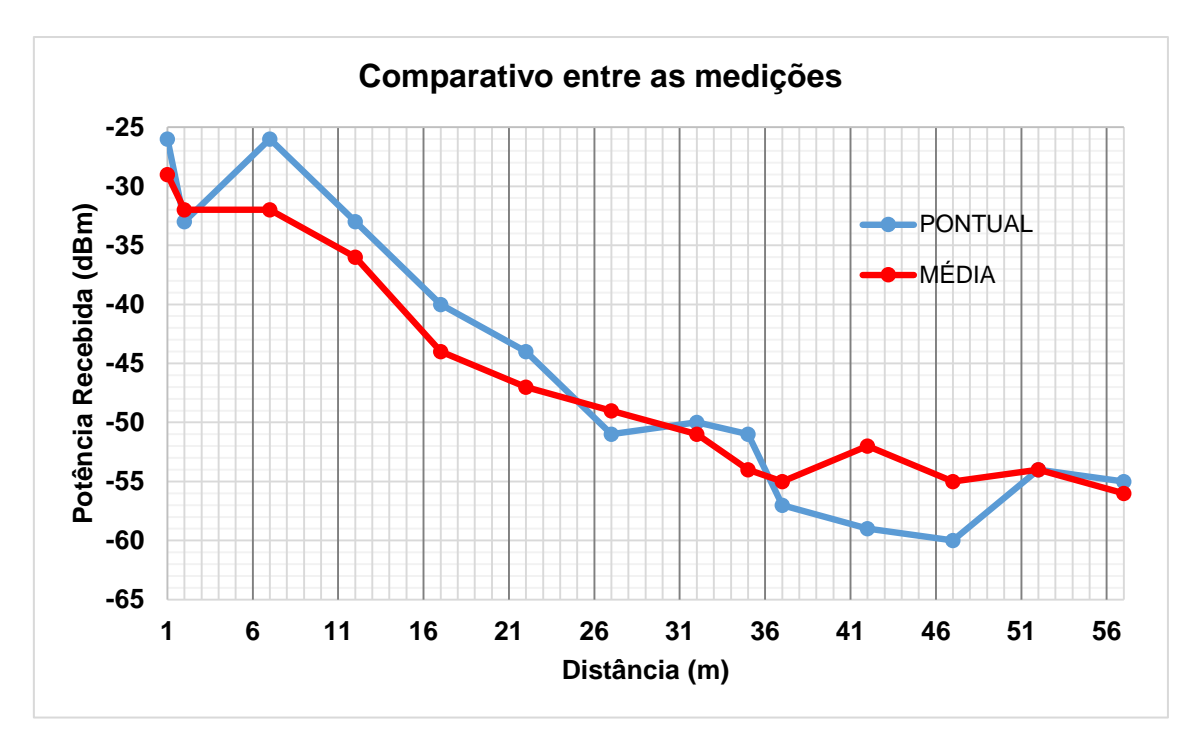

Figura 4.27 - Gráfico comparativo entre a medição pontual e a realizada com média de nove pontos.

### **5. RESULTADOS**

Os resultados foram obtidos através de comparações realizadas entre as medições e simulações, sendo esta última feita por meio do programa WinProp. Na Figura 5.1 pode-se perceber o resultado da simulação para o corredor das salas de aulas e com os três transmissores virtuais posicionados.

Durante as simulações, a potência de saída para cada um dos transmissores virtuais  $(TX<sup>1</sup>, TX<sup>2</sup> e TX<sup>3</sup>)$ , ambos localizados no pavimento superior, é a mesma potência do TX, localizado no pavimento térreo, mas que foi obtida no primeiro andar após as simulações nas posições destacadas na Figura 5.1, que representa a configuração da simulação do ambiente interno analisado utilizando o programa ProMan com antena omnidirecional, na frequência de 730 MHz e usando o método do Traçado de Raios como modelo de propagação.

Após o processo das simulações foram extraídos os resultados para a potência de recepção, por meio da simulação realizada no ProMan, utilizando a opção de análise de dados onde foram inseridas as coordenadas dos pontos inicial e final como mostrado na Figura 5.2, a seguir os resultados foram exportados em formato ASCII (*American Standard Code for Information Interchange*) para os três ambientes analisados no primeiro andar, que são os objetivos da investigação da análise de cobertura de predição do sinal em ambientes internos com mais de um pavimento. Os gráficos da potência de recepção em função da distância foram gerados com o auxílio do programa Microsoft Office Excel.

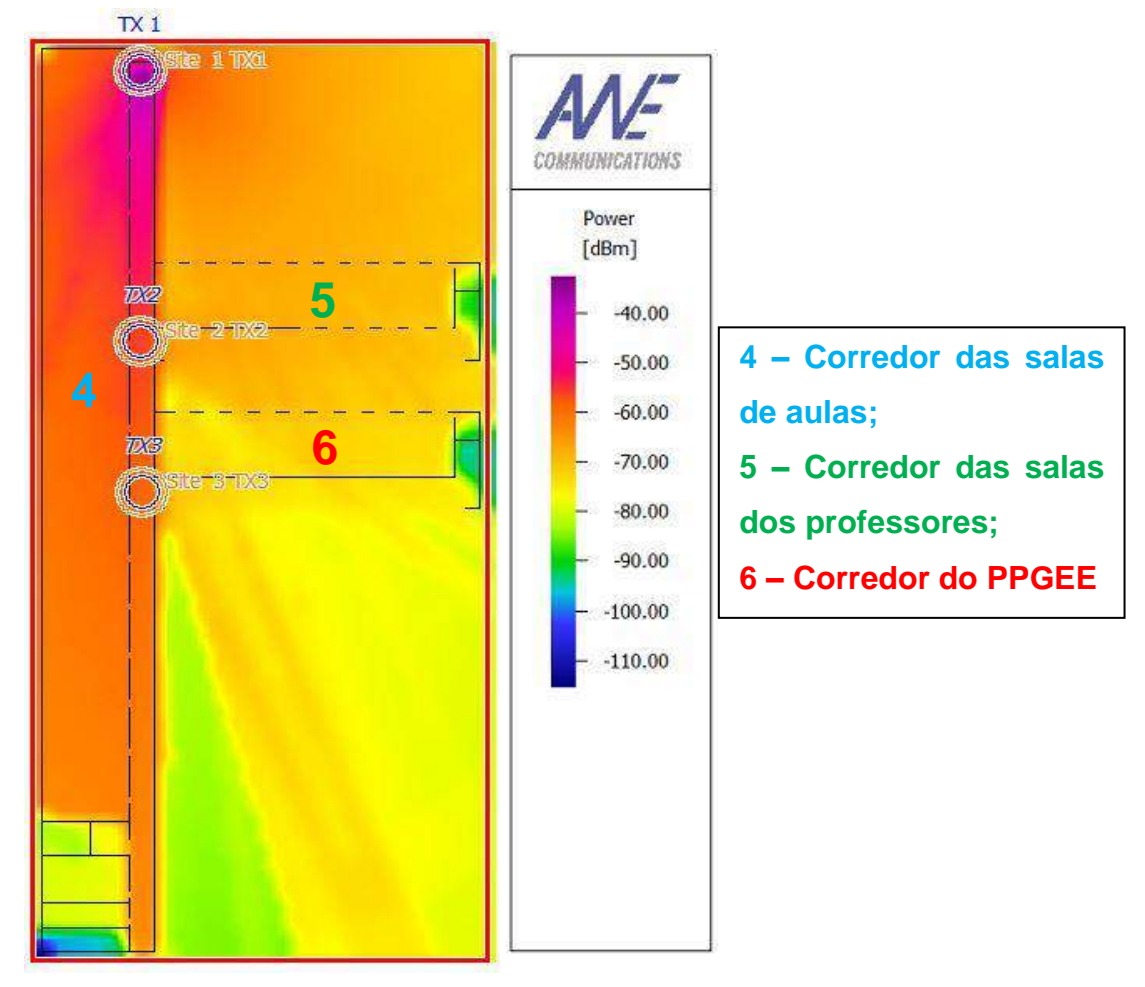

Figura 5.1 – Resultado da predição de cobertura no primeiro andar com os três transmissores virtuais posicionados.

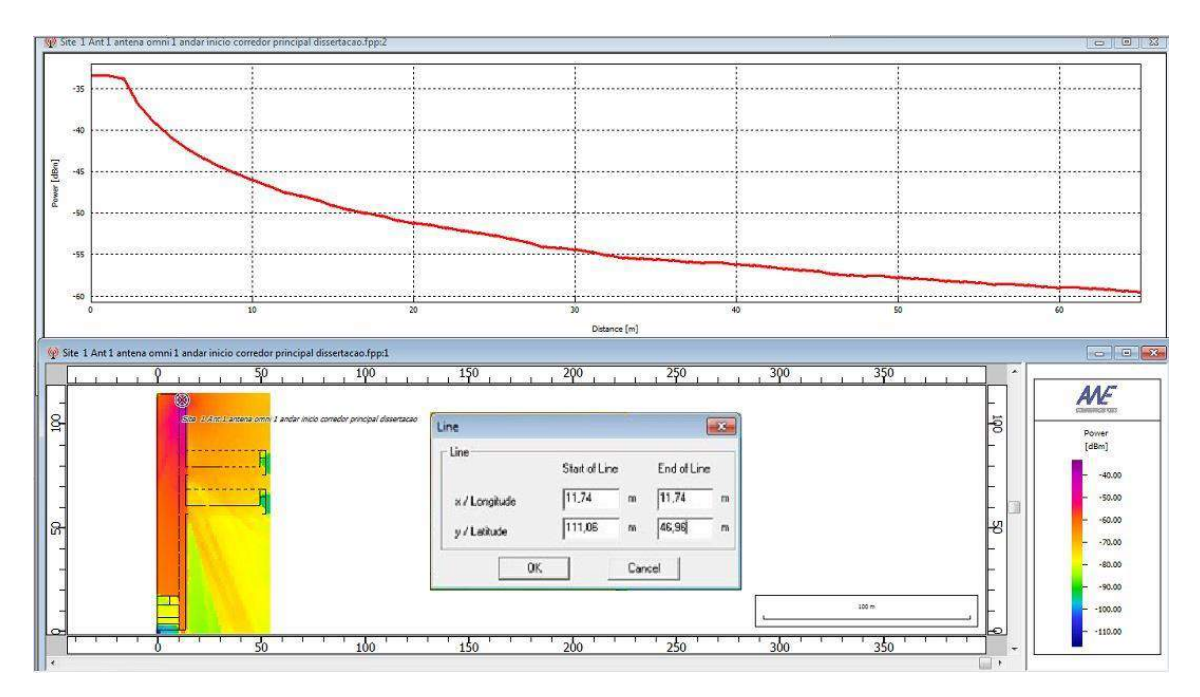

Figura 5.2 - Extração dos dados simulados traçando uma linha pela forma de coordenadas.

Para a obtenção dos resultados calculados através da Fórmula de Friis foi utilizada a Equação 8 [57].

$$
P_{R(dBm)} = P_{T(dBm)} + G_{T(dBi)} + G_{R(dBi)} - 20\log\left(d_{(m)}/1000\right) - 20\log f_{(Mhz)} - 32.5
$$
 (8)

onde foram considerados para o cálculo:

 $P<sub>T</sub>$  – Potência transmitida utilizando os resultados do transmissor real simulado em dBm;

 $G<sub>T</sub>$  – Ganho da antena transmissora igual a 0 dBi;

G<sup>R</sup> – Ganho da antena receptora igual a 0 dBi;

d – Distância em metros;

f – Frequência de 730 MHz.

Os resultados medidos e simulados para o corredor das salas de aulas (Figura 5.1 – Corredor 4) foram comparados entre si e com o resultado calculado a partir da fórmula de Friis. O gráfico da Figura 5.3 exibe a comparação de todos os resultados.

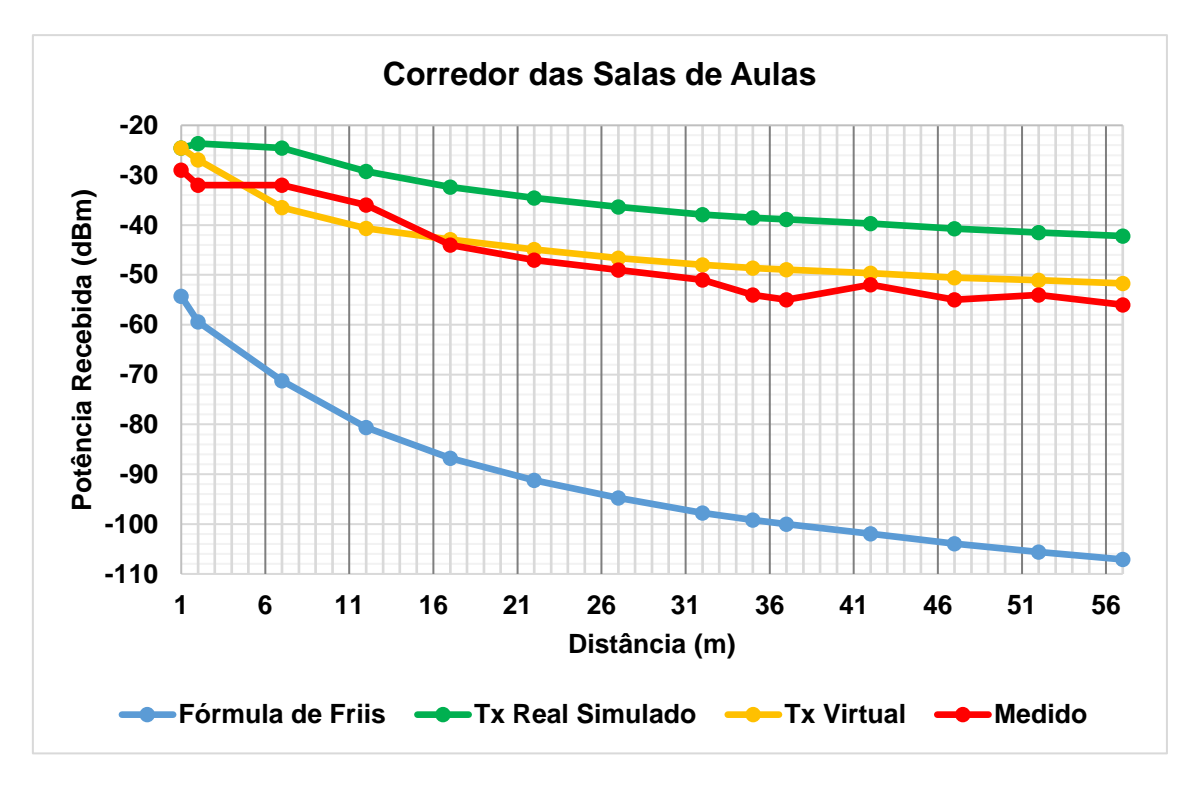

Figura 5.3 - Comparação dos resultados calculados, simulados e medidos para o corredor das salas de aulas.

Com o objetivo de facilitar a comparação entre os resultados obtidos foram calculadas as diferenças para cada curva (fórmula de Friis, tx real simulado e tx virtual) com relação à curva dos valores medidos. Para o corredor das Salas de Aulas foram encontrados os valores mínimos e máximos, Tabela 5.

Tabela 5 - Valores máximos e mínimos para o corredor das Salas de Aulas.

|               | <b>TX Real-Medido</b> | <b>TX Virtual-Medido</b> | <b>Friis-Medido</b> |
|---------------|-----------------------|--------------------------|---------------------|
| <b>Mínimo</b> | 4.47                  | 2.09                     | 25.3                |
| Máximo        | 15.45                 | 6.06                     | 51.61               |

Para o processo de normalização foram calculados fatores de conversão, tomando como referência os valores medidos. Para se encontrar os respectivos fatores foi subtraído o valor de potência de recepção encontrado em cada resultado obtido (através da fórmula de Friis, do Tx real simulado e do Tx virtual), na distância de 1 m, pelo resultado medido correspondente para a mesma distância. Em seguida o fator calculado foi diminuído de todos os valores que compõem os resultados obtidos através dos três métodos já citados. O objetivo foi fazer com que todas as curvas tivessem o mesmo valor inicial, facilitando a comparação do comportamento das mesmas, como na Figura 5.4.

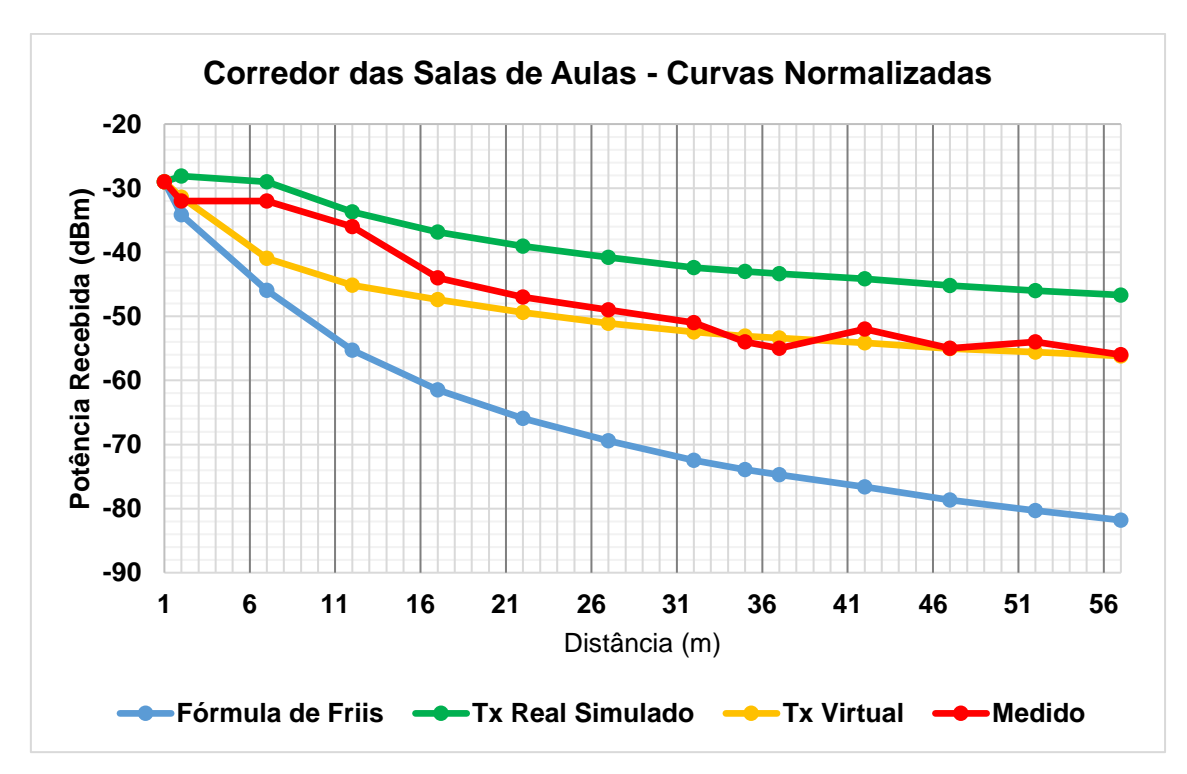

Figura 5.4 - Comparação dos resultados calculados, simulados e medidos para o corredor das salas de aulas após a normalização.

A partir do gráfico da Figura 5.4 conclui-se que os dados simulados, medidos e calculados (através da fórmula de Friis) apresentaram concordância, além do mais as componentes de múltiplos percursos, os raios que atravessaram o teto e os raios que passaram para o andar superior através da escada, localizada no início dos corredores principais e representada na planta por uma rampa, contribuíram para que o nível de potência de recepção fosse maior para as curvas simulada e medida, em relação à curva que representa a propagação no espaço livre (Friis).

Da mesma forma, foram comparados os resultados simulados, medidos e calculados, nos corredores transversais. Através da Figura 5.5 é possível observar o gráfico com os resultados para o corredor das salas dos professores (Figura 5.1 – Corredor 5).

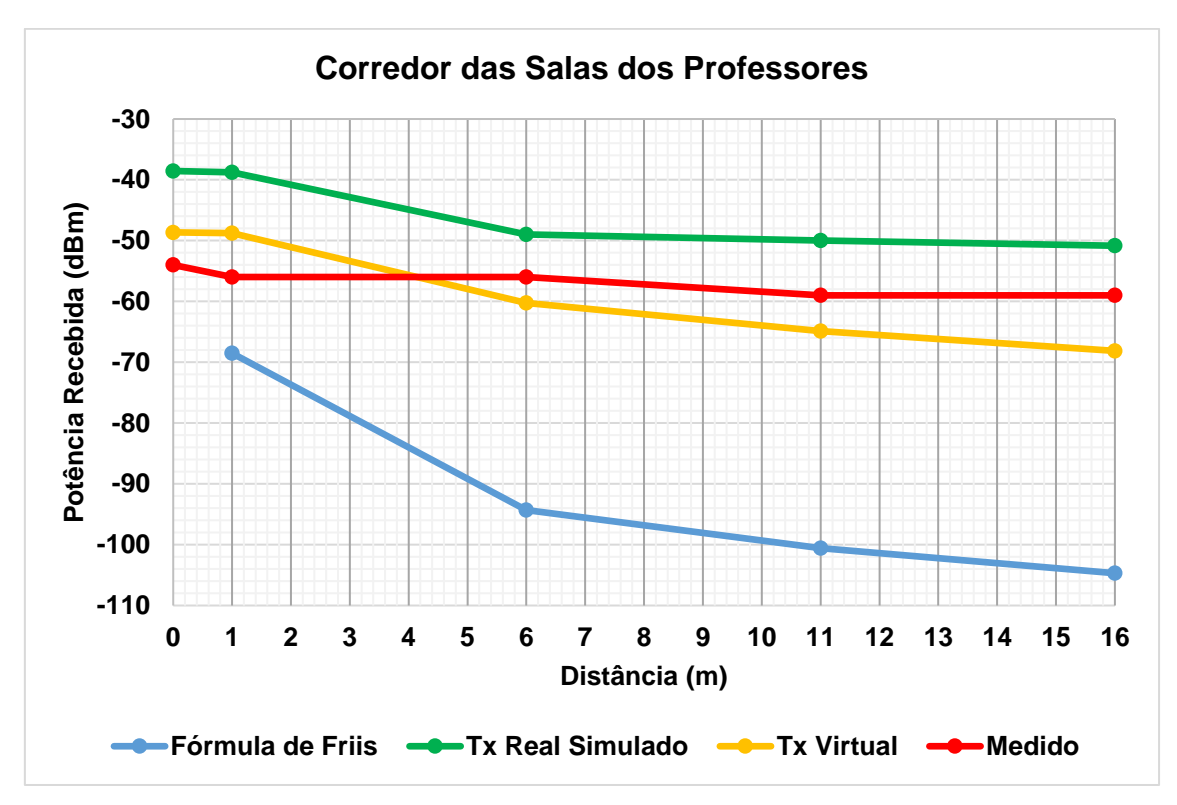

Figura 5.5 - Comparação dos resultados calculados, simulados e medidos para o corredor das salas dos professores.

De forma análoga ao corredor das Salas de Aulas, foi feita a comparação entre os resultados obtidos para cada curva (fórmula de Friis, tx real simulado e tx virtual) com relação à curva dos valores medidos. Para o corredor das Salas dos Professores foram encontrados os valores mínimos e máximos, Tabela 6.

|               | <b>TX Real-Medido</b> | <b>TX Virtual-Medido</b> | <b>Friis-Medido</b> |
|---------------|-----------------------|--------------------------|---------------------|
| <b>Mínimo</b> | 7.01                  | 4.27                     | 12.52               |
| Máximo        | 17.25                 | 9.13                     | 45.69               |

Tabela 6 - Valores máximos e mínimos para o corredor das Salas dos Professores.

Para facilitar a visualização e comparação entre os resultados do corredor das salas dos professores, as curvas foram normalizadas tendo como referência os resultados obtidos nas medições, como ilustrado no gráfico da Figura 5.6.

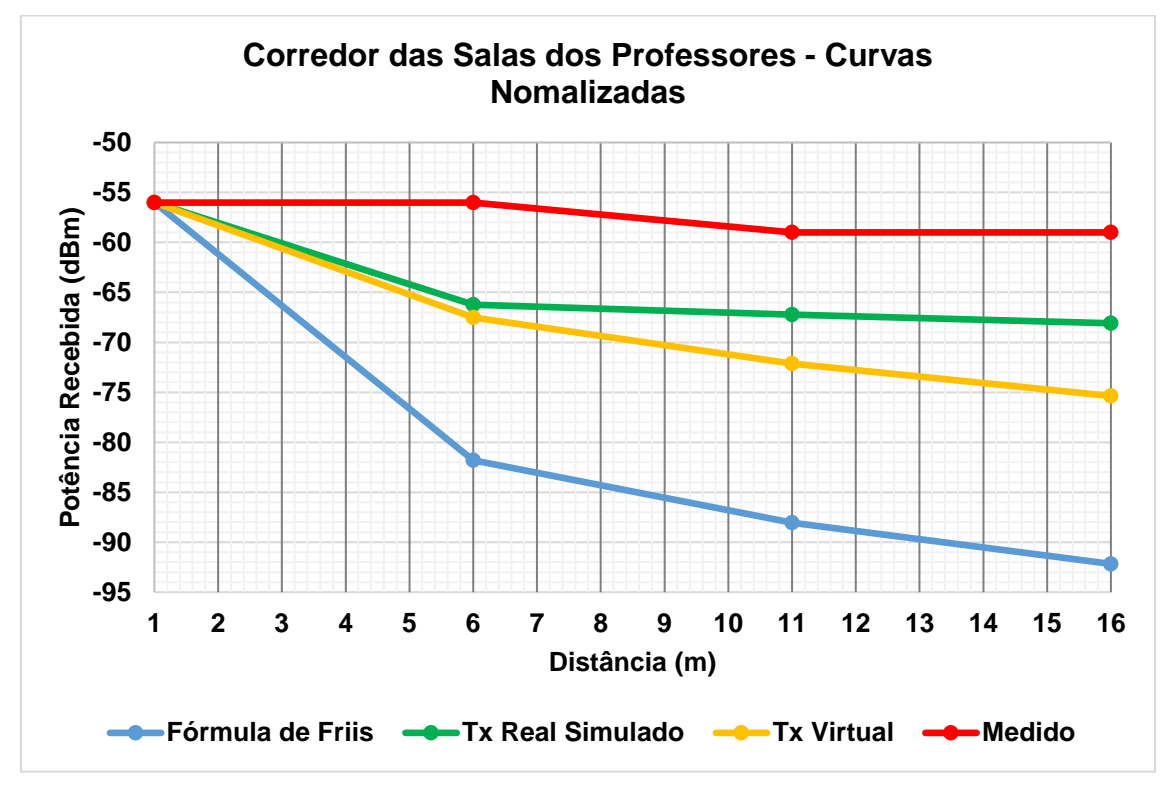

Figura 5.6 - Comparação dos resultados calculados, simulados e medidos para o corredor das salas dos professores após a normalização.

De forma análoga foram comparados os resultados simulados, medidos e calculados para o corredor do Programa de Pós-Graduação em Engenharia Elétrica como descrito na Figura 5.7. Para ambos os corredores transversais as medições e simulações foram feitas considerando a distância máxima de 16 m, iniciando um metro antes do início dos respectivos corredores, assim como ilustrado na Figura 5.1.

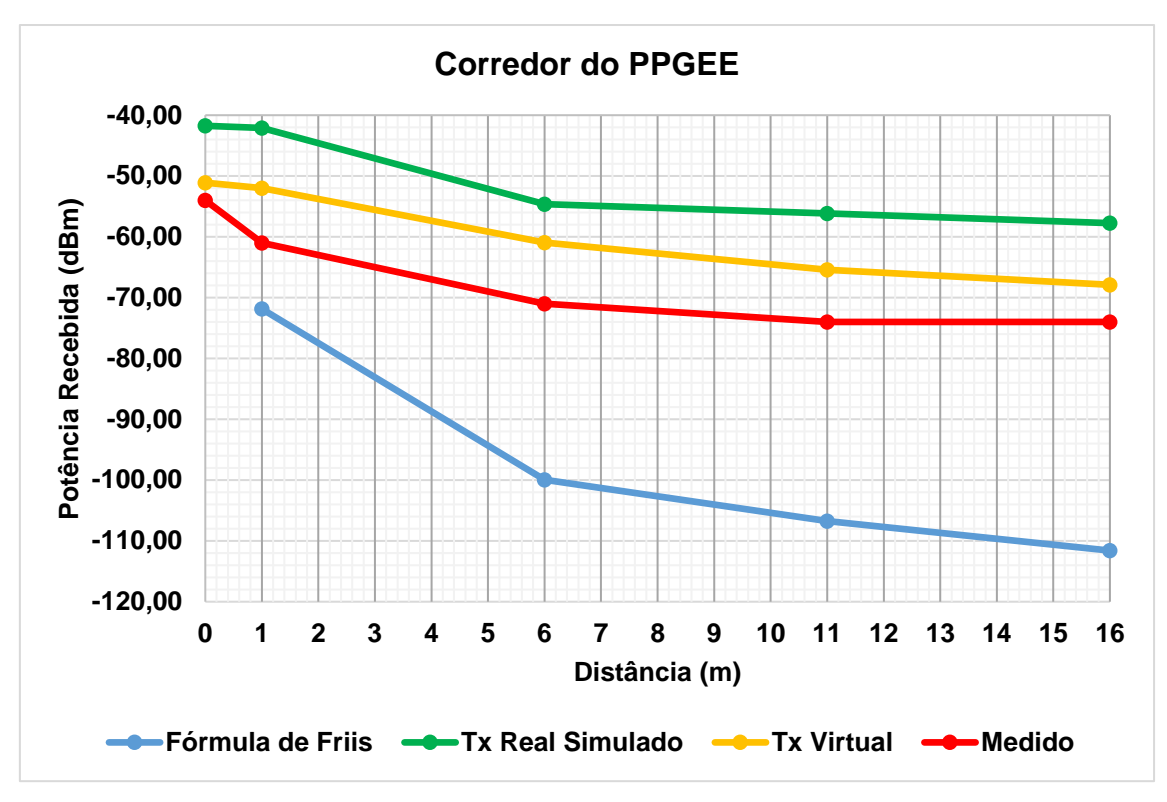

Figura 5.7 - Comparação dos dados calculados, simulados e medidos para o corredor do PPGEE.

De forma semelhante aos corredores das Salas de Aulas e das Salas dos Professores, foi feita a comparação entre os resultados obtidos para cada curva (fórmula de Friis, tx real simulado e tx virtual) com relação à curva dos valores medidos. Para o corredor do PPGEE foram encontrados os valores mínimos e máximos, Tabela 7.

|               | <b>TX Real-Medido</b> | <b>TX Virtual-Medido</b> | <b>Friis-Medido</b> |
|---------------|-----------------------|--------------------------|---------------------|
| <b>Mínimo</b> | 12.25                 | 2.9                      | 10.86               |
| Máximo        | 18.91                 | 10.03                    | 37.60               |

Tabela 7 - Valores máximos e mínimos para o corredor do PPGEE.

Assim como para os corredores anteriores, as curvas dos resultados para o corredor do PPGEE também foram normalizadas tendo como referência os resultados obtidos nas medições, como ilustrado no gráfico da Figura 5.8.

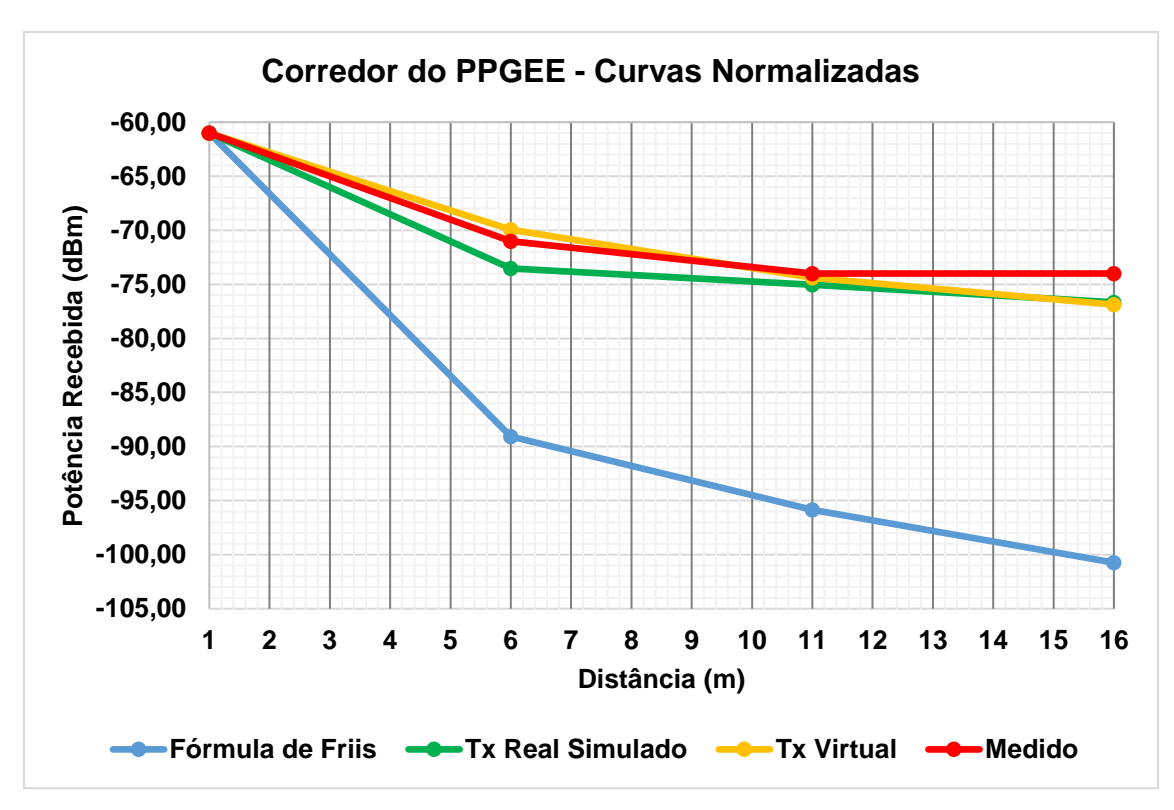

Figura 5.8 - Comparação dos resultados calculados, simulados e medidos para o corredor do PPGEE após a normalização.

Através da Figura 5.8, pode-se concluir que, após a normalização, houve uma concordância maior entre os resultados simulados, medidos e calculados se comparado aos corredores das salas de aulas e das salas dos professores. Para o corredor do PPGEE, os fatores de conversão calculados, durante a normalização, para os resultados da fórmula de Friis, Tx real simulado e Tx virtual foi maior com relação ao corredor das salas de aula e das salas dos professores. O nível de potência de recepção medido no corredor do PPGEE apresentou valores mais baixos que os medidos nos outros corredores, em virtude da quantidade de obstáculos e da distância existente entre o TX e o RX.

Por fim, pode-se concluir que os dados simulados, medidos e calculados foram concordantes para os três corredores analisados. Logo, é possível perceber que para a predição de cobertura de sinais em ambiente interno com mais de um pavimento e sem visada entre transmissor e receptor, não se torna necessário realizar medições ao longo de toda extensão do corredor, para que se verifique o nível do sinal e, consequentemente, se existe cobertura nesses ambientes. Consequentemente, é necessário apenas ter conhecimento do nível do sinal na entrada de cada corredor e, posteriormente estimar a cobertura ao
longo deles, tomando como base a fórmula de Friis. Com isso, economiza-se tempo de medição e aumenta-se o grau de simplicidade do processo de predição de cobertura, sem que haja insegurança nos resultados.

### **6. CONCLUSÃO**

## 6.1 CONSIDERAÇÕES FINAIS

Para o desenvolvimento deste trabalho foi realizada a análise e a caracterização da cobertura de sinais em ambientes internos com mais de um pavimento na faixa de 700 MHz. Esta faixa será desocupada após doze meses do desligamento do sinal da TV analógica no Brasil para ser utilizada pelos sistemas de comunicação em banda larga 4G/LTE. O objetivo foi confirmar a aplicação de uma metodologia baseada em medições de tal forma que houvesse uma simplificação maior no processo de predição e cujos resultados medidos fossem concomitantes com os resultados simulados e teóricos apresentados, dentro do ambiente interno escolhido para este estudo [17].

Na fase inicial do trabalho foi desenvolvida a planta em 3D do ambiente analisado, de tal forma que pudesse ser possível realizar a simulação da predição de cobertura de sinal no ambiente interno com mais de um pavimento.

Na fase de simulação após a importação da planta em 3D desenvolvida, para a obtenção dos valores simulados, em situações sem linha de visada entre o transmissor e o receptor nos corredores do pavimento superior, aplicando-se a técnica de predição do Traçado de Raios, foram utilizadas três fontes virtuais (TX<sup>1</sup> , TX<sup>2</sup> e TX<sup>3</sup> ) no início de cada corredor com as mesmas características do TX real, que ficou localizado no início do pavimento inferior, mas com potência de saída igual à obtida nos pontos onde foram posicionados os transmissores virtuais, por meio do processo de simulação. Logo, a potência de saída do TX<sup>1</sup>, TX<sup>2</sup> e TX<sup>3</sup> respectivamente, foi a mesma potência do TX real, obtida através de simulação no corredor de Eletrônica/Eletrotécnica, nos pontos de convergência dos corredores (0 m, 35 m e 52 m de distância do início do corredor das salas de aula).

Para a extração dos valores medidos, foi utilizado um método de medição, onde se obteve uma média adquirida a partir de nove pontos medidos em uma área de um metro quadrado, em torno do ponto de referência central, uniformemente espaçados, em um cenário interno com mais um pavimento, de modo a diminuir o efeito do desvanecimento rápido e obter uma boa abrangência espacial. Percebeu-se também, a partir da metodologia de medição utilizada, que as variações no sinal recebido se tornaram mais evidentes quando as medições foram realizadas com apenas um valor por posição, em campanhas pontuais. Além do mais, os valores medidos forneceram um maior sentido de espacialidade para o ambiente analisado, garantindo valores de potência recebida mais confiáveis, resultando, também em uma curva mais suave em relação às medições pontuais [17].

Para que fosse possível a realização das medições no pavimento superior foi necessário usar um amplificador para aumentar o nível do sinal, pois após testes realizados percebeu-se que o nível máximo que o gerador de sinal poderia emitir, no caso 16 dBm, seria insuficiente para que o sinal fosse detectado no primeiro andar, logo o uso do amplificador foi determinante para viabilizar as medições no pavimento superior.

Foi construída uma base móvel de poliestireno expandido para transportar o receptor, com o objetivo de reduzir as possíveis influências da mesma sobre o sinal recebido, que poderiam ser causadas por uma eventual estrutura metálica que pudesse compor a base móvel.

De acordo com a Portaria n° 452, de 5 de junho de 2014, da Anatel, que estabelece as regras e procedimentos para a verificação do cumprimento dos compromissos de abrangência e da área de cobertura do Serviço Móvel Pessoal (SMP), o valor mínimo do RSRP (*Reference Signal Received Power*) deve ser de -110 dBm para que um dispositivo 4G (LTE) estabeleça a conexão com a estação rádio base [58]. A partir dos resultados obtidos, em virtude do nível de sinal calculado, simulado e medido nos corredores analisados, conclui-se que é possível estabelecer uma boa conexão entre o sistema de transmissão e o receptor sem que haja interrupção na conexão.

As principais contribuições deste trabalho são:

- a) Desenvolvimento da planta em 3D para ser importada no WinProp e consequentemente ser possível a simulação de ambiente com mais de um pavimento;
- b) Confirmar para um ambiente interno com mais de um pavimento o método de medição que utiliza uma média de nove pontos medidos

em uma área de 1 m<sup>2</sup>, ao invés de apenas um único ponto (em uma medição pontual);

- c) Construção de uma base móvel de poliestireno expandido para colocar o receptor que foi utilizado durante as medições;
- d) Uso de um circuito amplificador ligado na saída do gerador de sinal para aumentar o nível do sinal que chegará no primeiro andar e, consequentemente viabilizar as medições.
- e) Simplificação do processo de predição de cobertura com a utilização do método dos transmissores virtuais usados para situações sem visada entre o transmissor e o receptor, que mesmo aplicado a análise de ambientes com mais de um pavimento é necessário apenas conhecer o nível do sinal na entrada de cada corredor, para estimar a cobertura ao longo do mesmo. Sendo assim, é possível otimizar o tempo de predição garantindo uma maior simplicidade do processo, sem prejuízo para a confiabilidade dos resultados.

#### 6.2 TRABALHOS FUTUROS

Para dar seguimento a este trabalho, novas investigações podem ser realizadas com o objetivo de ampliar as avaliações nele desenvolvidas levando em consideração novas configurações e novas pesquisas sobre temas como:

- a) Caracterização da cobertura de sinais na faixa de 700 MHz em ambientes internos com mais de um pavimento, considerando os efeitos da polarização e do azimute da antena diretiva;
- b) Soluções para as dificuldades que as emissoras enfrentarão, com relação a cobertura local, após o desligamento do sinal da TV Analógica;
- c) Caracterização dos materiais constituintes dos obstáculos presentes em um ambiente interno e sua influência na propagação de sinais;
- d) Expansão da metodologia utilizada para outras faixas de frequência.

## **REFERÊNCIAS**

- [1] K. D. Wong, Fundamentals of Wireless Communication Engineering Technologies, New Jersey: Wiley, 2012.
- [2] A. A. A. Faria, "Rádio Propagação Indoor utilizando Ray Tracing Força Bruta," Dissertação de Mestrado, Universidade Estadual de Campinas, Campinas, 1996.
- [3] R. Lopes, P. Freixo and A. Serrador, "Indoor Propagation Models and Radio Planning for WLANs," in ICETE 2004 - *International Conference on E-Business and Telecommunication Networks*, 2004, Setúbal: Proceedings Book ICETE 2004, 2004, pp. 89-92.
- [4] T. S. Rappaport, Comunicações sem fio: princípios e práticas, São Paulo: Pearson Prentice, 2009.
- [5] A. S. Braga, "Planejamento de Redes de Comunicação Sem Fio para Ambientes Indoor Considerando Aplicações Multimídia: Abordagem Híbrida - Simulação e Medição," Dissertação de Mestrado, Universidade Federal do Pará, Belém, 2014.
- [6] B. W. M. Lima, "Análise da Propagação de Ondas Eletromagnéticas em Ambientes Indoor: Modelo do Caminho Dominante Versus Traçado de Raios e FDTD," Dissertação de Mestrado, Universidade Federal do Pará, Belém, 2011.
- [7] R. G. R. Gonzalez, "Análise de Atenuação de Sinal em Ambientes Indoor Usando Lógica Nebulosa," Dissertação de Mestrado, Pontifícia Universidade Católica de Campinas, Campinas, 2009.
- [8] I. R. Gomes, "Modelo de Propagação Indoor Multi-Andar em 2.4 GHz com Estimativa de Parâmetros de QOS em Chamadas VoIP," Dissertação de Mestrado, Universidade Federal do Pará, Belém, 2010.
- [9] Agência Nacional de Telecomunicações, "Resolução Nº 625, de 11 de Novembro de 2013," Diário Oficial da União, Brasília, 2014.
- [10] Ministério das Comunicações, "Decreto n° 5.820, de 29 de Junho de 2006," Diário Oficial da União, Brasília, 2006.
- [11] Ministério das Comunicações. "Decreto n° 8.061, de 29 de Julho de 2013," Diário Oficial da União, Brasília, 2013.
- [12] Ministério das Comunicações, "Portaria n° 378, de 22 de Janeiro de 2016," Diário Oficial da União, Brasília, 2016.
- [13] Teleco, "TV digital no Brasil," 2015. Disponível em: <http://www.teleco.com.br/tvdigital.asp>. Acesso em: 17/12/2015.
- [14] Ministério das Comunicações, "Portaria n° 477, de 23 de Junho de 2013," Diário Oficial da União, Brasília, 2013.
- [15] Teleco, "TV digital no Brasil," 2015. Disponível em: <http://www.teleco.com.br/tvdigital\_desligamento.asp>. Acesso em: 27/07/2015.
- [16] Agência Nacional de Telecomunicações, "Resolução Nº 544, de 11 de Agosto de 2010," Diário Oficial da União, Brasília, 2010.
- [17] N. A. Lemos, "Caracterização de Cobertura de Sinais na Faixa de 700 MHz em Ambientes Indoor," Dissertação de Mestrado, Instituto Federal de Educação Ciência e Tecnologia da Paraíba, João Pessoa, 2015.
- [18] I. S. Souza, "Projeto de um Sistema de Correção de Erros em Comunicação Móvel usado no Padrão LTE," Dissertação de Mestrado, Universidade Federal da Bahia, Salvador, 2013.
- [19] 3GPP and M. Nohrborg, "3rd Generation Partnership Project Long Term Evolution (LTE/E-UTRAN)", 2013. Disponível em:<http://www.3gpp.org/technologies/keywords-acronyms/98-lte>. Acesso em: 27/07/2015.
- [20] M. N. O. Sadiku, Elements of Electromagnetics, 2° Edição. Oxford University Press, 1994.
- [21] Instituto de Física, "Difração Princípio de Huygens," Universidade Federal de São Paulo, 2007. Disponível em:<http://efisica.if.usp.br/otica/universitario/difracao/huygens/>. Acesso em: 30/07/2015.
- [22] M. Najnudel, "Estudo da Propagação em Ambientes fechados para o Planejamento de WLANS," Dissertação de Mestrado, Pontifícia Universidade Católica do Rio de Janeiro, Rio de Janeiro, 2004.
- [23] L. Moreno, "Propagation topics in radio link design," *Radio Engineering Services*, Torino, p. Section 1, 2006.
- [24] R. A. Martins, "Modelagem e Medições de Ondas de Rádio para Predição de Perda de Propagação em Ambientes Urbanos," Tese de Doutorado, Universidade Federal do Rio Grande do Norte, Natal, 2006.
- [25] S. Grubisic, "Técnica de Traçado de Raios Associado a Meta-Heurísticas para Otimização do Posicionamento de Antenas em Ambientes Interiores," Tese de Doutorado, Universidade Federal de Santa Catarina, Florianópolis, 2012.
- [26] W. A. Shittu, B. G. Bajoga, F. Anwar, and M. J. E. Salami, "Prediction of received signal power and propagation path loss in open/rural environments using modified Free-Space loss and Hata models," *IEEE International RF Microwave Conference*, pp. 126–130, Dec. 2008.
- [27] K. Feher, Wireless digital communication: Modulation and spread spectrum applications, New Jersey: Prentice Hall, 1995.
- [28] J. Oh, M. Thiel, W. Hong, K. Sarabandi e A. Arbor, "Indoor wave propagation measurements and modeling for evaluation of coverage enhancement using a repeater system," *IEEE Antennas and Propagation Magazine*, vol. 3.
- [29] L. C. A. Palma, "Sistemas Móveis Celulares & Convergência," Telefonica Latam, DY - *Dirección de Gestión de Redes*, 2007.
- [30] M. M. Simon Haykin, Sistemas Modernos de Comunicações Wireless, Porto Alegre: Bookman, 2008.
- [31] M. C. L. M. Frazão, "Caracterização da Cobertura de Sinais na Faixa de 700 MHz em Ambientes Internos Considerando os Efeitos da Polarização e do Azimute da Antena Diretiva," Dissertação de Mestrado, Instituto Federal de Educação, Ciência e Tecnologia da Paraíba, João Pessoa, 2015.
- [32] C. E. Morimoto, Redes: Guia Prático, São Paulo, 2009.
- [33] C. A. Sanchez, Projetando Redes Wlan Conceitos e Práticas, Érica, 2005.
- [34] R. l. C. Ricardo Pais de Oliveira, "Projecto de Redes Locais Sem Fios 802.11b," Faculdade de Engenharia - Universidade do Porto, Porto, 2003.

[35] I. T. Union, "Rec. ITU-R P.1238".

- [36] J. C. Rodrigues, "Planejamento de Redes de Comunicação sem Fio para Ambiente Indoor Considerando os Efeitos da Polarização das Antenas: Abordagem Baseada em Medições," Tese de Doutorado, Universidade do Pará, Belém, 2011.
- [37] S. Grubisic, "Predição de Campos em Ambientes Interiores Utilizando a Técnica de Traçado de Raios," Dissertação de Mestrado, Universidade Federal de Santa Catarina, Florianópolis, 2005.
- [38] J. T. Zhang and Y. Huang, "Indoor Channel Characterization Comparisons for the Same Building with Different Dielectric Parameters," *IEEE International Conference on Communication Systems*, ICC. 2002, vol. 2, pp. 916-920, Apr. 2002.
- [39] C. B. Lima, "Análise de Dispositivos Eletromagnéticos para Hipertermia usando o Método FDTD," Tese de Doutorado, Universidade Fedral de Santa Catarina, Florianópolis, 2006.
- [40] A. Taflove and M. E. Brodwin, "Numerical solution of steady-state electromagnetic scattering problems using the time-depend Maxwell's equations". *IEEE Trans. on Microwave Theory Technology*, vol. 23, pp. 623- 630, 1975.
- [41] A. Taflove, Finite Difference Time Domain Methods for Eletrodynamic Analysis. New York: Artech, 1998.
- [42] L. F. Vieira, "Análise dos Efeitos da Propagação em Canais com Múltiplas Entradas e Múltiplas Saídas (MIMO) com Base no Traçado de Raios," Tese de Doutorado, Pontifícia Universidade Católica do Rio de Janeiro, Rio de Janeiro, 2005.
- [43] R. Valenzuela, "A Ray Tracing Approach for Predicting Indoor Wireless Communication Systems," in Proc. *IEEE Vehicukar Technology Conference*, VTC1993, May, 1993.
- [44] F. A. Alves, M. Rosa, M. Lins e G. S., "Efficient Ray-Tracing Method for Indoor Propagation Prediction," *Microwave and Optoelectronics, SBMO/IEEE MTT-S International Conference*, p. 435–438, 2005.
- [45] C. Lauterbach, S.-E. Yoon, and D. Manocha, "Ray-Strips: A Compact Mesh Representation for Interactive Ray Tracing," *IEEE Symposium Interactive Ray Tracing*, pp. 19–26, Sep. 2007.
- [46] J. Lee, Y. Shin, W.-J. Lee, S. Ryu, and J. Kim, "Real-time ray tracing on coarse-grained reconfigurable processor," *International Conference Field-Programmable Technology*., pp. 192–197, Dec. 2013.
- [47] C. M. Peter HO, T. S. Rappaport, "Wireless Chanel Prediction in a Modern Office Building using an Image Based Ray Tracing Method," *IEEE Global Telecommunications Conference*, vol. 2, pp. 1247-1251, 1993.
- [48] AWE-Communications, "Wave Propagation and Radio Network Planning," Disponível em: <http://www.awe-communications.com>. Acesso em: 20 Mar. 2015.
- [49] J. C. Silva, A. Gomes and J. N. Carvalho, "Determining the Average Penetration Loss: Measurement Procedure and Results," *SBMO/IEEE MTT-S IMOC'99 Proceedings*, 1999.
- [50] G. L. Siqueira, E. V. Vásquez, R. A. Gomes, C. B. Sampaio, V. C. F. Costa, M. A. Socorro, "Propagation Measurementes For Indoor Mobile Picocell Coverage," Microwave and Optoelectronics, *SBMO/IEEE MTT-S International Conference*, p. 207-212, vol. 1, 1997.
- [51] AWE-Communications, "Aman User Reference Guide WinProp Antenna Pattern Editor." Stuttgart, Germany, 2006.
- [52] I. P. IBÀÑEZ, "Análisis de Monopolos de HF", EA4FSI-28T1 Panel de Radio HF y Clima Espacial, 2010. Disponível em: http://www.ipellejero.es/hf/antenas/monopolo/index.php. Acesso em: 16 Maio 2016.
- [53] AWE-Communications, "ProMan Manual WinProp Propagation Manager," Stuttgart, Germany 2006.
- [54] AWE-Communications, "Rays and Impulse Response Visualization of an Indoor Project," Disponível em: <http://www.awecommunications.com/Download/Tutorials/IndoorRays.swf.>. Acesso em: 03 Jul. 2015.
- [55] Advanced Line Transmissor/Retransmissor de TV, 001. Linear, Santa Rita do Sapucaí, 1995.
- [56] N. A. Lemos, J. C. Silva, A. F. Santos, M. C. L. M. Frazão. " Characterization of Coverage of Signals in 700 MHz Band in Indoor Environments". 2015 *Microwave and Optoelectronics Conference (IMOC), 2015 SBMO/IEEE MTT-S International*, pp 1-5, Nov. 2015.
- [57] L. L. B. ROGER, "Antena como uma Abertura", Propagação de Ondas e Antenas, Universidade Estadual de Campinas, Campinas. Disponível em: http://www.ceset.unicamp.br/~leobravo/TT501/Aula-13- %20Antena%20como%20um%20abertura.ppt. Acesso em: 20/04/2016.
- [58] Agência Nacional de Telecomunicações, "Portaria N° 452, de 5 de Junho de 2014," Diário Oficial da União, Brasília, 2014.

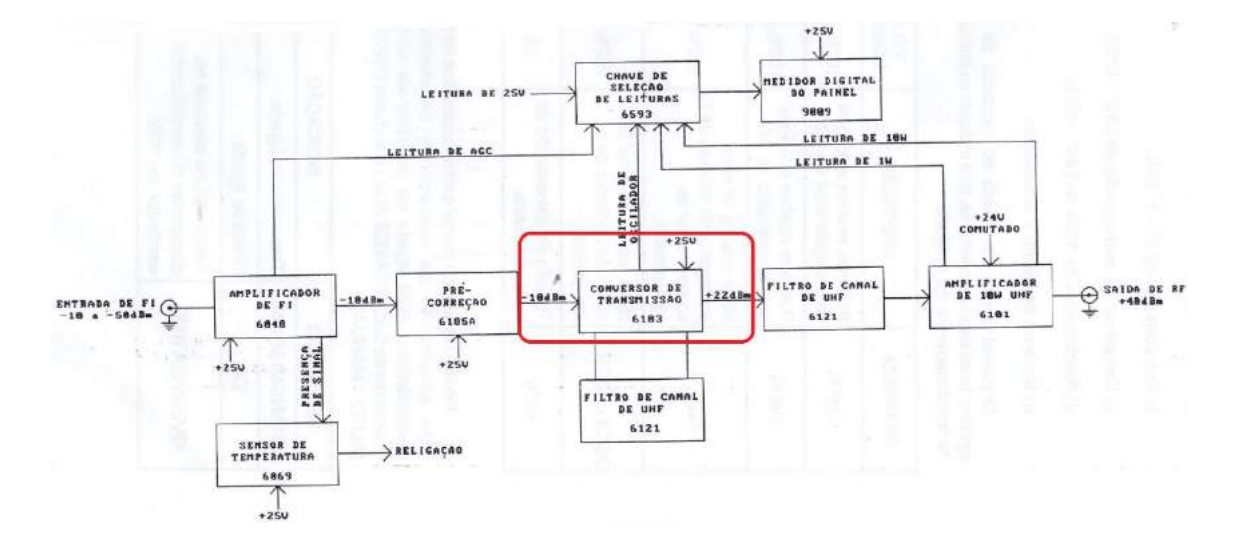

#### **ANEXO A – DIAGRAMA EM BLOCOS DO EXCITADOR**

O conversor de transmissão foi alterado para que pudesse ser aplicado a necessidade do trabalho, sendo usado apenas a parte de amplificação e isolando uma parte do Mixer bem como o circuito referente ao PLL que não serão utilizados. Pela configuração de fábrica o conversor de transmissão funciona em conjunto com o filtro do canal 53 na faixa de UHF, mas o filtro foi desconectado do conversor e os cabos coaxiais que o interligavam ao conversor foram interconectados através de uma emenda BNC.

# **ANEXO B – PARTES DO CONVERSOR DE TRANSMISSÃO UTILIZADAS**

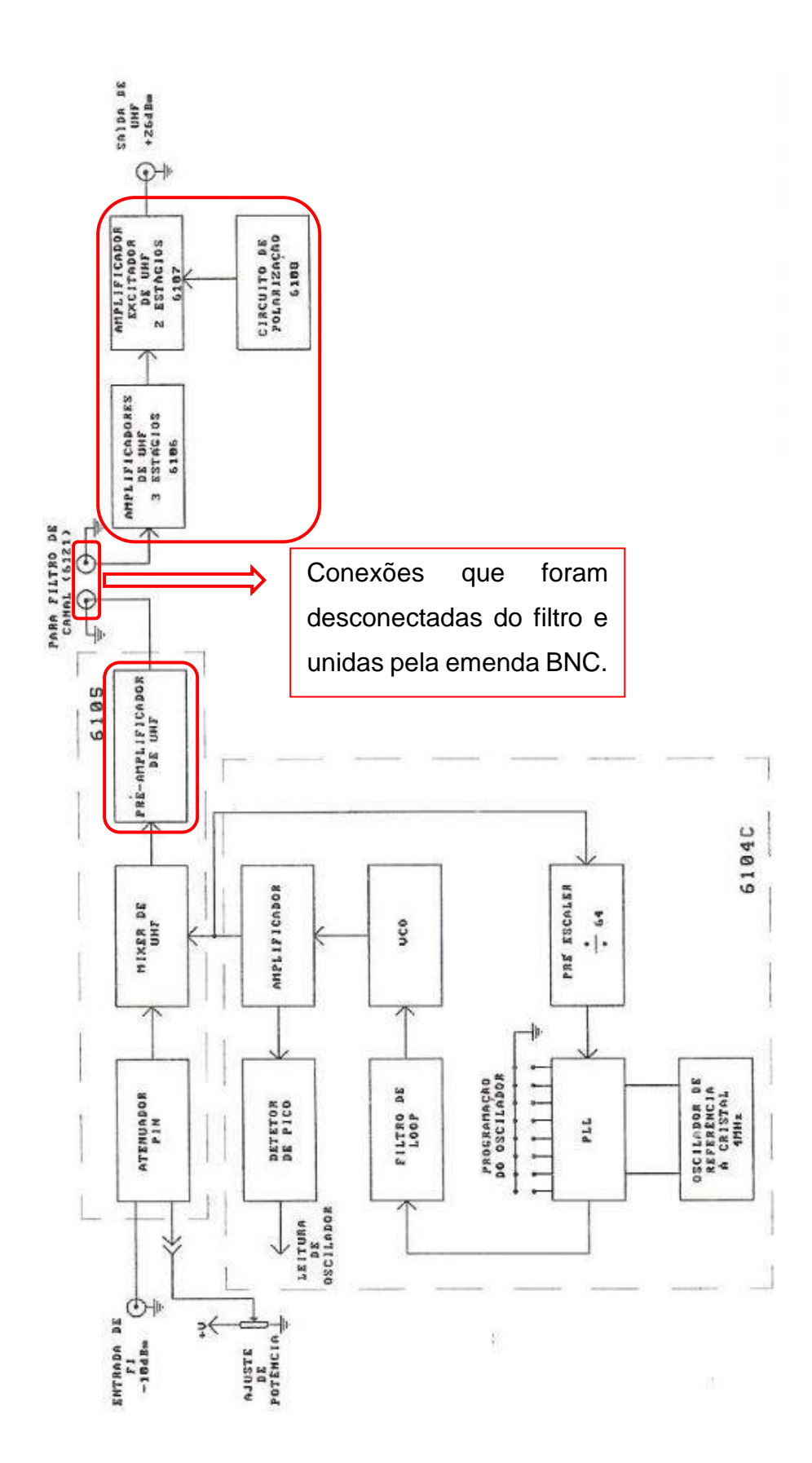

## **ANEXO C – PARTE DO CIRCUITO DO MIXER UTILIZADA**

Na área destacada encontra-se a parte do mixer referente à amplificação que foi utilizada. Observa-se também a entrada do sinal do gerador (frequência CW de 730 MHz) que passa pelo primeiro estágio de amplificação.

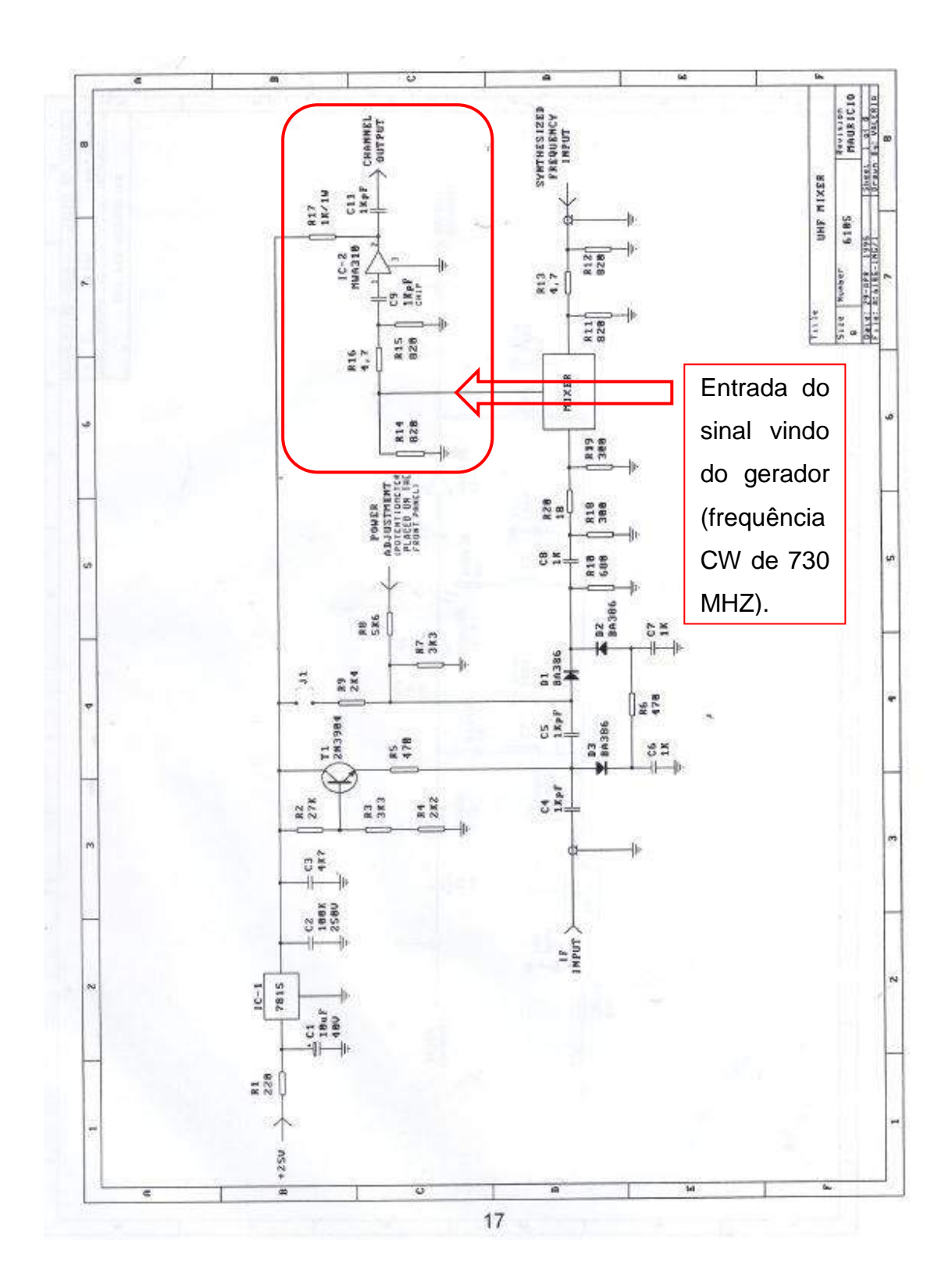

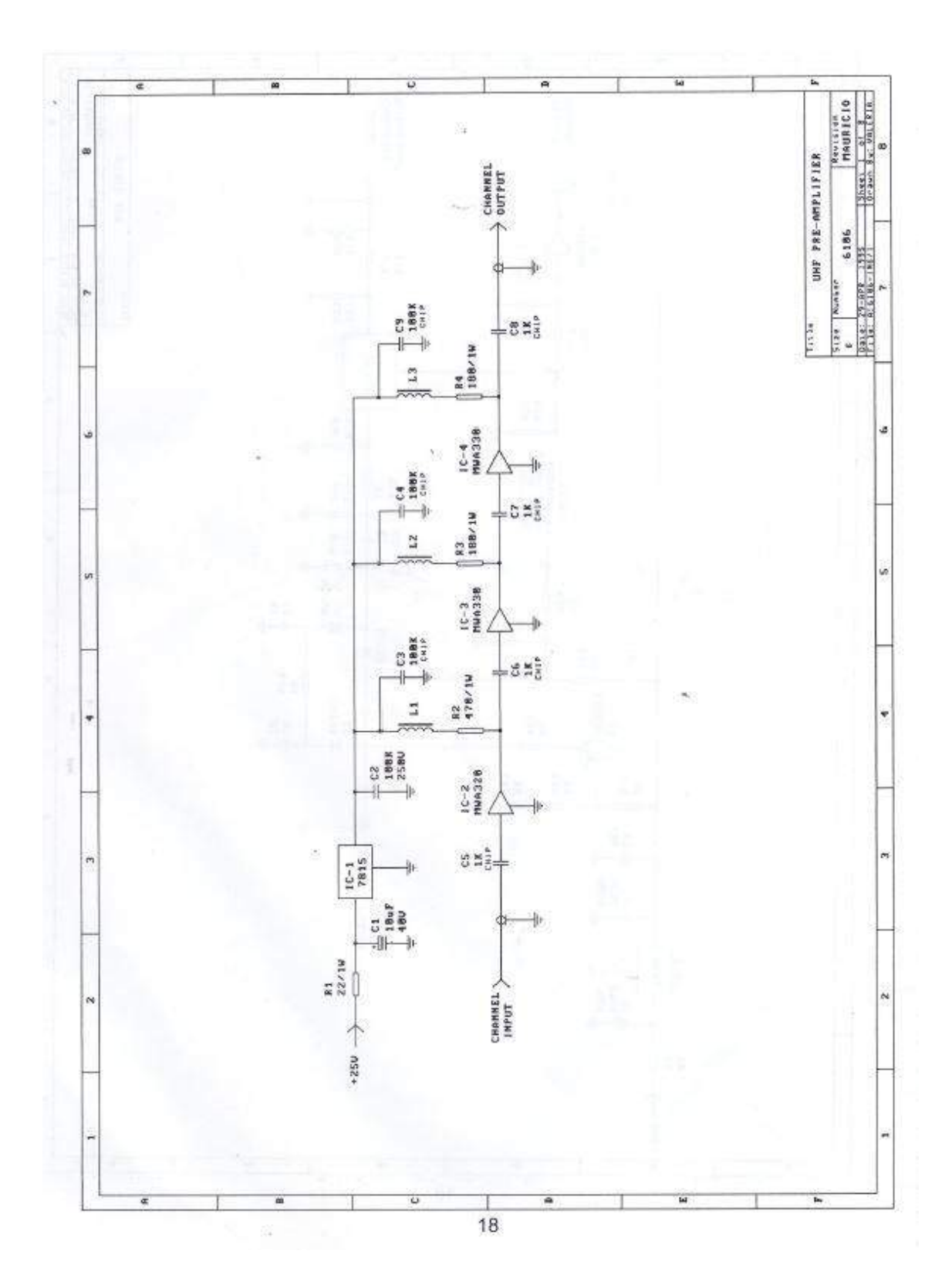

**ANEXO D – PRÉ- AMPLIFICADOR DE UHF**

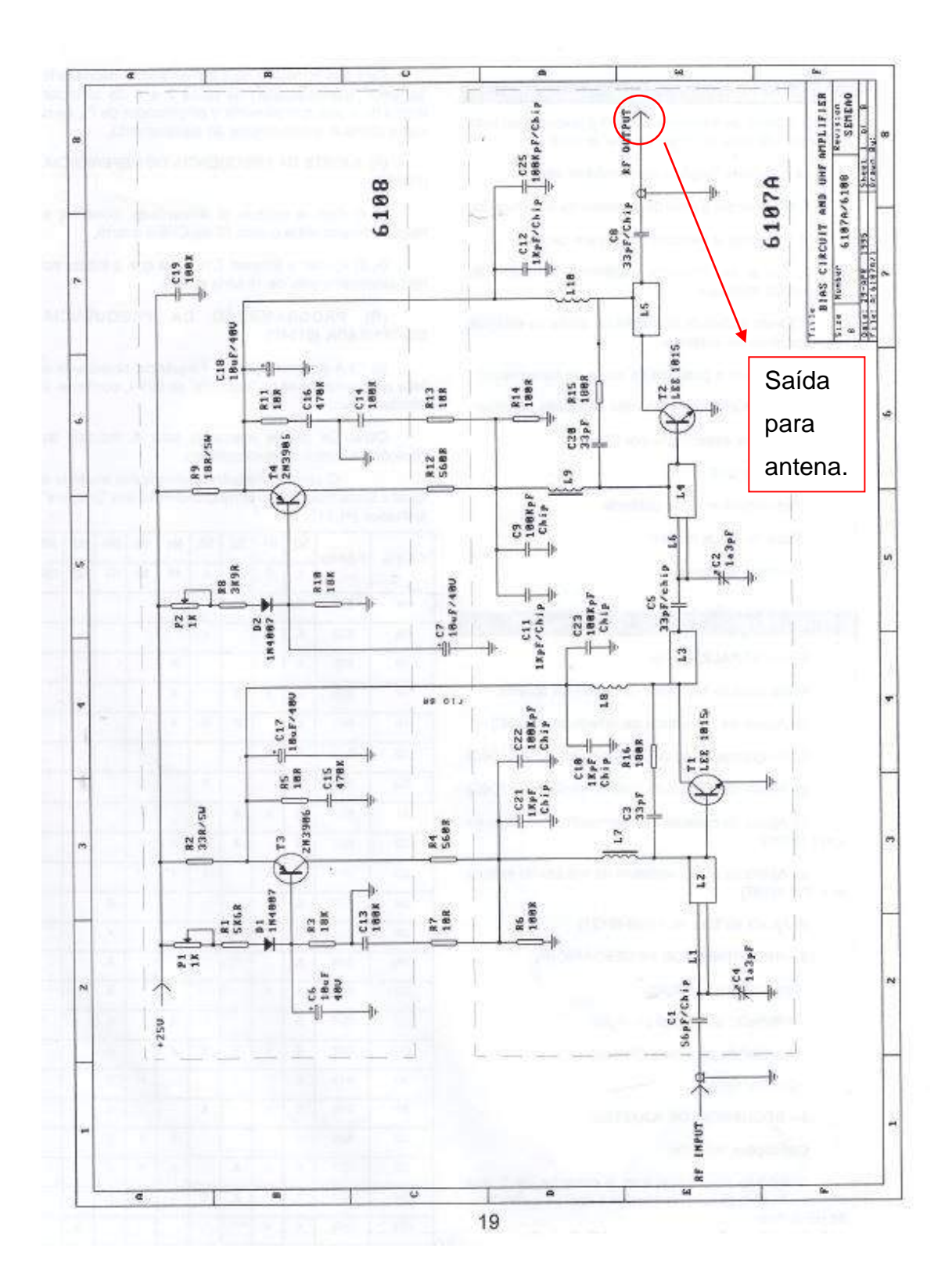

## **ANEXO E – AMPLIFICADOR DE UHF**